**وزارة التعليم العالي والبـحث العلمي جـــــهاز اإلشـــــراف والتقـــويم العلــمي دائرة ضمان الجودة واالعتماد األكاديمي**

رستمارة وصف البرنامج الأكاديمي للكليات والمعاهر

 **اجلامعة : الفرات األوسط التقنية الكلية/ املعهد: املعهد التقين السماوة القسم العلمي : تكنولوجيا املعلومات و االتصاالت اتريخ تعديل امللف : 0103/01/5**

 **التوقيع : التوقيع : اسم رئيس القسم : م.م بيداء هادي دمحم اسم املعاون العلمي :د.امحد عبد الرزاق التاريخ : 0103/01/5 التاريخ : 0103/01/5** 

 **دقـق امللف من قبل شعبة ضمان اجلودة واألداء اجلامعي اسم مدير شعبة ضمان اجلودة واألداء اجلامعي:م .م امحد عبد احملسن التاريخ -: 0103/01/5 التوقيع**

 **مصادقة السيد العميد** 

 **وصف البرنامج األكاديمي** 

**ً ألهم خصائص الربانمج وخمرجات التعلم املتوقعة ً مقتضيا يوفر وصف الربانمج االكادميي هذا اجيازا ً عما قد حقق االستفادة القصوى من الفرص املتاحة . ويصاحبه وصف من الطالب حتقيقها مربهنا لكل مقرر ضمن الربانمج**

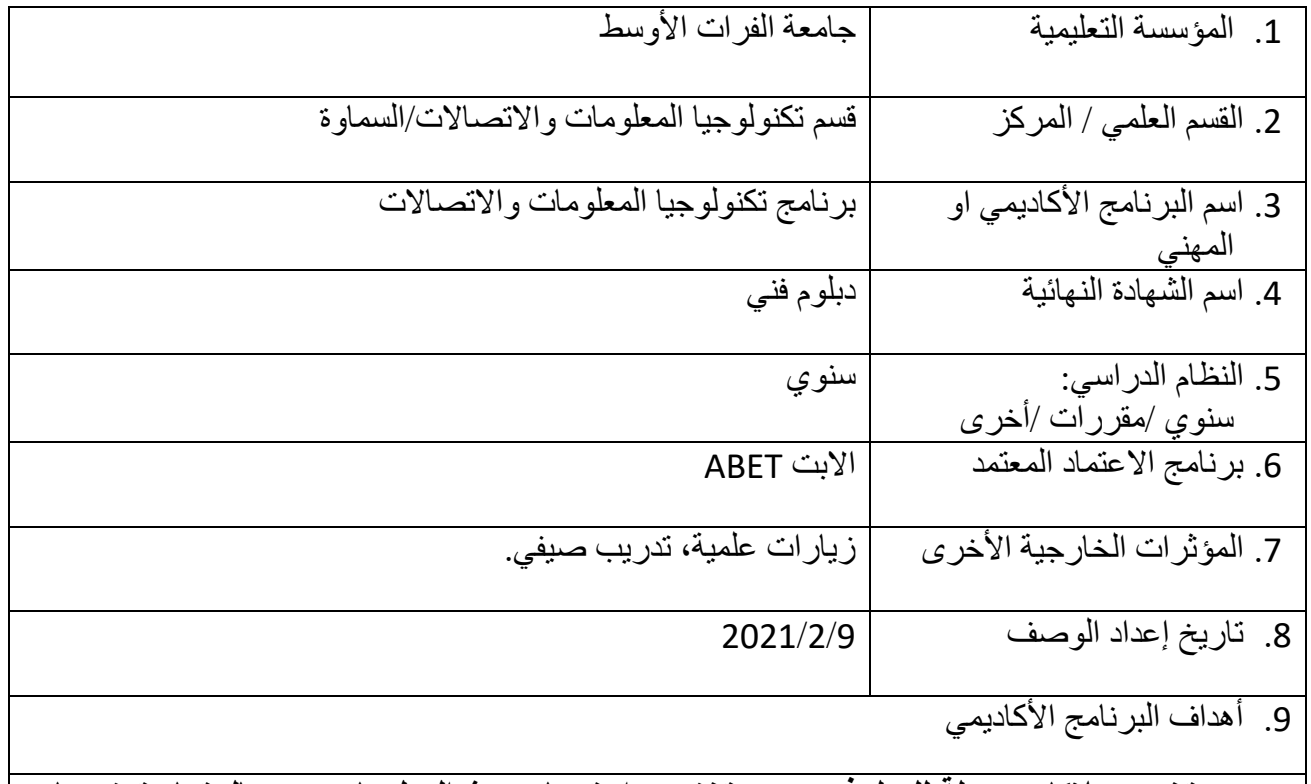

تخريج ملاكات مؤهلة للع*مل في جم*ع وتخزين واسترجاع وبث المعلومات بعد معالجتها وتوزيعها باستخدام برامج معدة لهذا الغرض وبالطرق الالية مثل الحواسبب الالكترونية <sub>.</sub>

.12 مخرجات البرنامج المطلوبة وطرائق التعليم والتعلم والتقييم أ- االهداف المعرفية أ-1 ادارة وتشغيل برامج خزن المعلومات ومعالجتها. أ2- ر بط شبكات المعلو مات المحلية. أ3- الحصول على كمية هائلة من المعلومات من خلال ربط الحواسيب مع شبكة المعلومات . أ4- جمع ومعالجة وبث المعلومات داخل وخارج القطر وفي اي مكان في العالم . ب – األهداف المهاراتية الخاصة بالبرنامج ب 1 – تحويل الكثير من الفهارس الى اشكال الية . ب 2 – ربط شبكات الحاسوب . ب 3 - ربط وتنصيب نظام المراقبة االلكترونية . طرائق التعليم والتعلم المحاضرات النظرية , التجارب المختبرية , اكتساب المهارة في الورش طرائق التقييم االمتحانات القصيرة اليومية , االسئلة المباشرة , المناقشة , االمتحانات الشهرية ج- األهداف الوجدانية والقيمية . ج-1 يؤيد مفاهيم العولمة االلكترونية ج-2يفتخر في عمله . ج3- ان يدرك الطالب أهمية استخدام الحاسبة الالكترونية والاجهزة الالكترونية واجهزة الاتصال في حياة المجتمعات وضرورة معرفة اخر التطورات في هذا المجال. ج-4 يهتم الطالب بقواعد التطبيق الصحيح في استخدام االجهزة االلكترونية والبرامج المختلفة.

طرائق التعليم والتعلم

المحاضرات النظرية , التجارب المختبرية , اكتساب المهارة في الورش

طرائق التقييم

االمتحانات القصيرة اليومية , االسئلة المباشرة , المناقشة , االمتحانات الشهرية

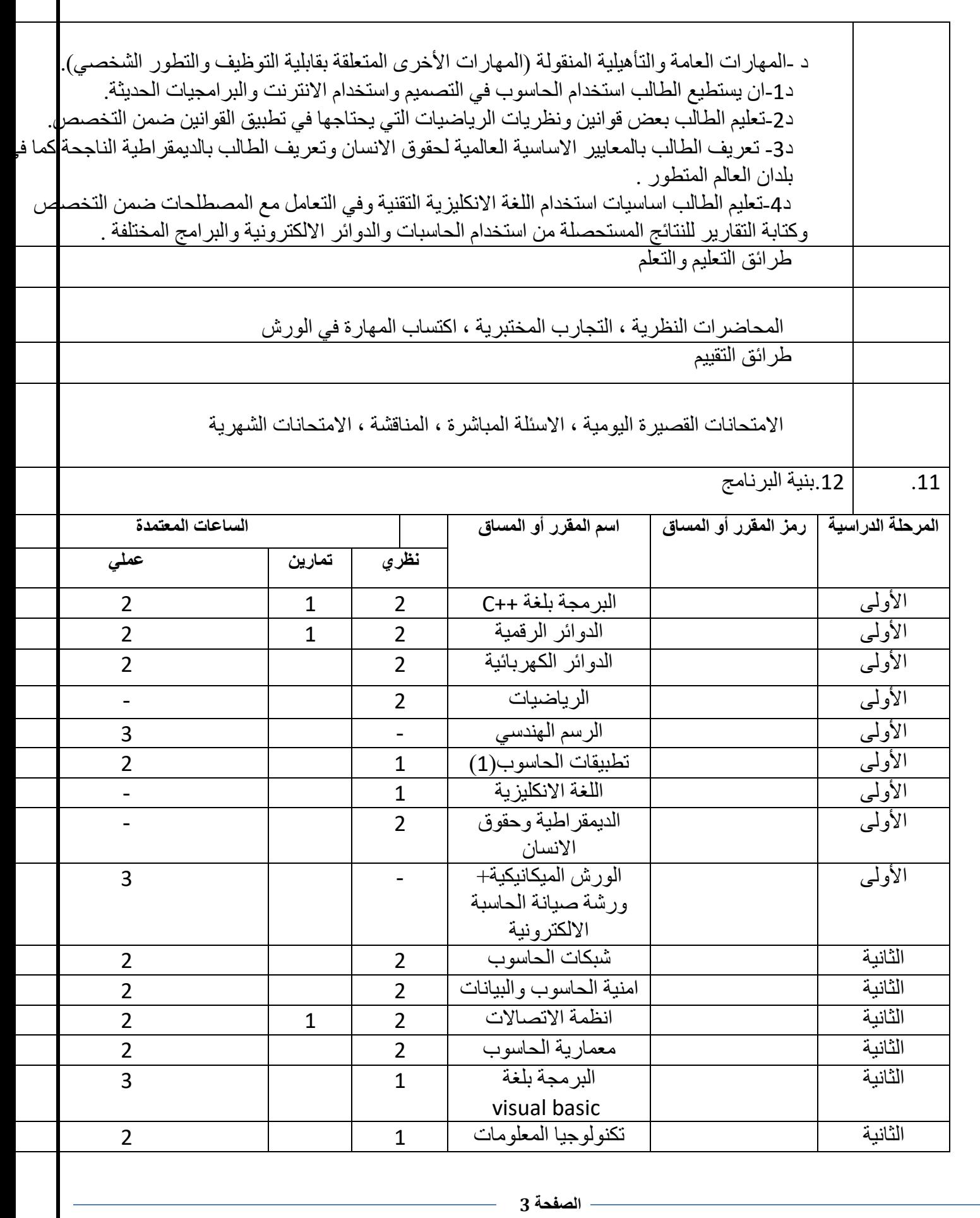

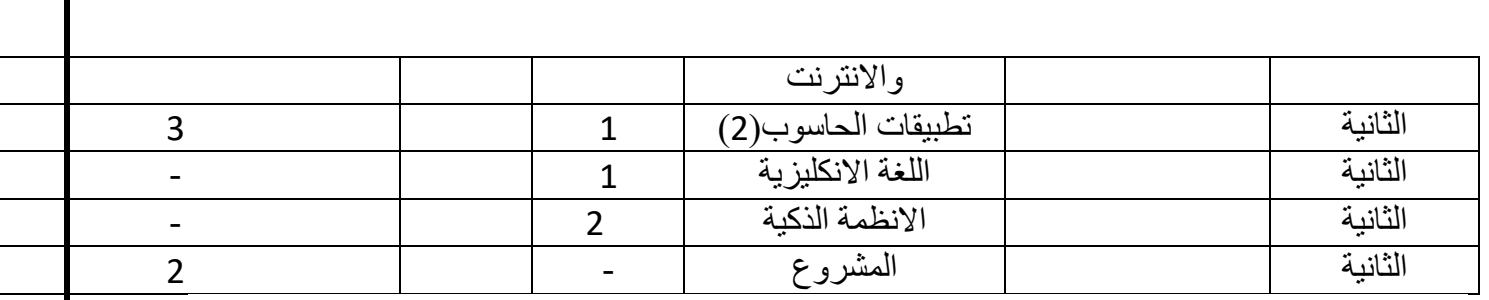

.13التخطيط للتطور الشخصي **-اشراك الطلبة يف احللقات الدراسية-زج طلبة املرحلة الثانية يف دورات تدريبية معتمدة خارج القطر ضمن برامج متفق عليها -الزايرات امليدانية حلقول العمل ضمن االختصاص**  14.معيار القبول (وضع الأنظمة المتعلقة بالالتحاق بالكلية أو المعهد) **-1 ان يكون الطالب حاصال على الشهادة االعدادية/ الفرع العلمي . -2 املتفوقني الثالث االوائل من اعدادية الصناعة/ قسم جتميع احلاسوب**  .15أهم مصادر المعلومات عن البرنامج **-1 اجلامعات واملعاهد العاملية .** -2 **شبكة املعلومات العاملية)االنرتنت(**

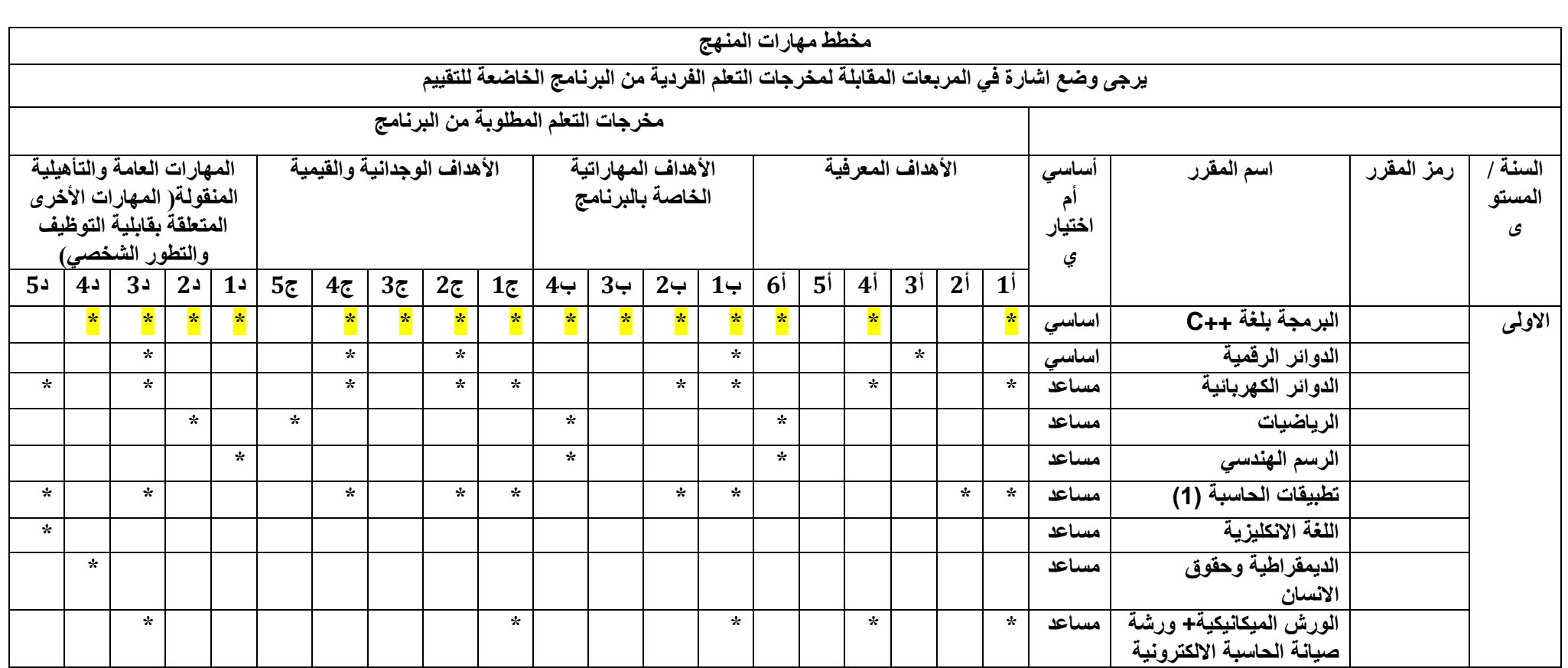

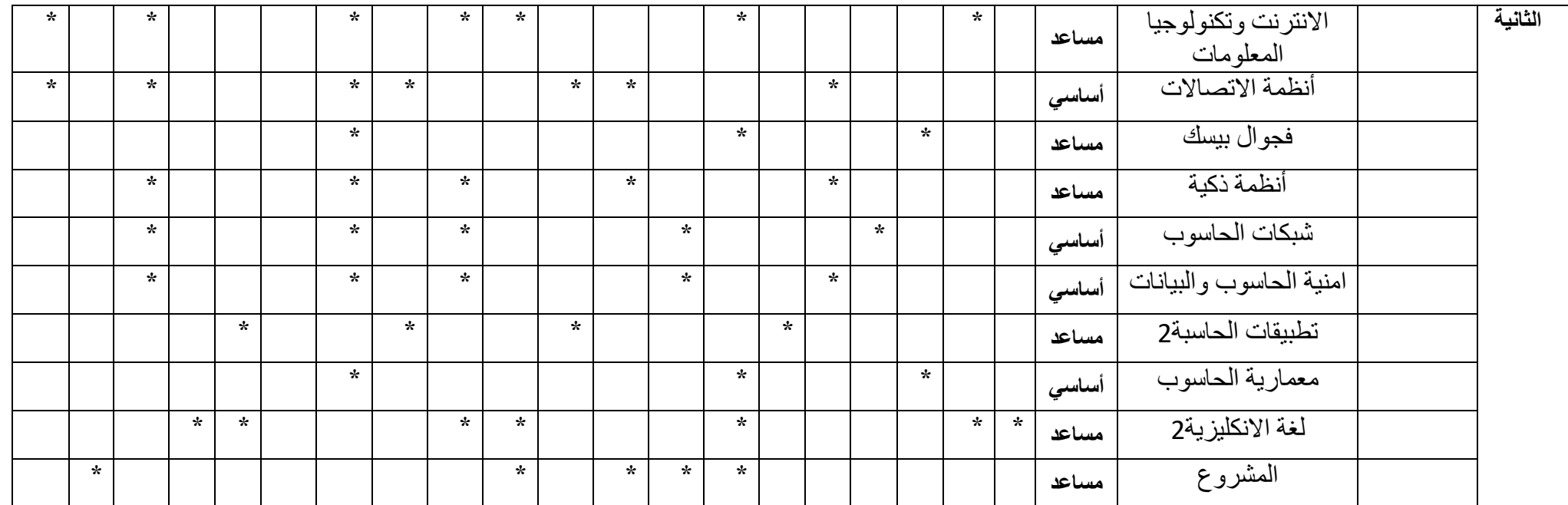

**البرمجة بلغة ++C**

**وصف المقرر**

يوفر وصف البرنامج الأكاديمي هذا ايجازاً مقتضياً لأهم خصائص البرنامج ومخرجات التعلم المتوقعة من الطالب تحقيقها مبرهنا عما إذا كان قد حقق االستفادة القصوى من الفرص المتاحة . ويصاحبه وصف لكل مقرر ضمن البرنامج

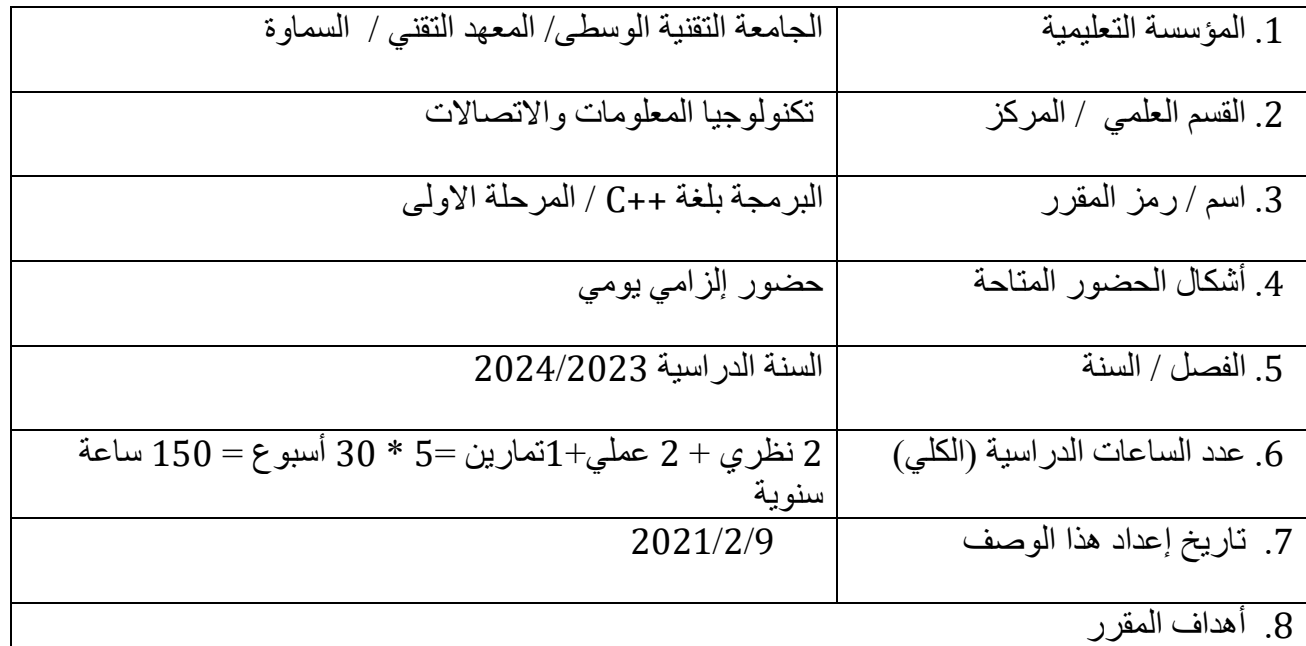

**يهدف درس البرمجة بلغة ++C الى اكساب الطالب مهارات كتابة برامج بلغة البرمجة ++C**

.9 مخرجات المقرر وطرائق التعليم والتعلم والتقييم

أ- الأهداف المعر فية أ-1يتعرف على الجملة البرمجية واهميتها من خالل امثلة . أ2- يرى شرح تفصيلي للجملة البرمجية مع امثلة عليها . أ3- يدرس برامج كاملة تعتمد في حلها على الجمل البرمجية . أ4-يفهم كيف يقوم الحاسوب بتمثيل وتنفيذ الجملة البرمجية داخل الحاسوب .

> ب - األهداف المهاراتية الخاصة بالبرنامج. ب1 – ينمي مهارة مفهوم حل المشكلة وكتابة خوارزميات الحل . ب2 – يتدرب على تحميل برنامج ++C على جهاز الحاسوب . ب3 – يقارن من خالل الجمل البرمجية بين لغة C ولغة ++C .

> > طرائق التعليم والتعلم

تعليم الطالب كتابة خطوات حل مسألة ما ثم يكتب خوارزمية الحل ممثلة بالمخطط السهمي او شبه البرنامج ثم يتم اخذ مثال عملي على ذلك

طرائق التقييم

الاختبار ات اليومية / النشاط الصفي و المشار كة/ الامتحانات الفصلية و النهائية

ج- الأهداف الوجدانية والقيمية

ج-1 يعي اهمية تعلم لغات البرمجة من اجل مواكبة التطور الحاصل في العالم الرقمي واثر ذلك على تطوير بلده. ج-2 يقتنع بأهمية ذلك بما يوائم ومستوى حبه لبلده .

طرائق التعليم والتعلم

الشرح النظري للطالب عن مكونات الحاسب المادية والبرامجيات التطبيق العملي في تنفيذ البرامجيات وايجاد المخرجات

طرائق التقييم

االختبارات اليومية / النشاط الصفي والمشاركة/ االمتحانات الفصلية والنهائية

د - المهارات العامة والتأهيلية المنقولة ( المهارات الأخرى المتعلقة بقابلية التوظيف والتطور الشخصي ). د-1 استخدام لغات البرمجة في التطبيقات العلمية والعملية .

د-2 استخدام لغات البرمجة لبرمجة دوائر السيطرة االلكترونية على مختلف انواعها .

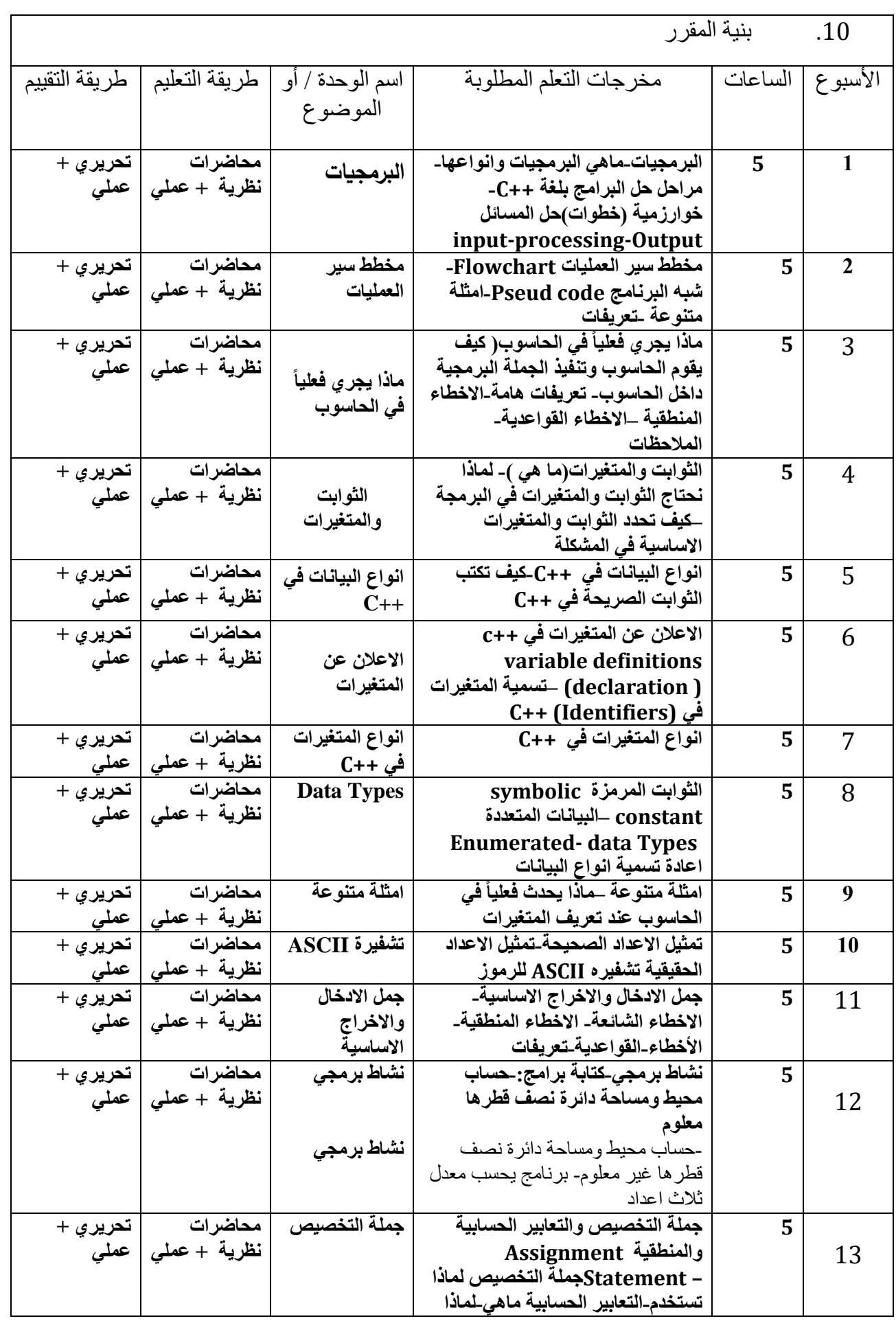

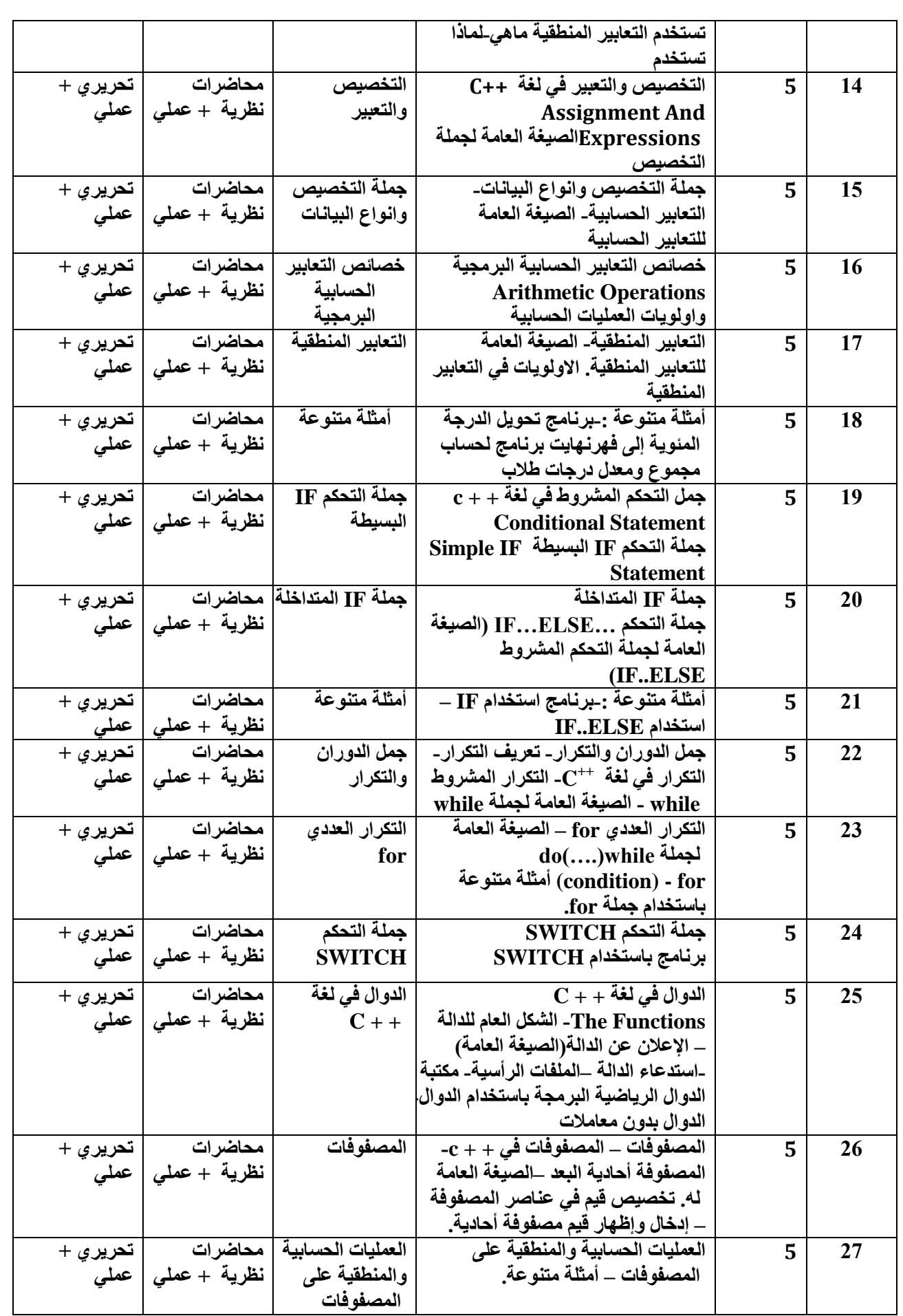

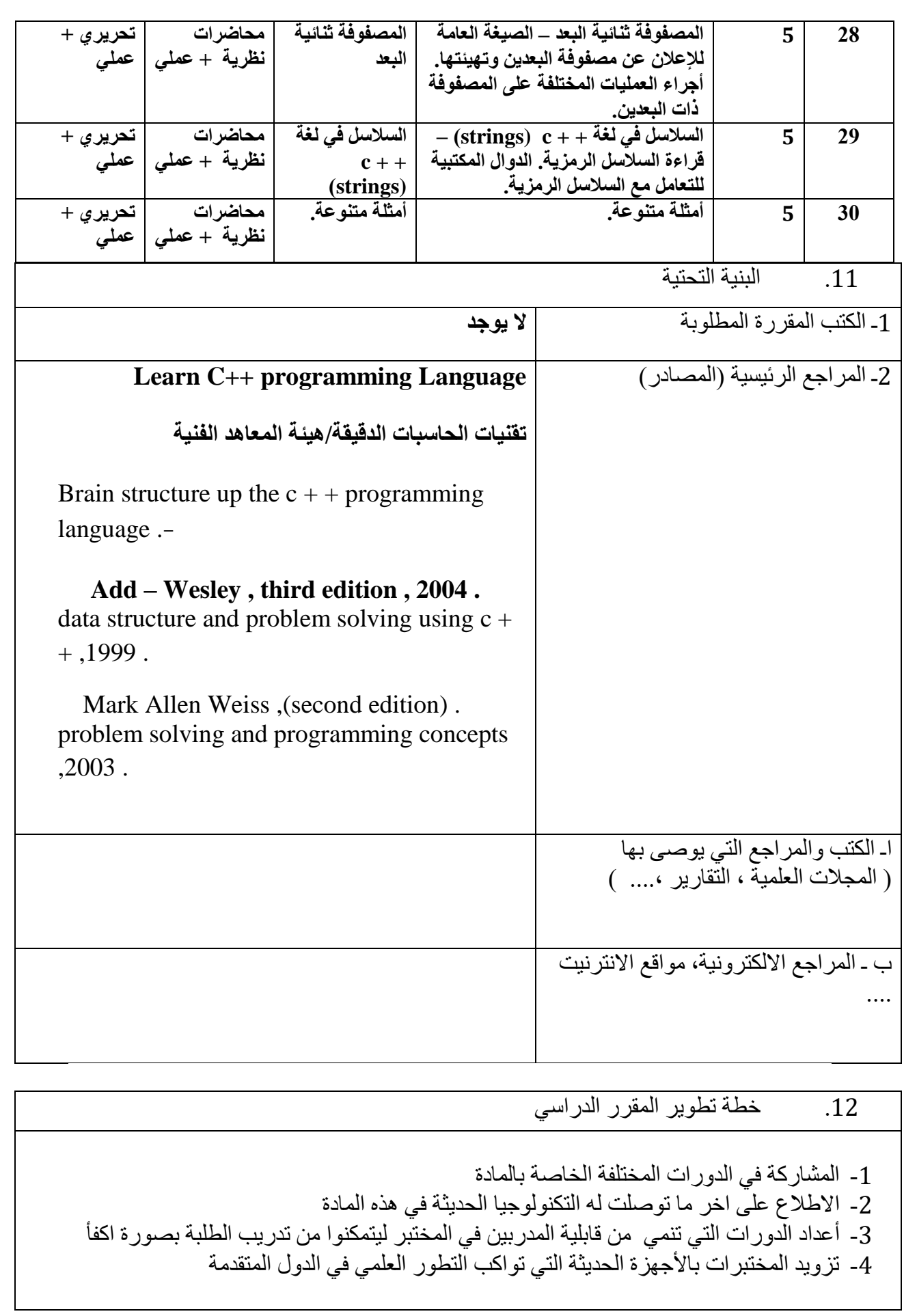

### **الدوائر الرقمية**

## **وصف المقرر**

**تعليم الطالب. تركيب والمكونات المادية األساسية للحاسبة اإللكترونية و أسس الدوائر المنطقية في الحاسبات االلكترونية وكيفية عملها.**

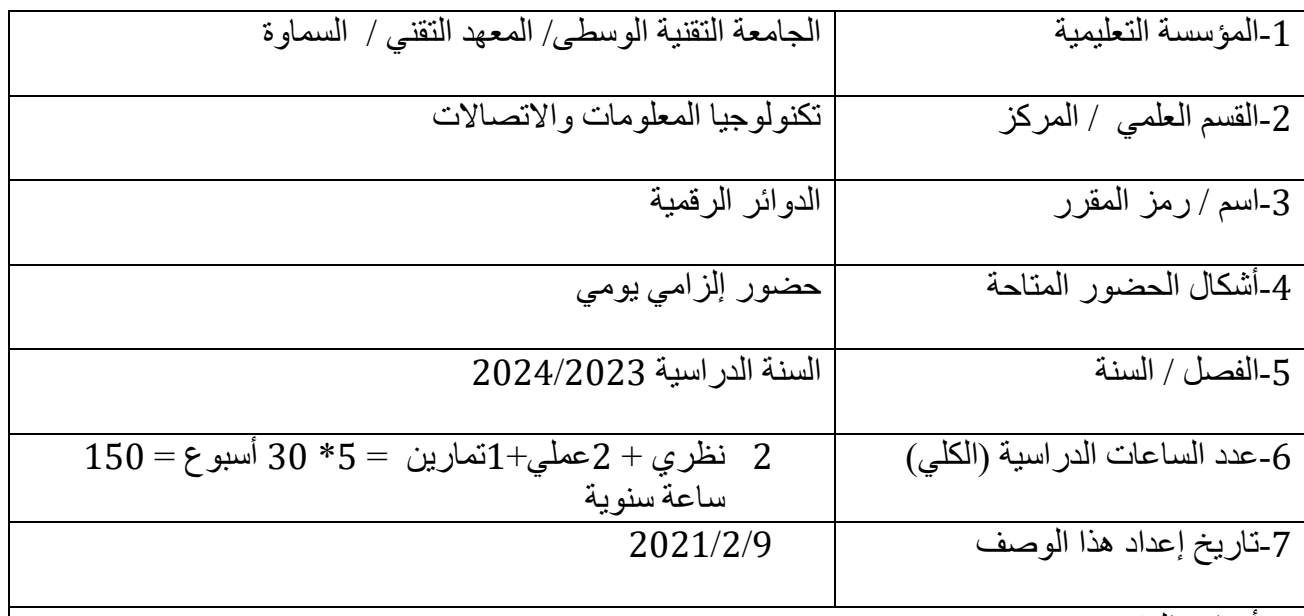

-8أهداف المقرر

**الهدف العام: تعليم الطالب تركيب والمكونات المادية األساسية للحاسبة اإللكترونية و أسس الدوائر المنطقية في الحاسبات االلكترونية وكيفية عملها.**

3 مخرجات المقرر وطرائق التعليم والتعلم والتقييم أ- األهداف المعرفية أ1. يتعلم الطالب كيفية استخدام البوابات المنطقية في الدوائر االلكترونية الرقمية

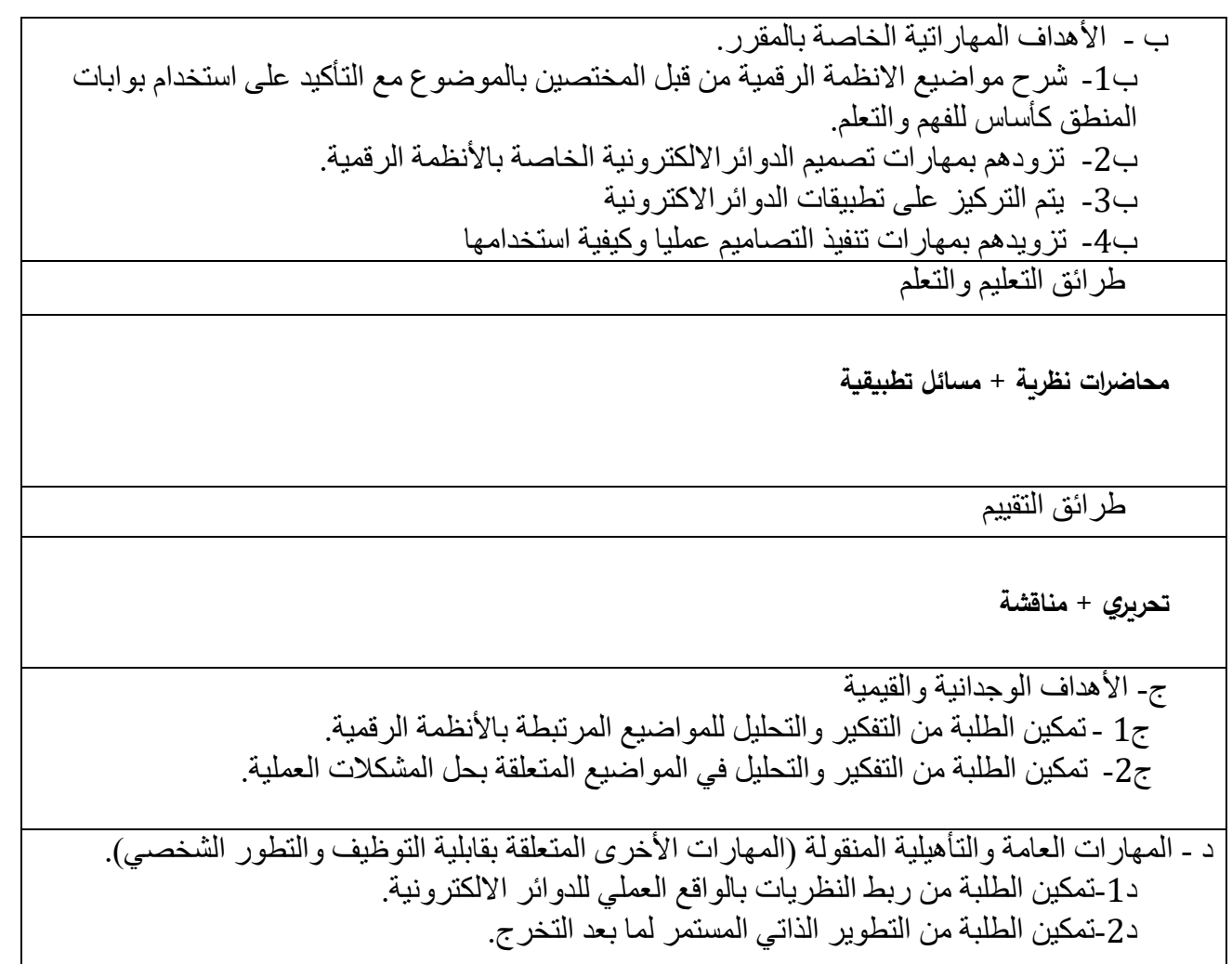

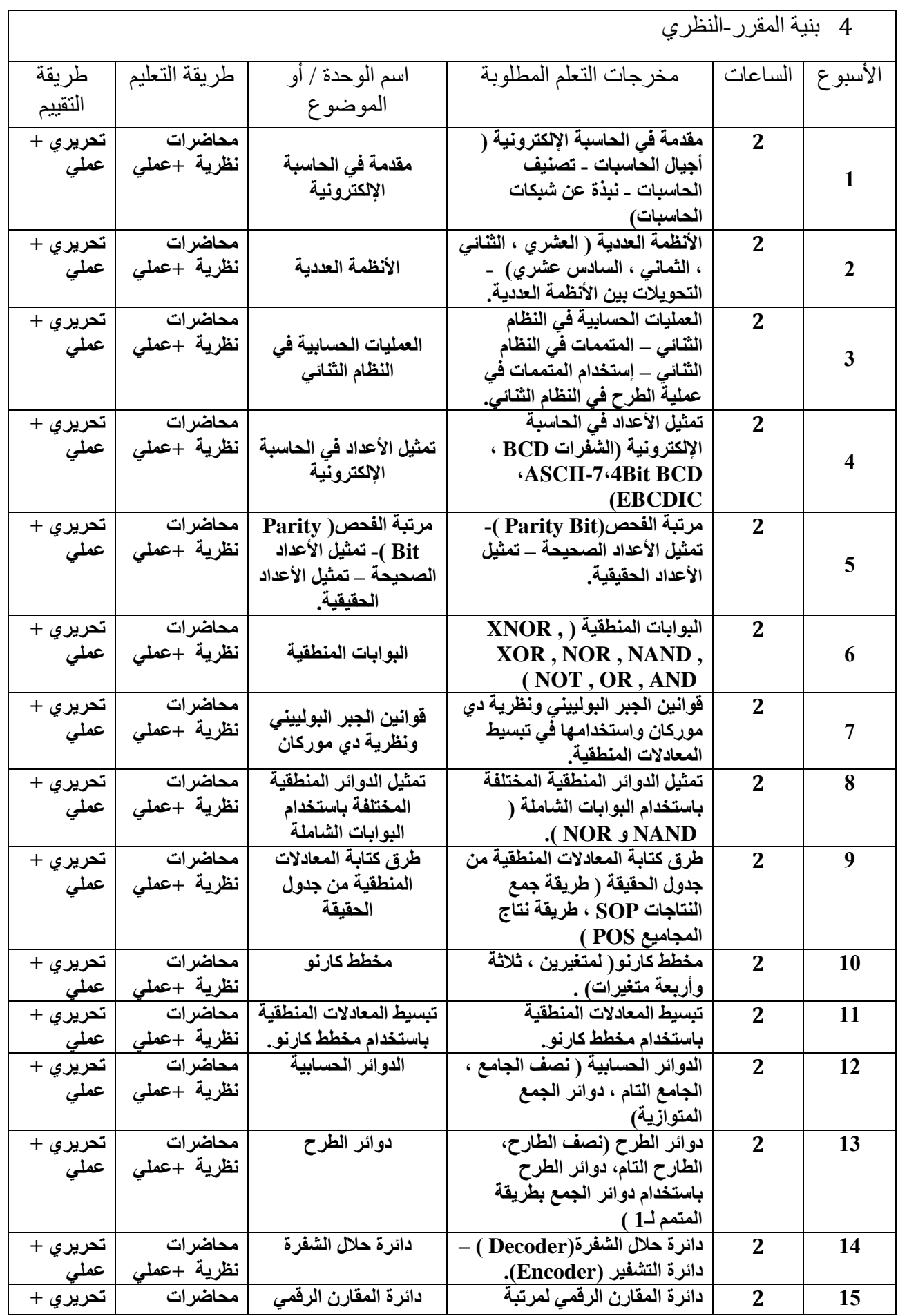

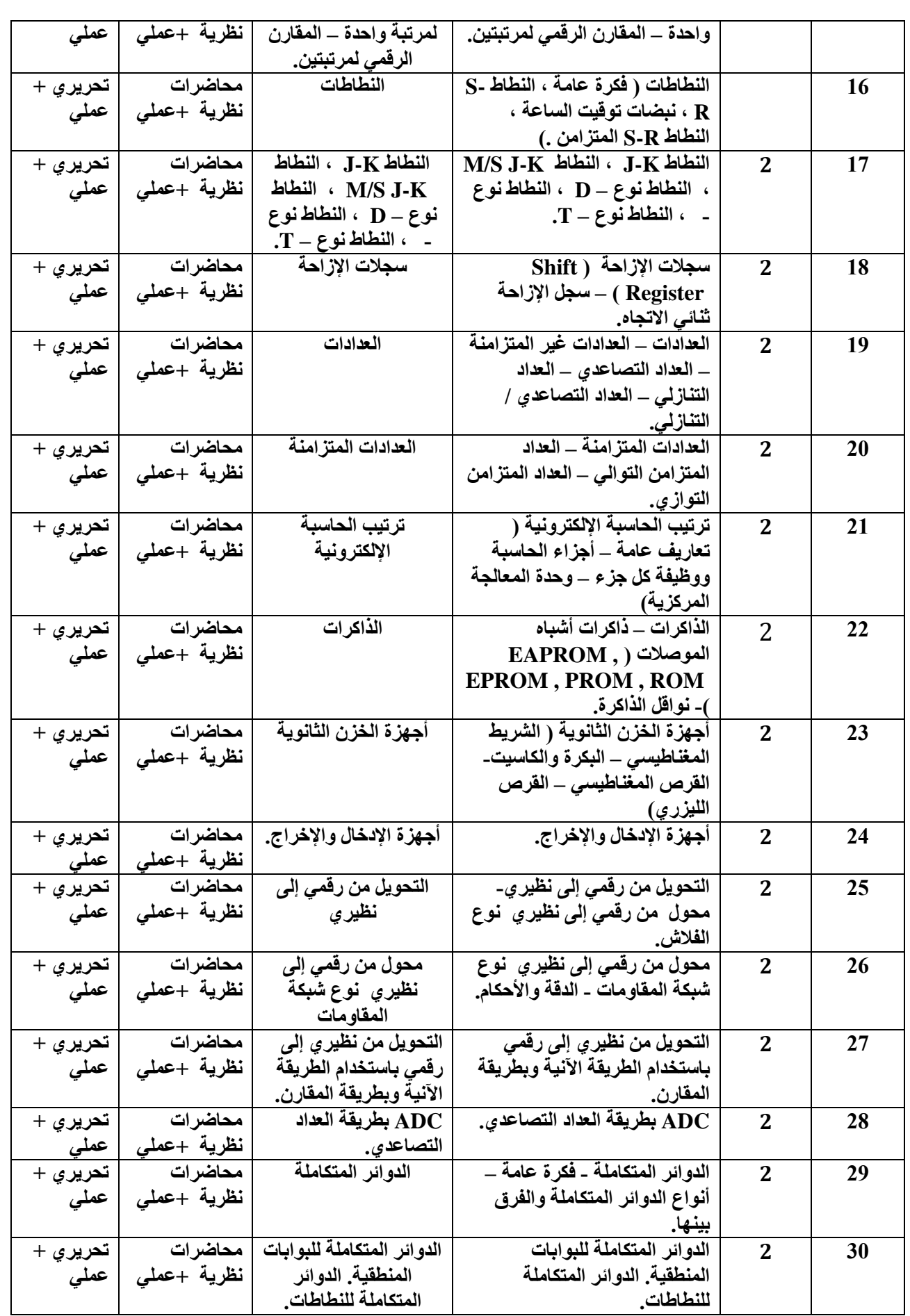

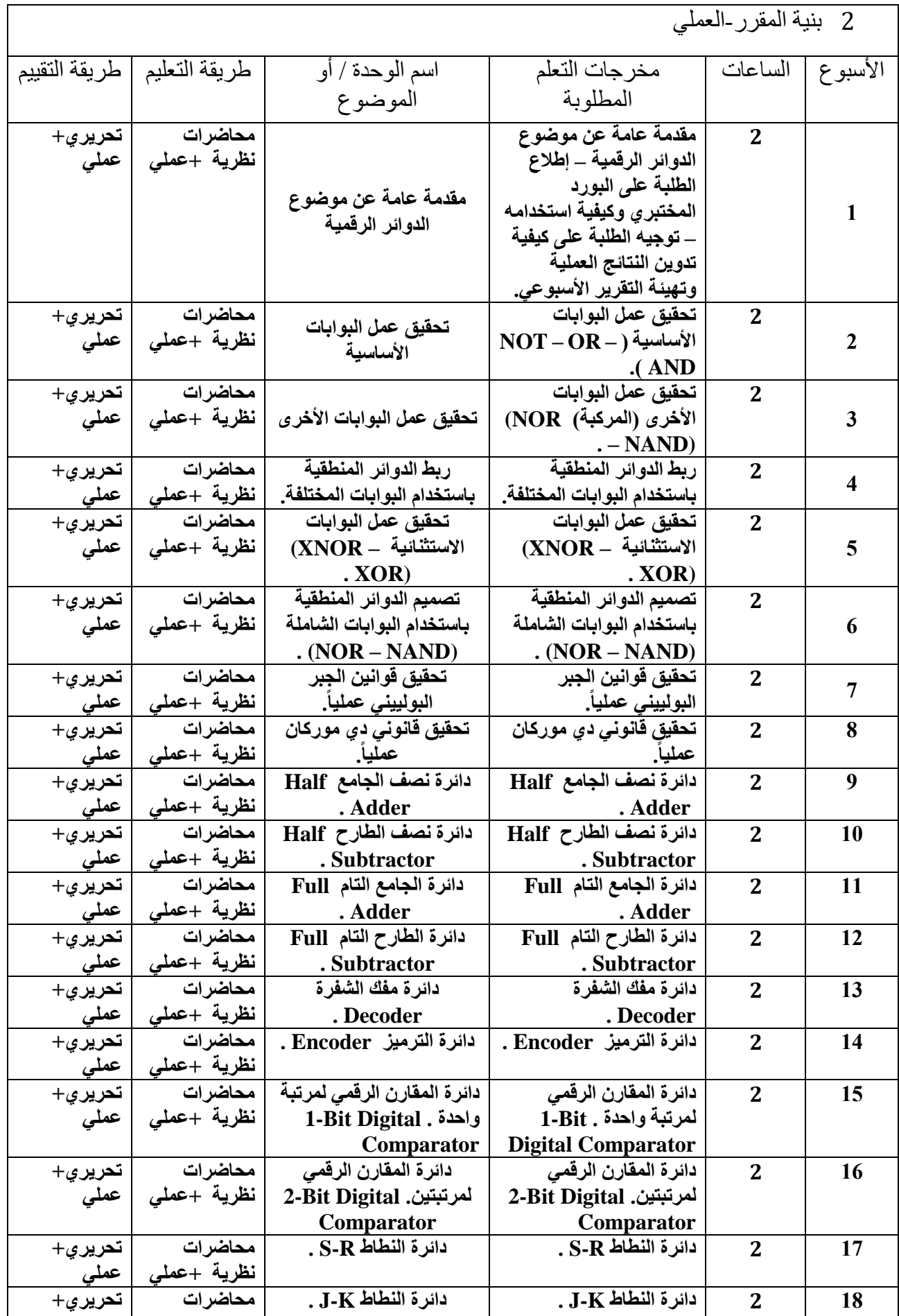

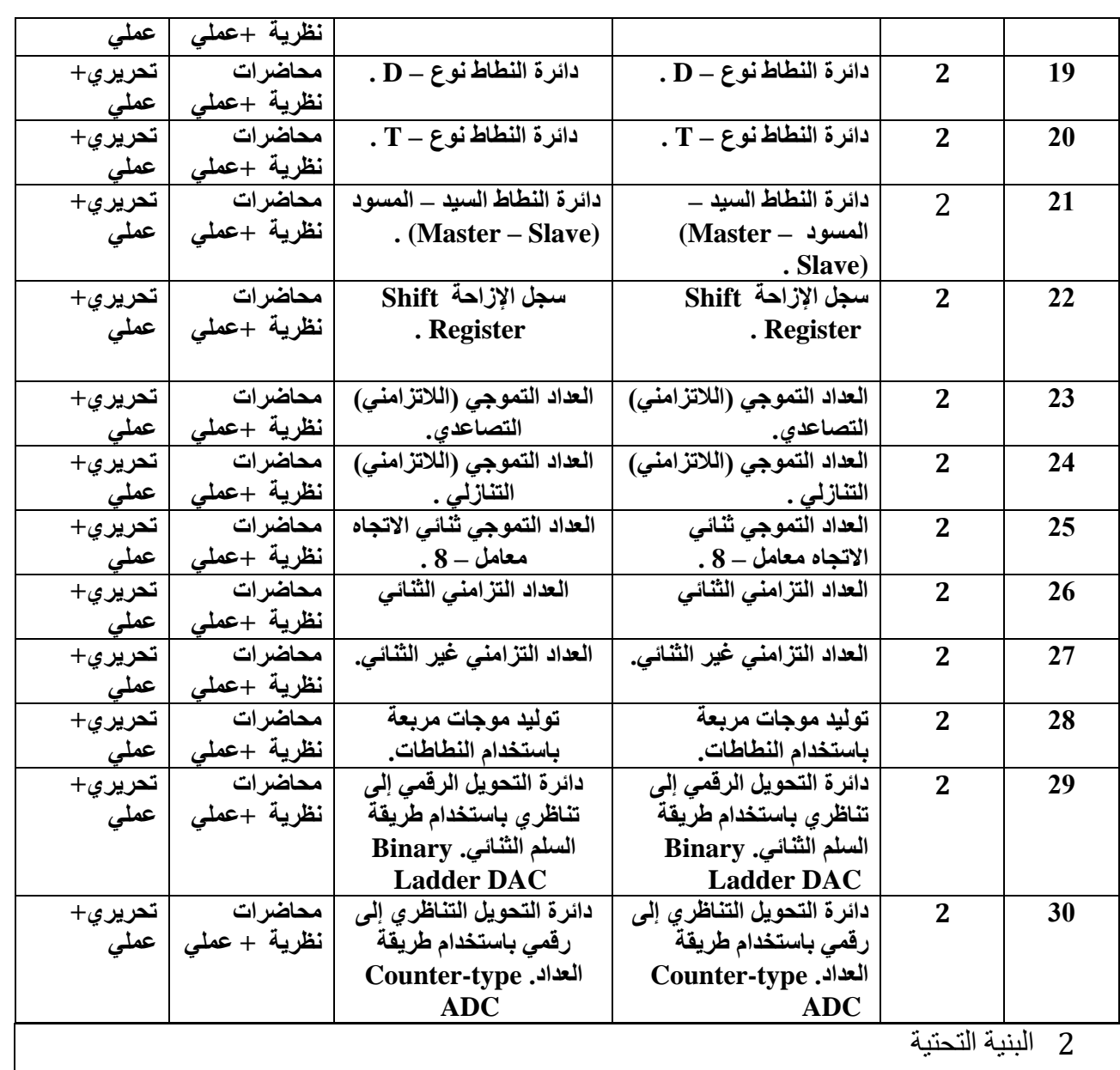

2 البنية التحتية

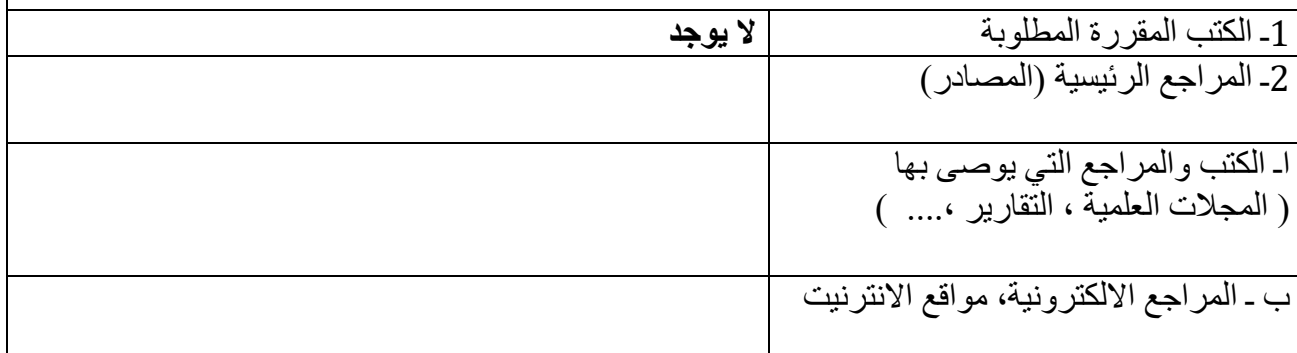

3 خطة تطوير المقرر الدراسي

-1المشاركة في الدورات المختلفة الخاصة بالمادة. -2االطالع على أخر ما توصلت له التكنولوجيا الحديثة في تطبيق البرامج.

#### **الدوائر الكهربائية**

## **وصف المقرر**

**تعليم الطالب. على تطبيق القوانين الكهربائية العامة ونظريات الشبكات الكهربائية وتحليل الدوائر الكهربائية أحادية الطور باإلضافة إلى الدوائر المجهزة من مصادر ثالثية الطور**

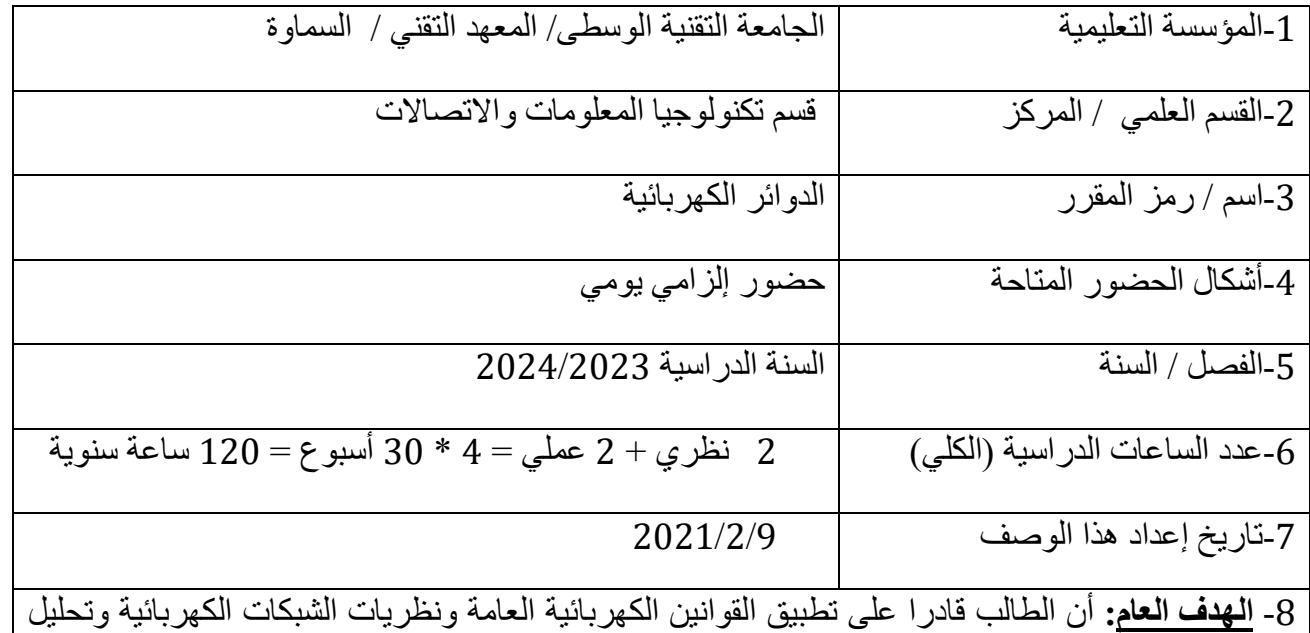

الدوائر الكهربائية أحادية الطور باإلضافة إلى الدوائر المجهزة من مصادر ثالثية الطور.

الهدف الخاص :

- -1 تطبيق القوانين الكهربائية العامة عند تحليل الدوائر الكهربائية .
- 2- اختيار التطبيق الأكثر ملائمة عند تحليل الدوائر ذات التيار المستمر والمتناوب .
- 3- التعرف على النظريات الكهربائية الأساسية المختلفة وأجراء التطبيقات الرياضية عليها
	- -4 ربط التجهيز أحادي الطور وثالثي الطور والتعامل مع مختلف أنواع األحمال

**3 مخرجات المقرر وطرائق التعليم والتعلم والتقييم**

**أ- األهداف المعرفية أ-1ان يعرف الطالب المبادئ االساسية للمكونات الكهربائية الداخلة في انظمة االتصاالت . أ-2 ان يعرف المبادئ األساسية لتصميم الدوائر الكهربائية والتي تدعم المرسالت والمستلمات لمنظومة االتصاالت . أ-3 ان يعرف الطالب المبادئ األساسية لدوائر رنين التوالي والتوازي واستخداماتها أ-4 ان يعرف الطالب استخدامات الدوائر الكهربائية المهمة وكيفية استخدامها بالجانب العملي في مختلف جوانب الحياة )في المنازل -- المصانع -- ورش العمل المختلفة ( ب - األهداف المهاراتية الخاصة بالمقرر. ب1 – ان يستطيع الطالب تصميم وتنفيذ بعض الدوائر الكهربائية والتي تستخدم في االتصاالت . ب2 – ان يستطيع الطالب استخدام وتصميم الدوائر الكهربائية في منظومة الهوائيات وكيفية صيانتها طرائق التعليم والتعلم محاضرات نظرية , حل االمثلة , الورشة , المختبر , مشروع التخرج , التدريب الصيفي( طرائق التقييم )االختبارات الشفهية , االختبارات التحريرية , االختبارات العملية , التقارير المختبرية , االمتحانات الفصلية , االمتحانات النهائية , التقييم اليومي(** ج- **األهداف الوجدانية والقيمية ج-1 يهتم الطالب بتصميم اجهزة كهربائية . ج-2 يهتم الطالب بصيانة منظومة االجهزة الكهربائية. ج-3 ان يدرك الطالب اهمية استخدام المنظومات الكهربائية في حياة المجتمعات وضرورة معرفة اخر التطورات في هذا المجال . ج-4 يهتم الطالب بقواعد الرسم الصحيحة للدوائر االلكترونية المختلفة** . **طرائق التعليم والتعلم )المحاضرة النظرية , حل االمثلة , الورشة , المختبر , مشروع التخرج , التدريب الصيفي( طرائق التقييم )المالحظة , والمقابلة , السجل التراكمي للطالب( د - المهارات العامة والتأهيلية المنقولة ) المهارات األخرى المتعلقة بقابلية التوظيف والتطور الشخصي (. د-1 تعليم الطالب استخدامات المنظومات الكهربائية المهمة وكيفية استخدامها بالجانب العملي في مختلف جوانب الحياة)في المنازل – المصانع – ورش عمل مختلفة( د-2 تعليم الطالب بعض القوانين والنظريات الرياضية التي يحتاجها في تطبيق القوانين ضمن االختصاص . د-3 تعليم الطالب الطرق الصحيحة في رسم المنظومات والدوائر االلكترونية والكهربائية المختلفة . د-4 تعليم الطالب اساسيات استخدام اللغة االنكليزية التقنية وفي التعامل مع المصطلحات ضمن التخصص وكتابة التقارير للنتائج المستحصلة من استخدام منظومات االتصاالت المختلفة .**

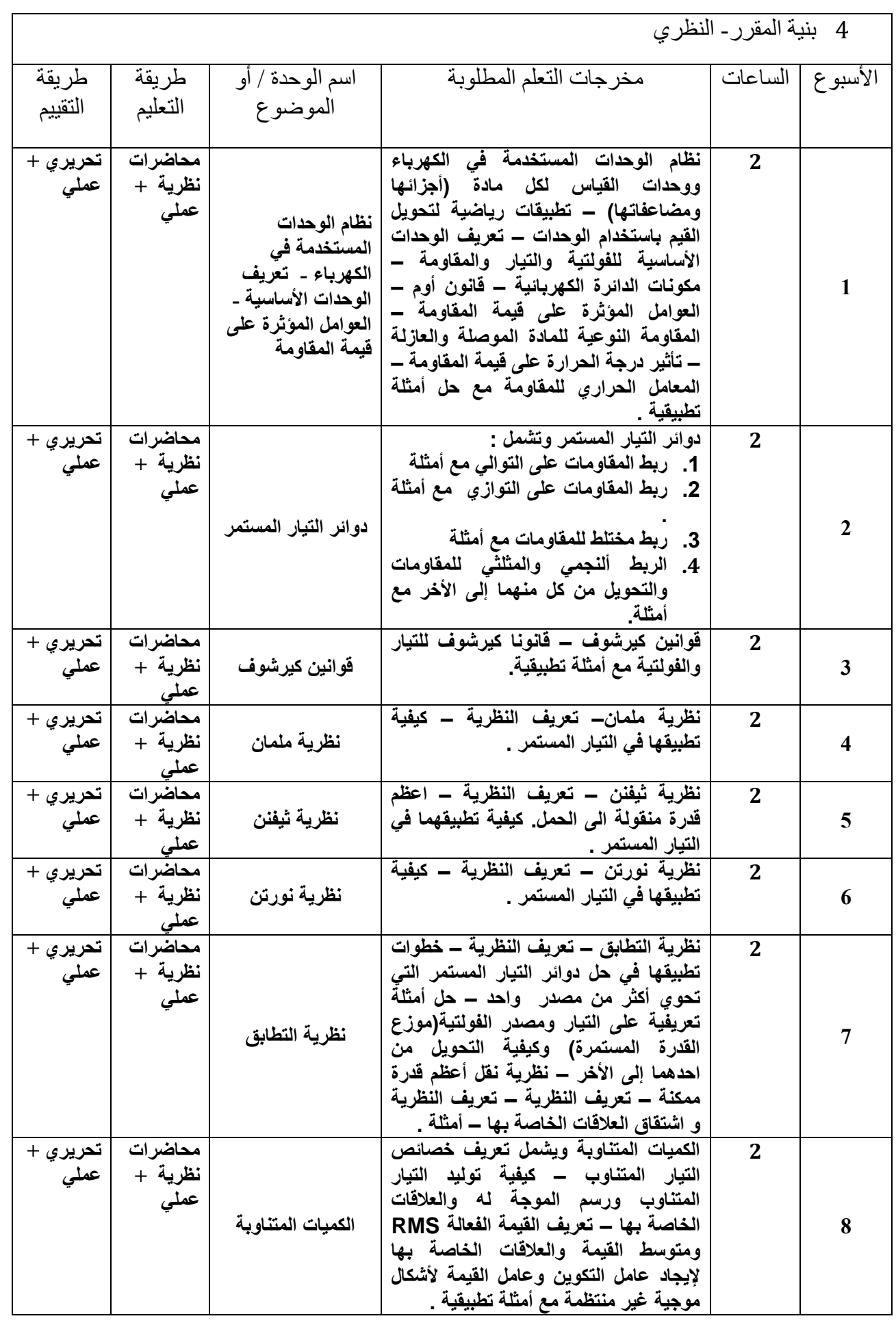

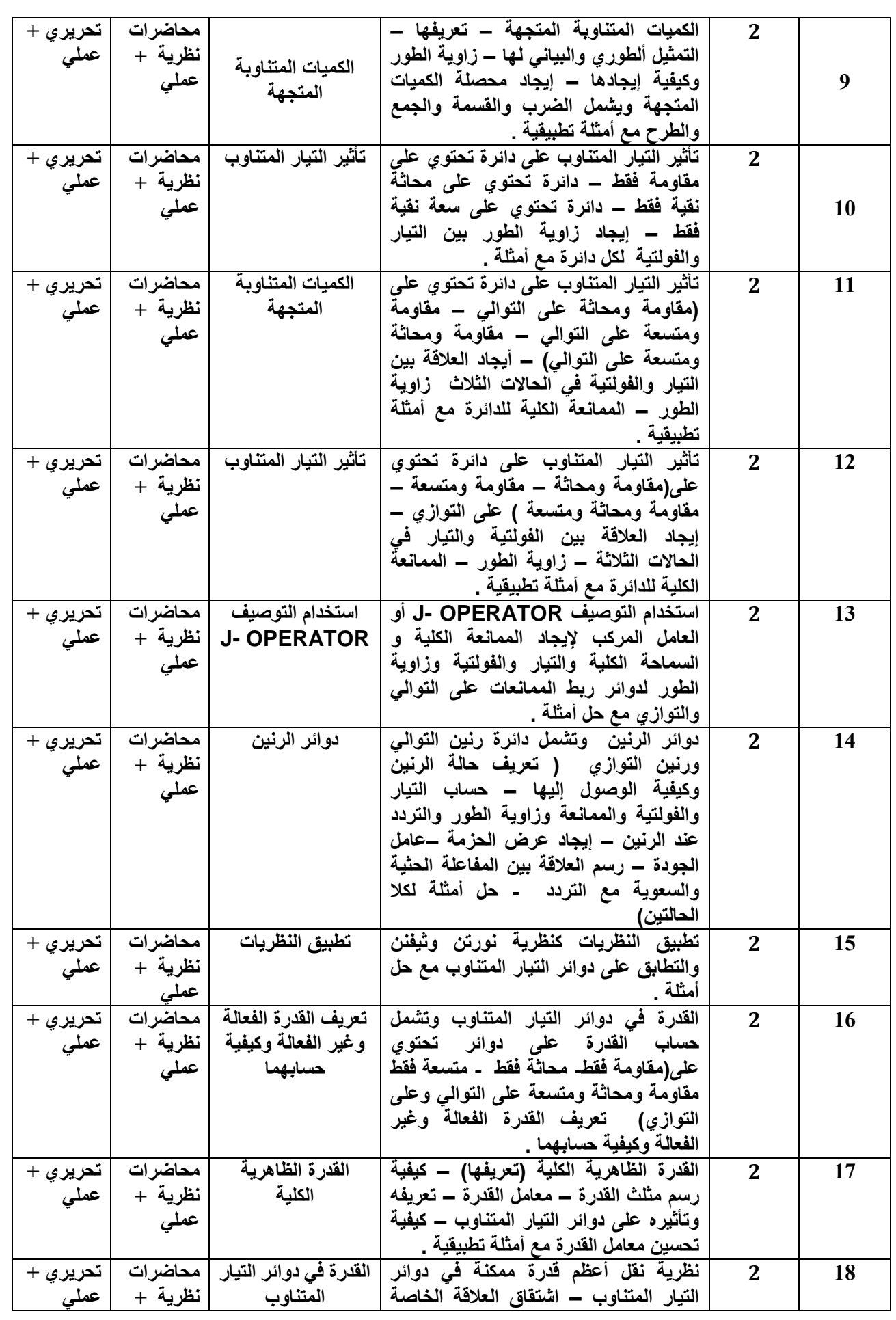

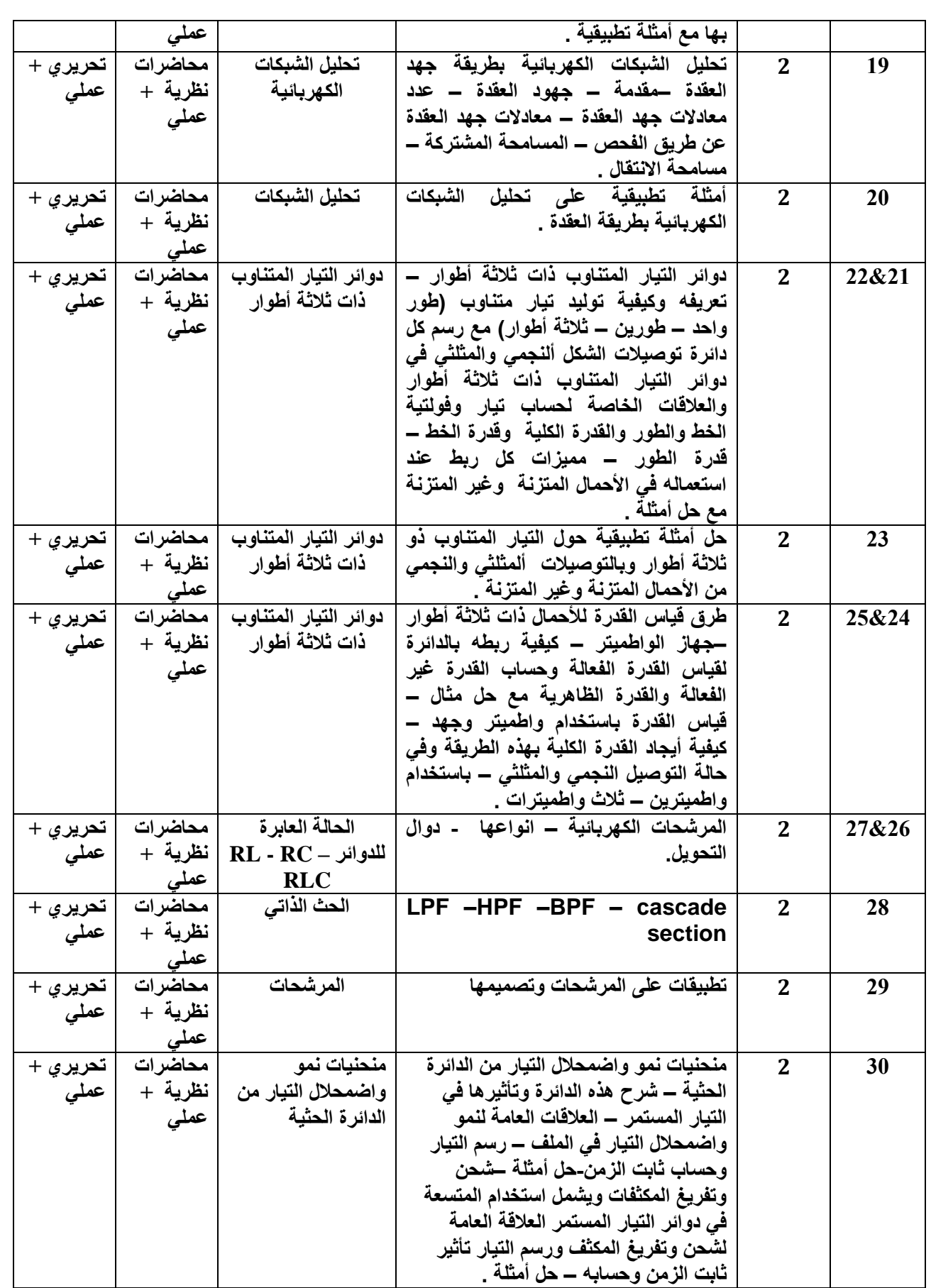

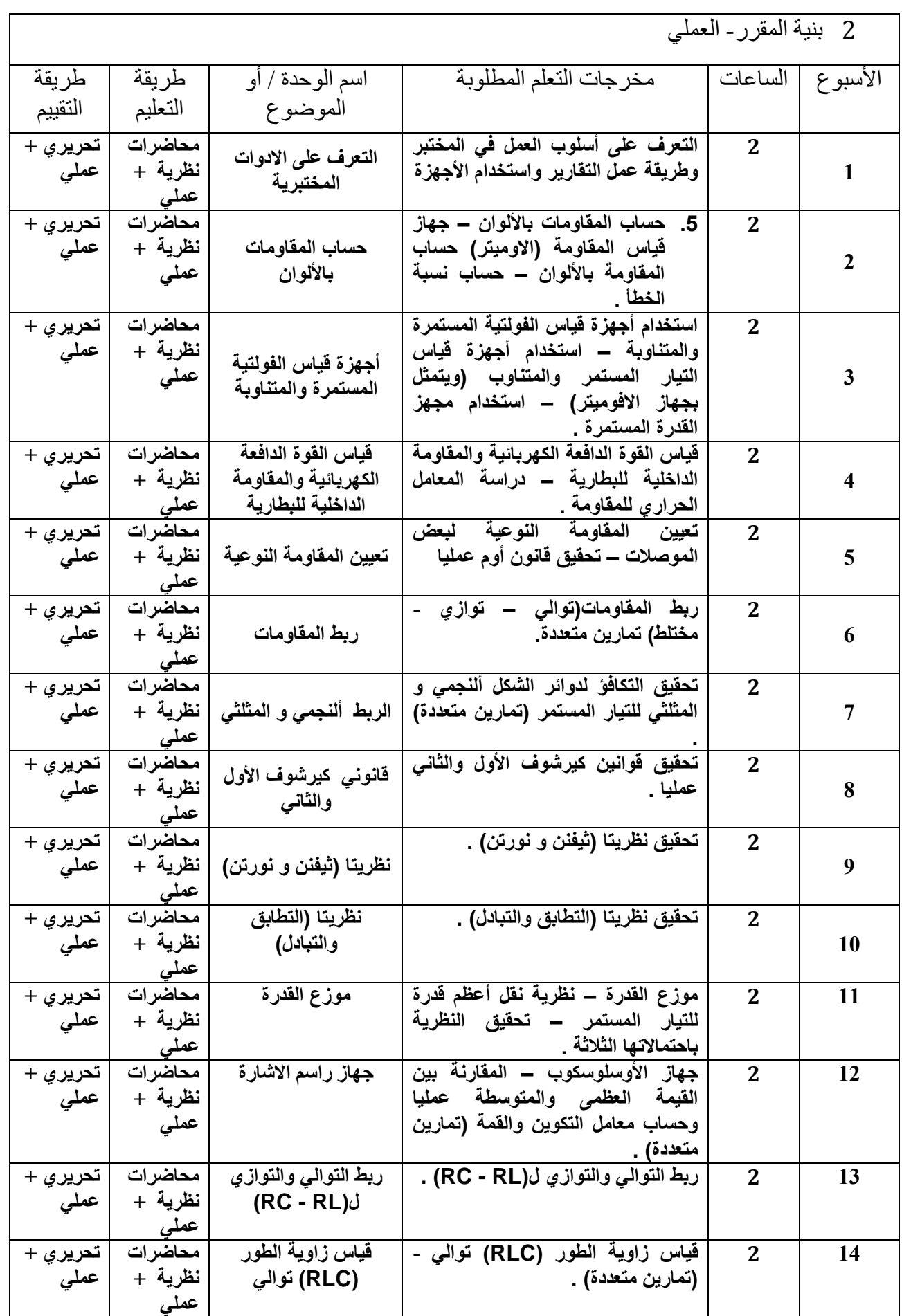

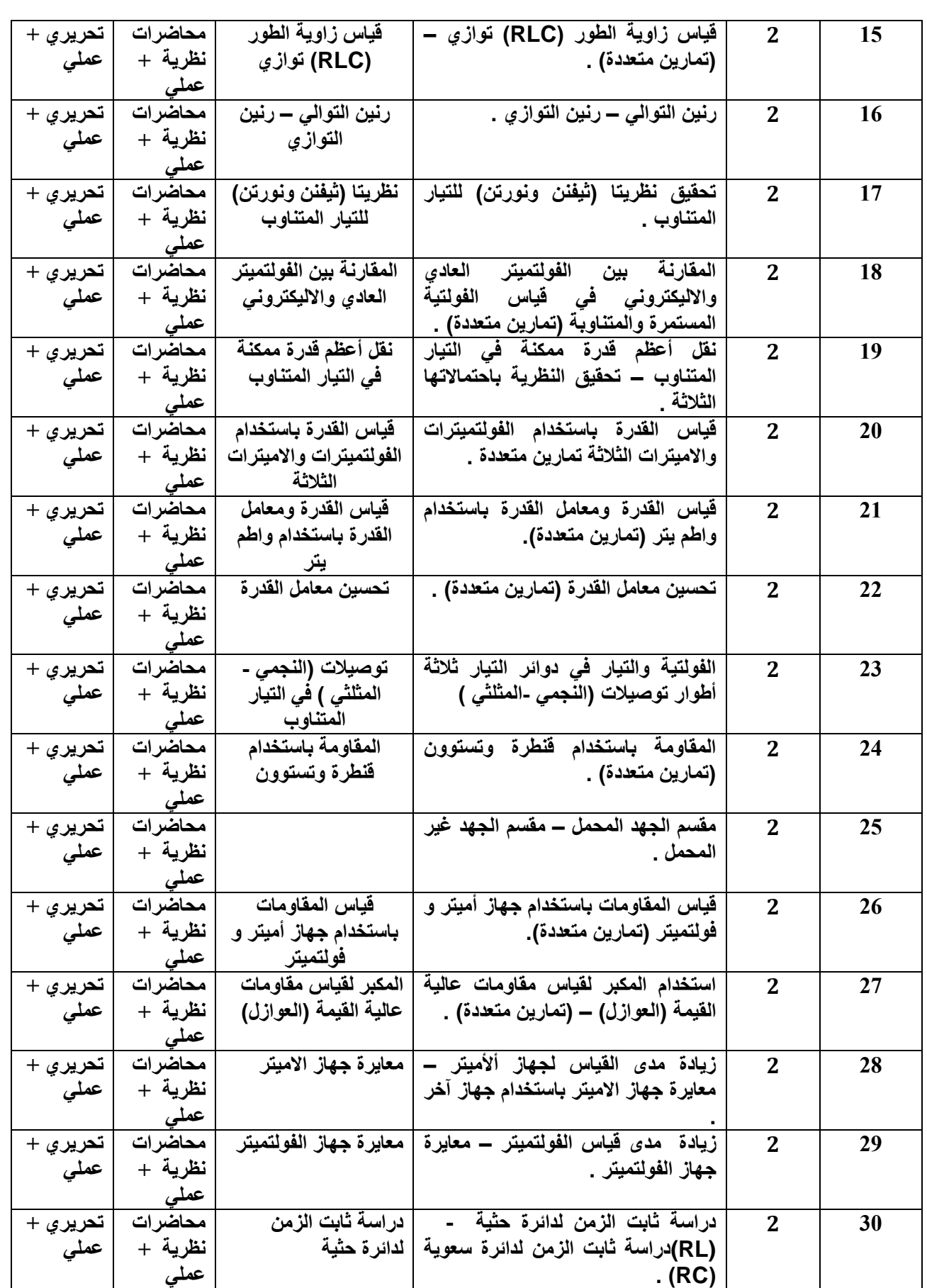

3 خطة تطوير المقرر الدراسي

تم تطوير المنهج الدراسي لمادة اجهزة القياس الالكترونية – المرحلة الثانية للعام الدراسي الحالي 2020-2221 وحسب توجيهات القطاعية بنسبة %42 حيث تم حذف واضافة بعض المواد .

> المصادر : مبادئ علم الهندسة الكهربائية – تألي**ف مح**د زك*ي – د* مظفر أنور <sub>-</sub>

**1- Electrical Technology(Edward Hughes).**

**2- Basic Circuit(A.M.Brooks).pergaman press.**

**3- Introduction To Electric Circuit (M.Romanwltz) John Willey .**

**4- Basic Electrical Engineering(Fitzgerald& Rlgginbothan).Graw**

**الرياضيات**

**وصف المقرر**

**تعليم الطالب تطوير امكانية الطالب في استخدام الرياضيات في التطبيقات العملية واألستفادة منها في**  الدروس ال**هندسية الأخرى** .

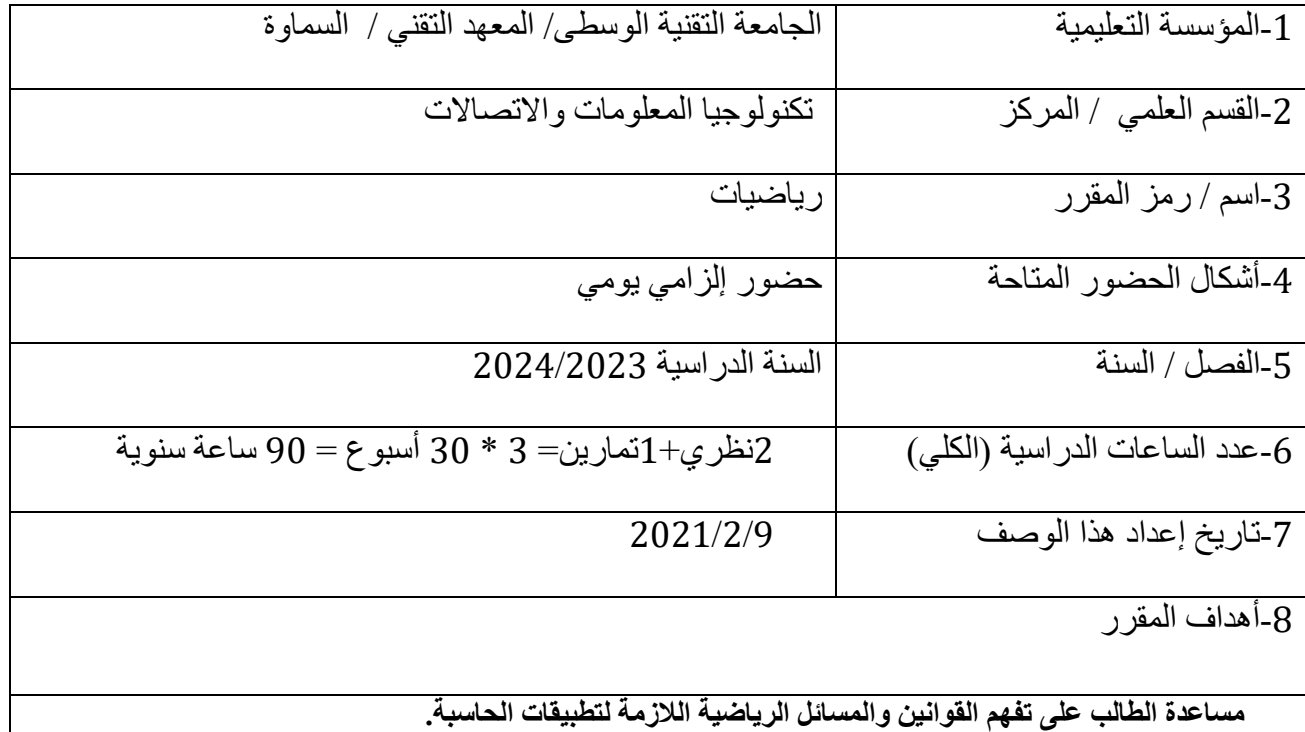

1 مخرجات المقرر وطرائق التعليم والتعلم والتقييم

أ- األهداف المعرفية أ-1 ان يعرف الطالب الطرق الرياضية الصحيحة في الحل. أ2- ان يعرف الطالب مبادئ التفاضل والتكامل لربطها بالمواد العلمية الأخرى. أ3- ان يعرف الطالب رسم الدوال.

ب - الأهداف المهار اتية الخاصة بالمقرر . ب1 –ان يستطيع الطالب تحليل المسائل الرياضية. ب2 –ان يستطيع الطالب استخدام الطرق المنطقية للحل. ب-3ان يستطيع الطالب حساب النتائج بالطرق العلمية الصحيحة. ب-4ان يستطيع الطالب استخدام الحاسبة االلكترونية لحساب بعض القيم. طرائق التعليم والتعلم محاضرات نظرية حل األمثلة امثلة تطبيقية تخص االختصاص طرائق التقييم االختبارات التحريرية حل مجموعة تمارين بعد نهاية كل موضوع االختبارات الفصلية االمتحانات النهائية التقييم اليومي ج- األهداف الوجدانية والقيمية ج-1 يهتم الطالب بالمهارات الرياضية. ج-2 يهتم الطالب بالمهارات الفكرية. ج-3 يهتم الطالب بالمهارات الميكانيكية للحل. ج-4 يدرك الطالب أهمية الرياضيات وتداخله مع المواد األساسية األخرى. طرائق التعليم والتعلم محاضرات نظرية حل األمثلة التغذية المرجعة طرائق التقييم االختبارات اليومية. سجل المالحظات اليومية د - المهارات العامة والتأهيلية المنقولة ( المهارات الأخرى المتعلقة بقابلية التوظيف والتطور الشخصبي ). د-1 تعليم الطالب الطرق الرياضية والقوانين التي يحتاجها ضمن االختصاص.

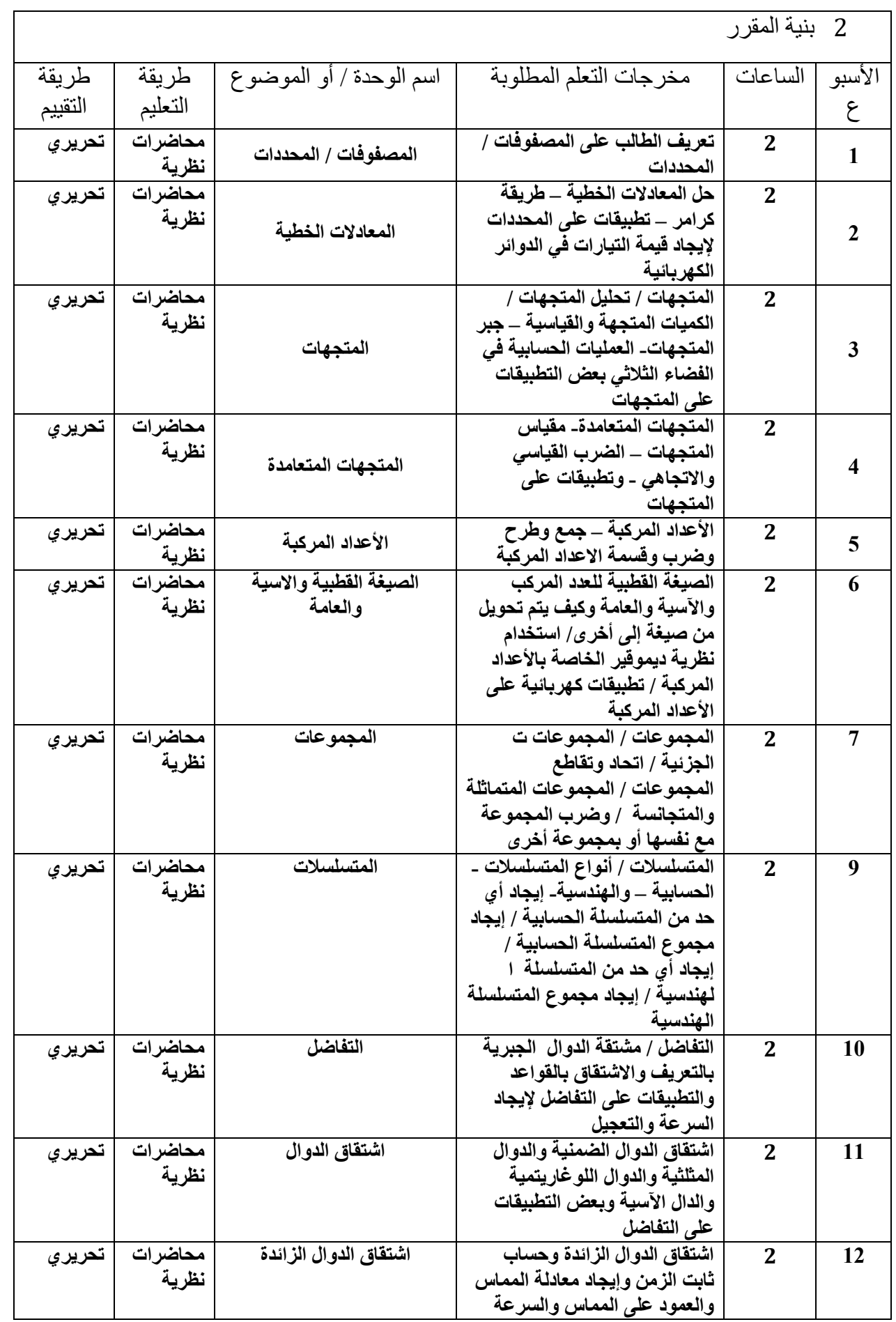

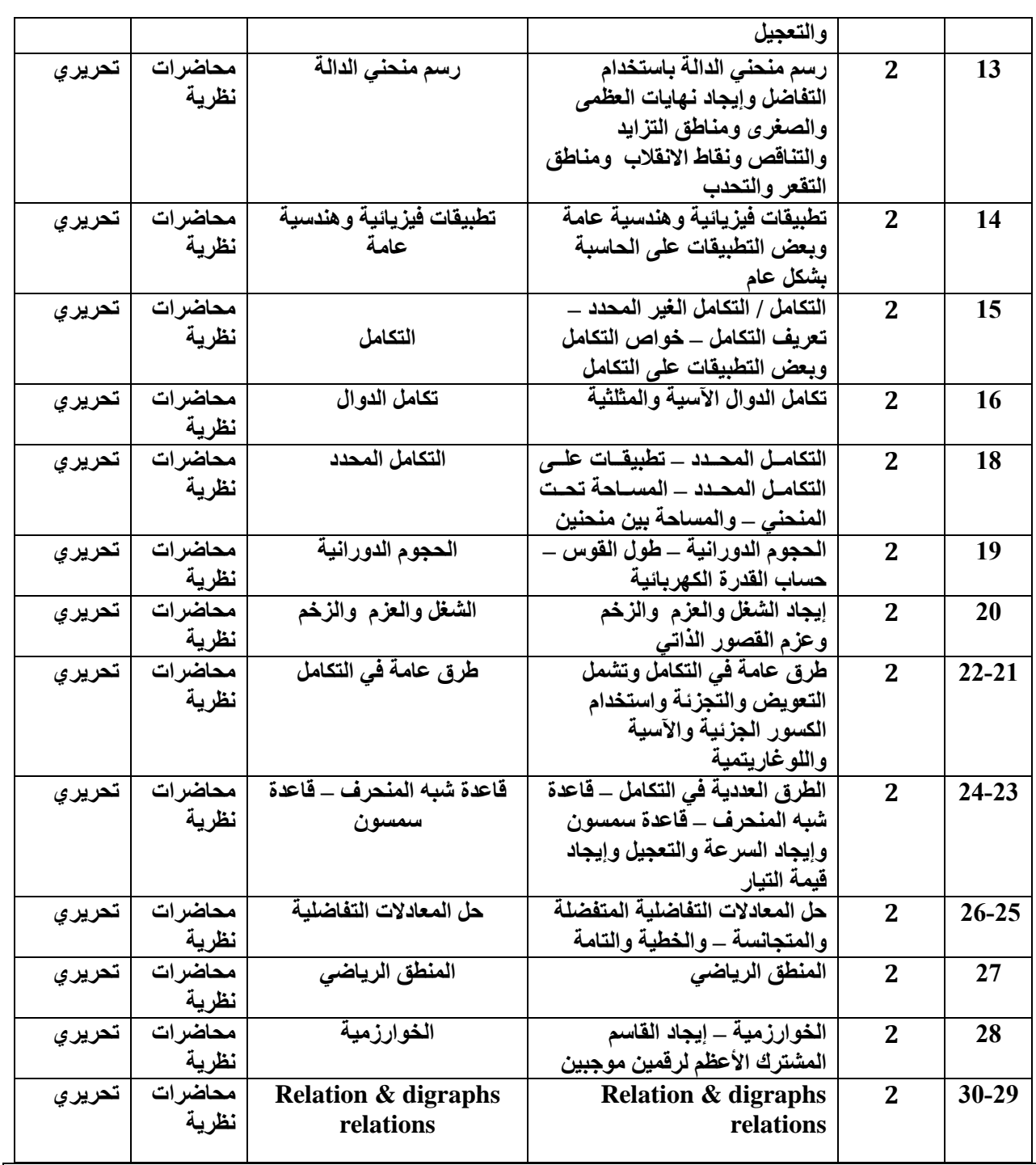

-3البنية التحتية

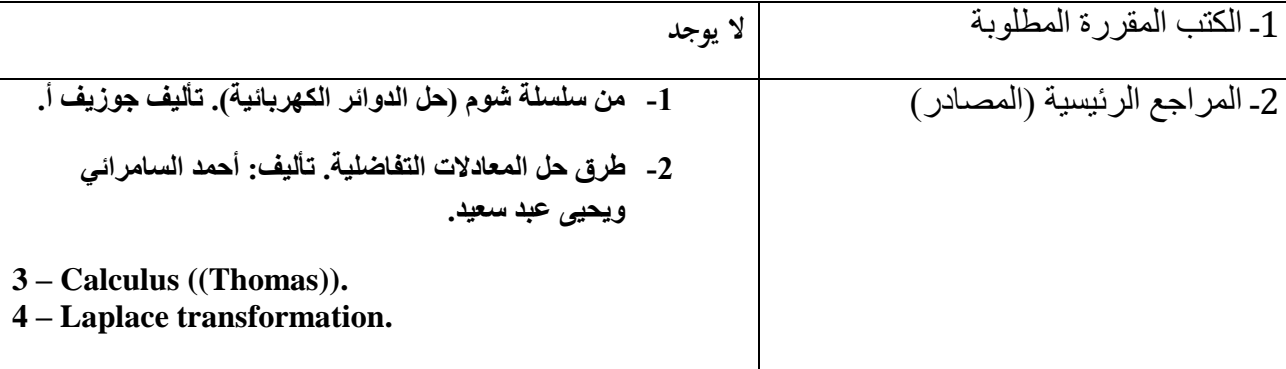

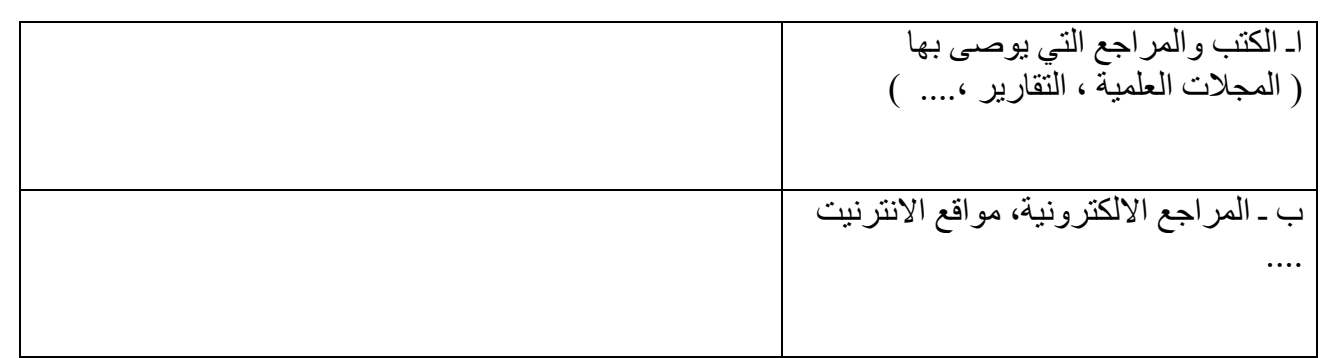

-4خطة تطوير المقرر الدراسي

- اشراك الطلبة في الحلقات الدراسية.
- استخدام برنامج الماتالب في حل المسائل الرياضية والرسومات.

**الرسم الهندسي**

**وصف المقرر**

**تعليم الطالب األسس الصحيحة ألعمال الرسم الهندسي ورسم الخرائط كافة وقراءتها**

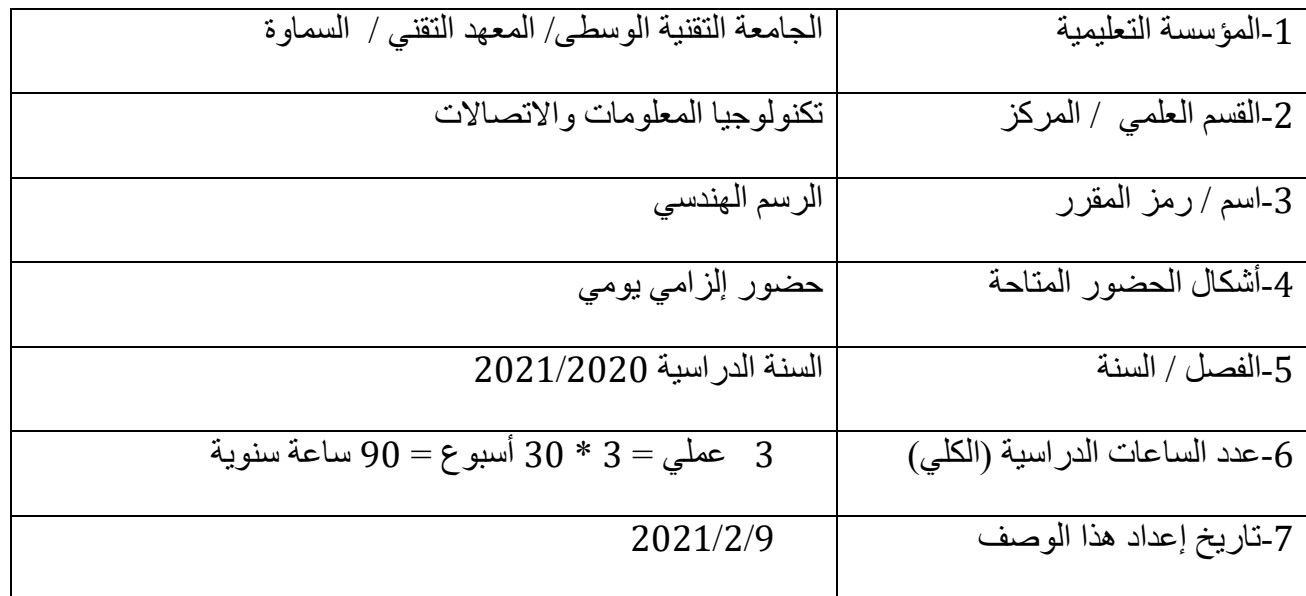

-8أهداف المقرر

الـهدف العام: تدريب الطالب عل*ى* الأسس الصحيحة لأعمال الرسم الـهندس*ي* ورسم الخرائط كافة وقراءتها.

**سلا ف سلختص: ت ريب سلطتلب تممةه قت رسً عةى:**

استخدام برنامج الأوتوكاد للرسم الهند*سى* والكهربائ*ى* وفهم الخرائط ورسم مناظرها ومساقطها الهندسية.

4 مخرجات المقرر وطرائق التعليم والتعلم والتقييم أ- الأهداف المعر فية أ-1 يعرف الطالب اساسيات الرسم الهندسي. أ2- ان يعر ف الطالب المبادئ الأساسية للمكونات الالكتر ونية و الكهر بائية و استخداماتها و تطبيقاتها. أ3- ان يعرف الطالب المبادئ الأساسية لتصميم الدوائر الالكترونية الأساسية واستخداماتها. أ4- ان يعرف الطالب استخدامات الحاسبة المهمة وكيفية الرسم الهندسي بالحاسوب. ب - األهداف المهاراتية الخاصة بالمقرر. ب1 – ان يستطيع الطالب رسم الدوائر االلكترونية والكهربائية. ب2 – ان يستطيع الطالب استخدام وتصميم برنامج اوتوكاد في الرسم الهندسي. طرائق التعليم والتعلم **النظري + العملي** طرائق التقييم **)االختبارات العملية, التقييم اليومي, االمتحانات الفصلية, االمتحانات النهائية(** ج- األهداف الوجدانية والقيمية ج-1 يهتم الطالب بتصميم ج-2 يهتم الطالب بصيانه أجهزة الحاسوب. ج-3 ان يدرك الطالب أهمية استخدام الحاسبة في حياة المجتمعات وضرورة معرفة اخر التطورات في هذا المجال. ج-4 يهتم الطالب بتوضيح أفكاره باستخدام برنامج الرسم المناسب. طرائق التعليم والتعلم **)المحاضرة النظرية, حل األمثلة, المختبر(**

طرائق التقييم

**)المالحظة, المقابلة, السجل التراكمي للطالب(**

# د - المهارات العامة والتأهيلية المنقولة (المهارات الأخرى المتعلقة بقابلية التوظيف والتطور الشخصي). د-1 تعليم الطالب التعبير عن أفكاره بطريقة اللغة الفنية للتقني وهي الرسم. د-2 تعليم الطالب برنامج مهم ضمن االختصاص وهو اوتوكاد.

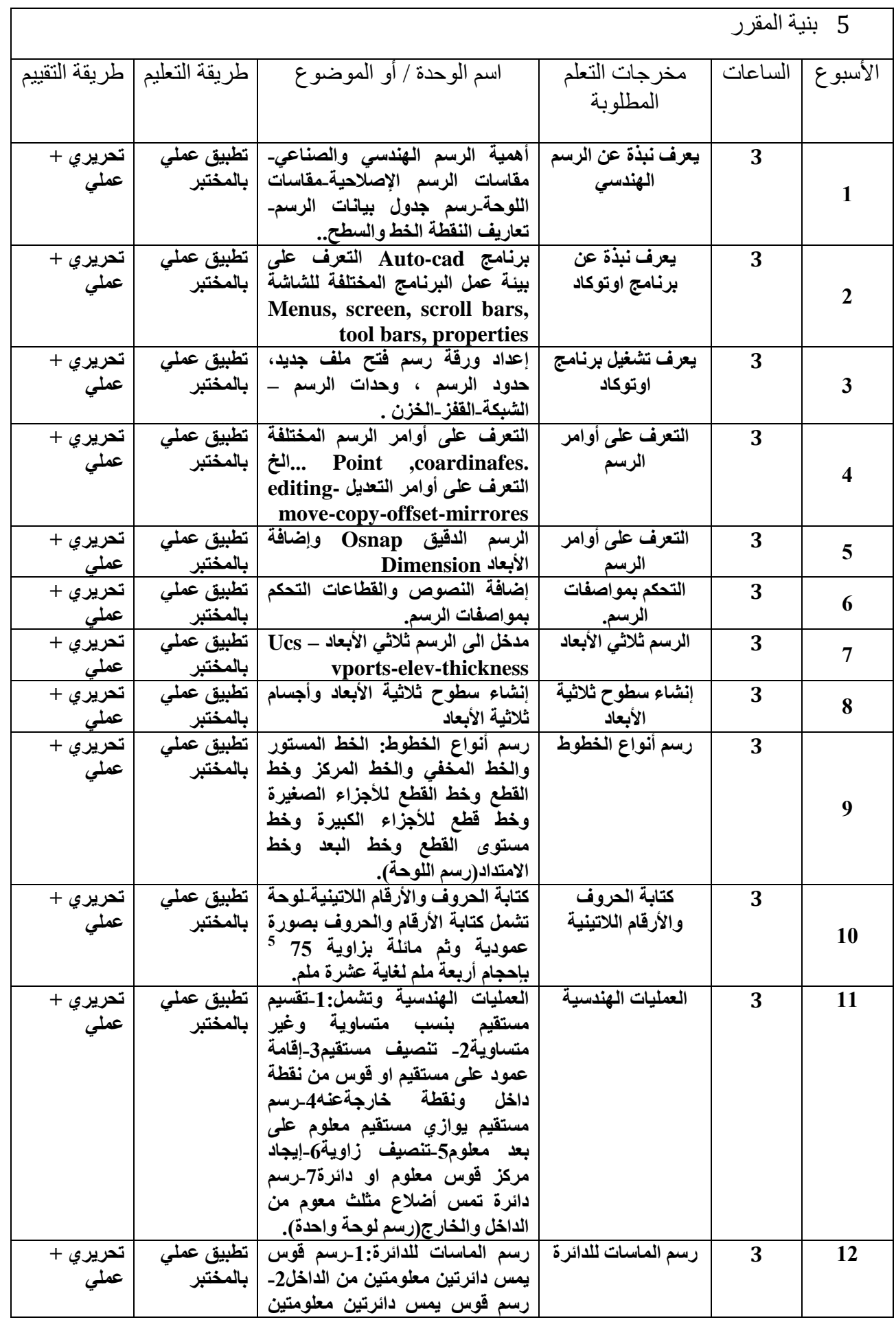

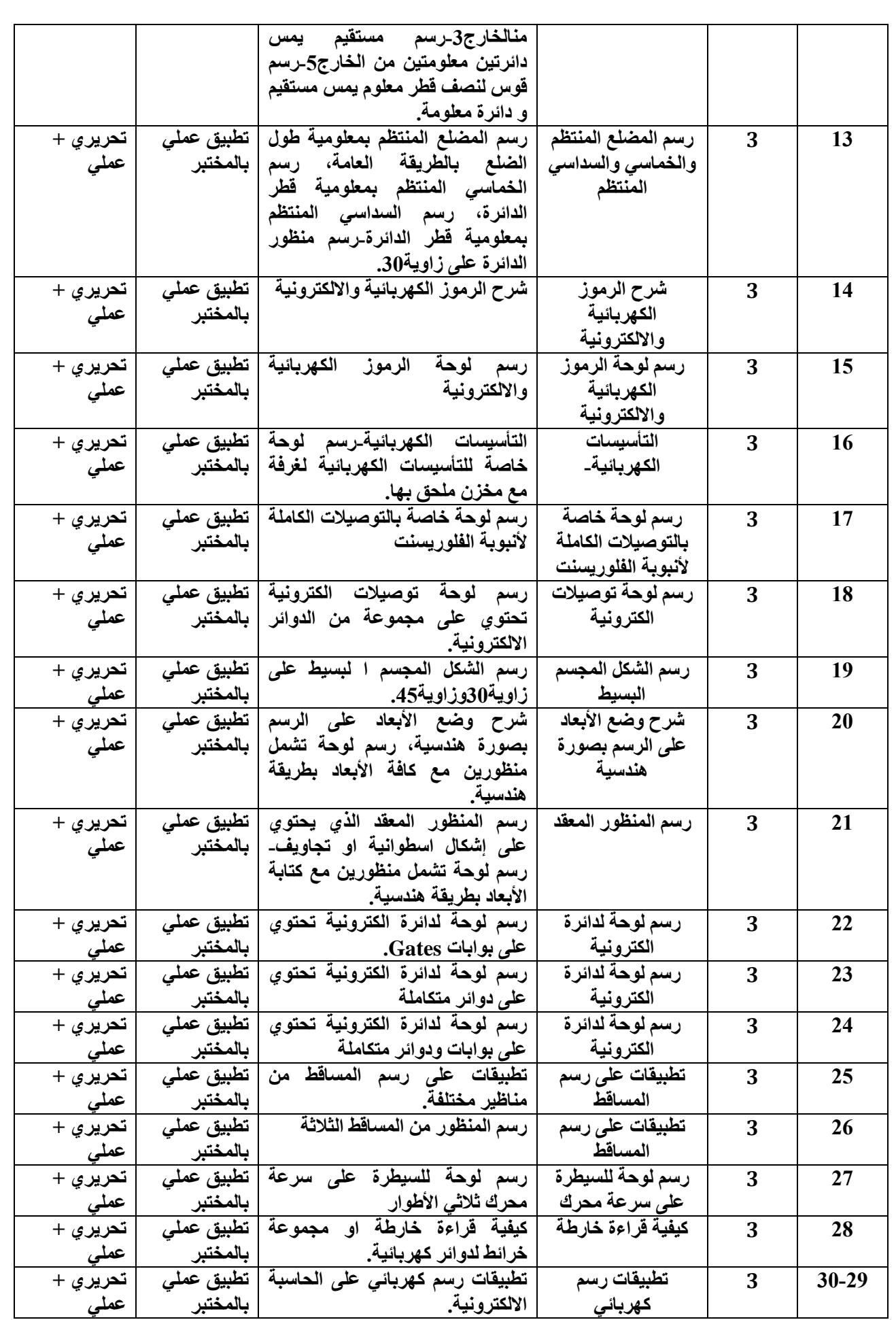

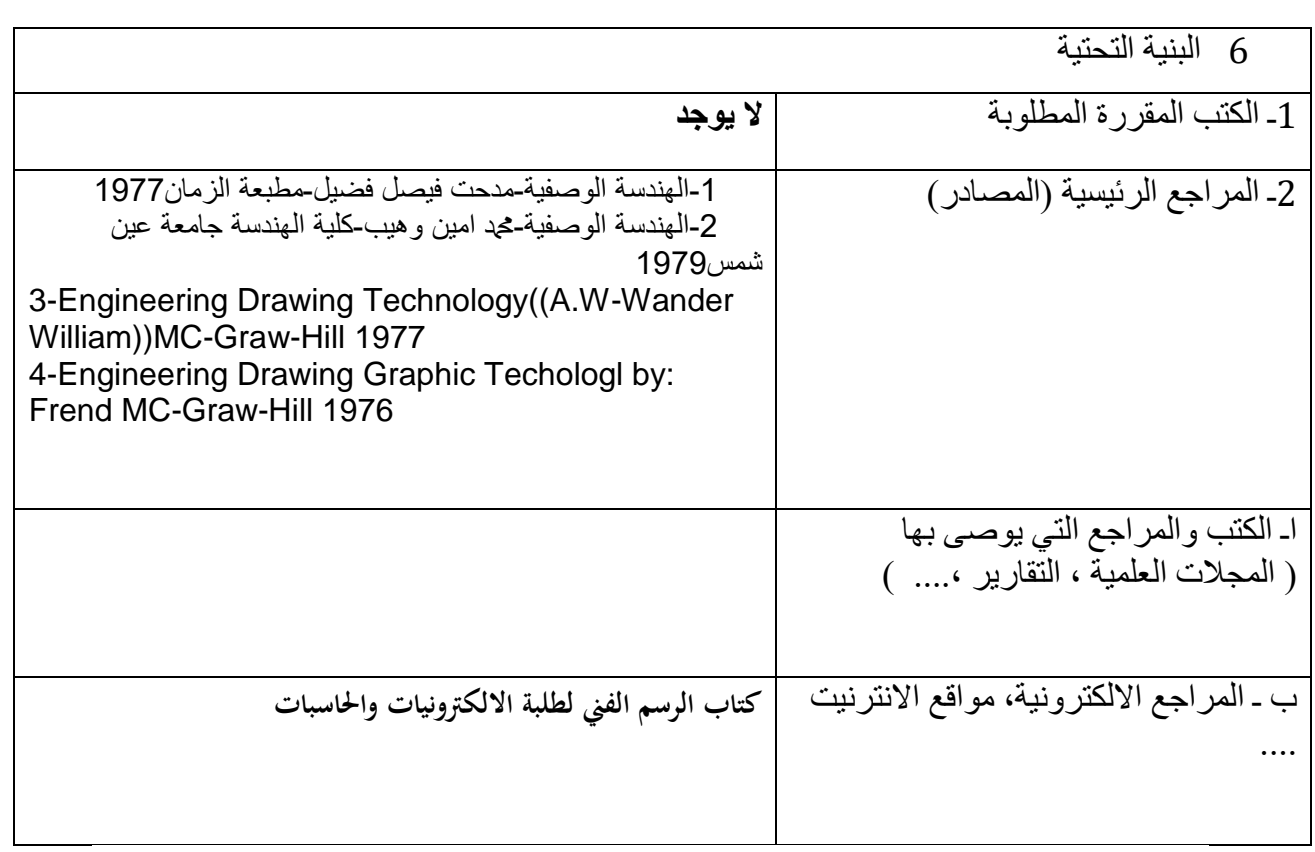

7 خطة تطوير المقرر الدراسي

-1المشاركة في الدورات المختلفة الخاصة بالمادة. -2االطالع على أخر ما توصلت له التكنولوجيا الحديثة في تطبيق البرامج.
#### **تطبيقات الحاسبة**

### **وصف المقرر**

**تعريف الطالب بالحاسبة مع فكرة عن أفاقها واستخدامها في المجاالت المختلفة وعن مبادئ البرمجة واكسابه مهارة في استخدام الحاسبة لتنفيذ برامج معدة سابقا للتطبيق في مجال تخصصه .**

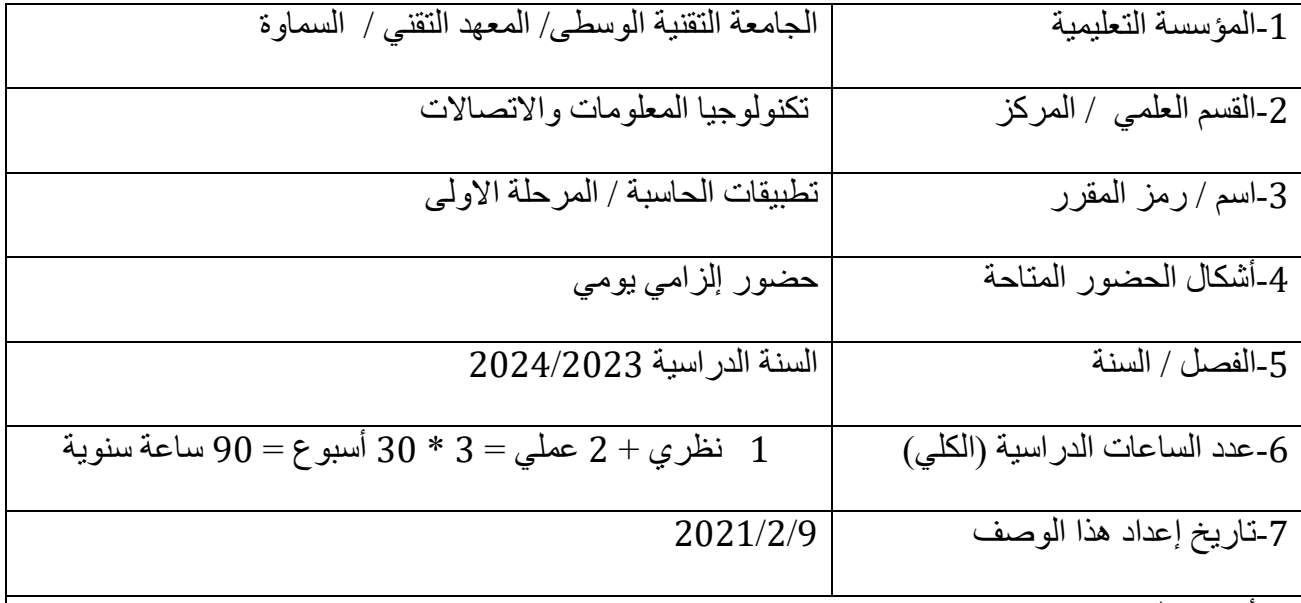

-8أهداف المقرر

الهدف العام: لغرض تدريس بعض مفردات منهاج الثقافة الرقمية للحاسوب واإلنترنت 3IC والمعتمدة في جميع الدول المتقدمة حيث يتضمن نبذة عن الحاسوب ومكوناتها ونظم التشغيل المستخدمة في معظم الاجهزة وتطبيقات برنامج (Microsoft Office)

2 مخرجات المقرر وطرائق التعليم والتعلم والتقييم

أ- الأهداف المعر فية أ1- تعريف الطالب على الأجزاء المكونة للحاسبة وكيفية استخدامها أ2- تعريف الطالب بأهم البرامج المستخدمة في تطبيقات الهندسية كبرنامج ال Word , Excel . أ3- تدريب الطالب على استخدام برنامج الأوتوكاد في رسم الخرائط ..

ب - األهداف المهاراتية الخاصة بالمقرر. ب1 – **مهارة استخدام الحاسبة االلكترونية**. ب2 – اكتساب مهارة استخدام برنامج األوتوكاد في رسم الخرائط الهندسية. ب3 – اكتساب مهارة طباعة التقارير المختبرية باستخدام برنامج ال word. طرائق التعليم والتعلم **محاضرات نظرية + تطبيقات عملية + أفالم علمية** طرائق التقييم **تحريري + عملي + شفوي + مناقشة** ج- األهداف الوجدانية والقيمية ج-1 **ان يعرف الطالب أنظمة التشغيل الحديثة باختالف أنواعها واهميتها والمهام التي يقوم بها. ج-2 زرع الثقة في نفس الطالب الستخدام البرامج التطبيقية المكتبية. ج-3 ان يهتم الطالب بالقواعد الصحيحة في استخدام الحاسوب. ج-4 جعل الطالب يتواصل مع العالم الخارجي. ج-5 ان يتعلم الطالب صيانة الحاسوب. ج-6 يدرك الطالب أهمية الحاسوب في مختلف المجاالت.** د - المهارات العامة والتأهيلية المنقولة (المهارات الأخرى المتعلقة بقابلية التوظيف والتطور الشخصي). **د-1 مهارات تطبيقية داخل المعامل والورش والمختبرات. د-2 أفالم علمية. د-3 مهارات حسابية ومقدرة على استخدام النظريات العلمية في البرامج االلكترونية.**

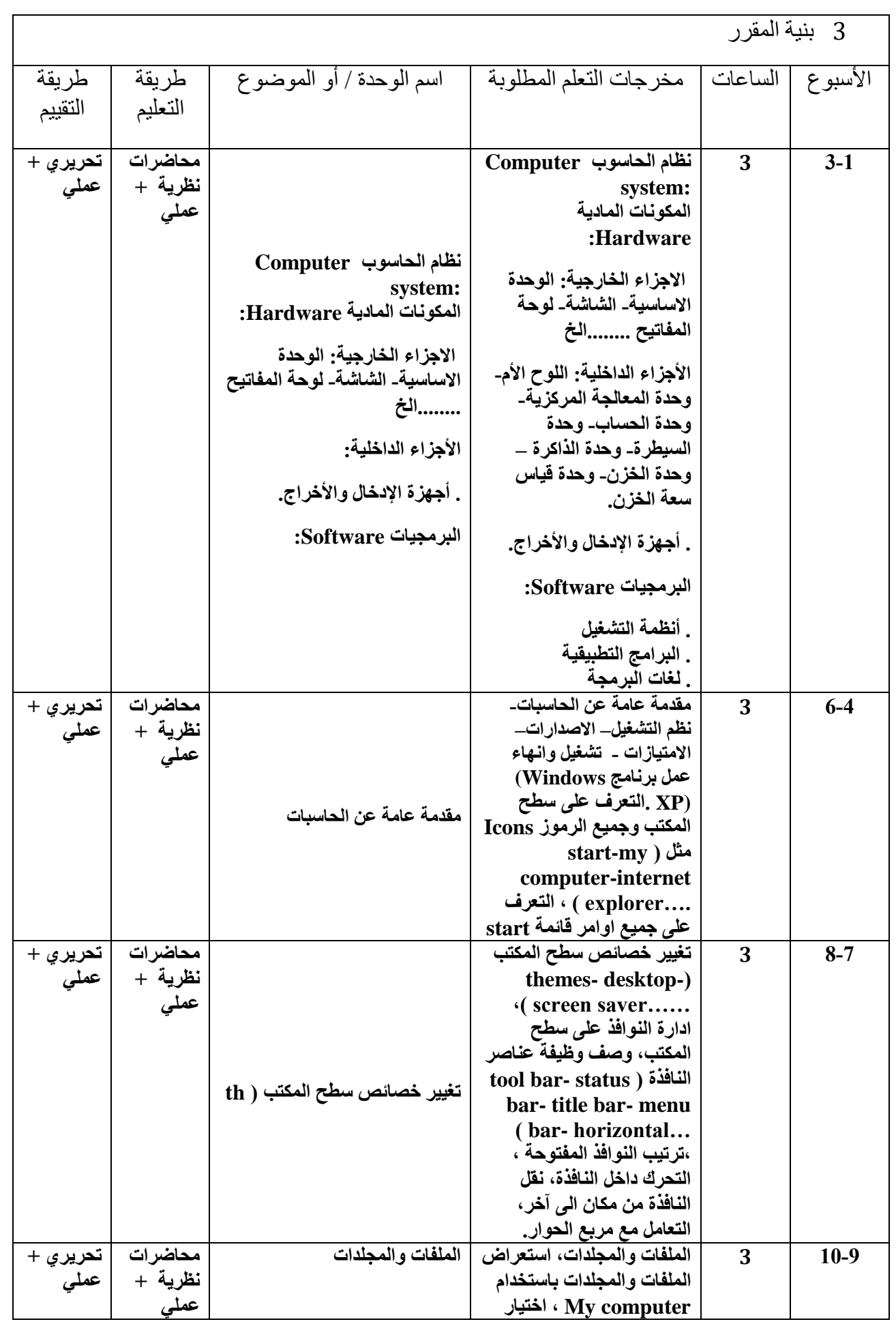

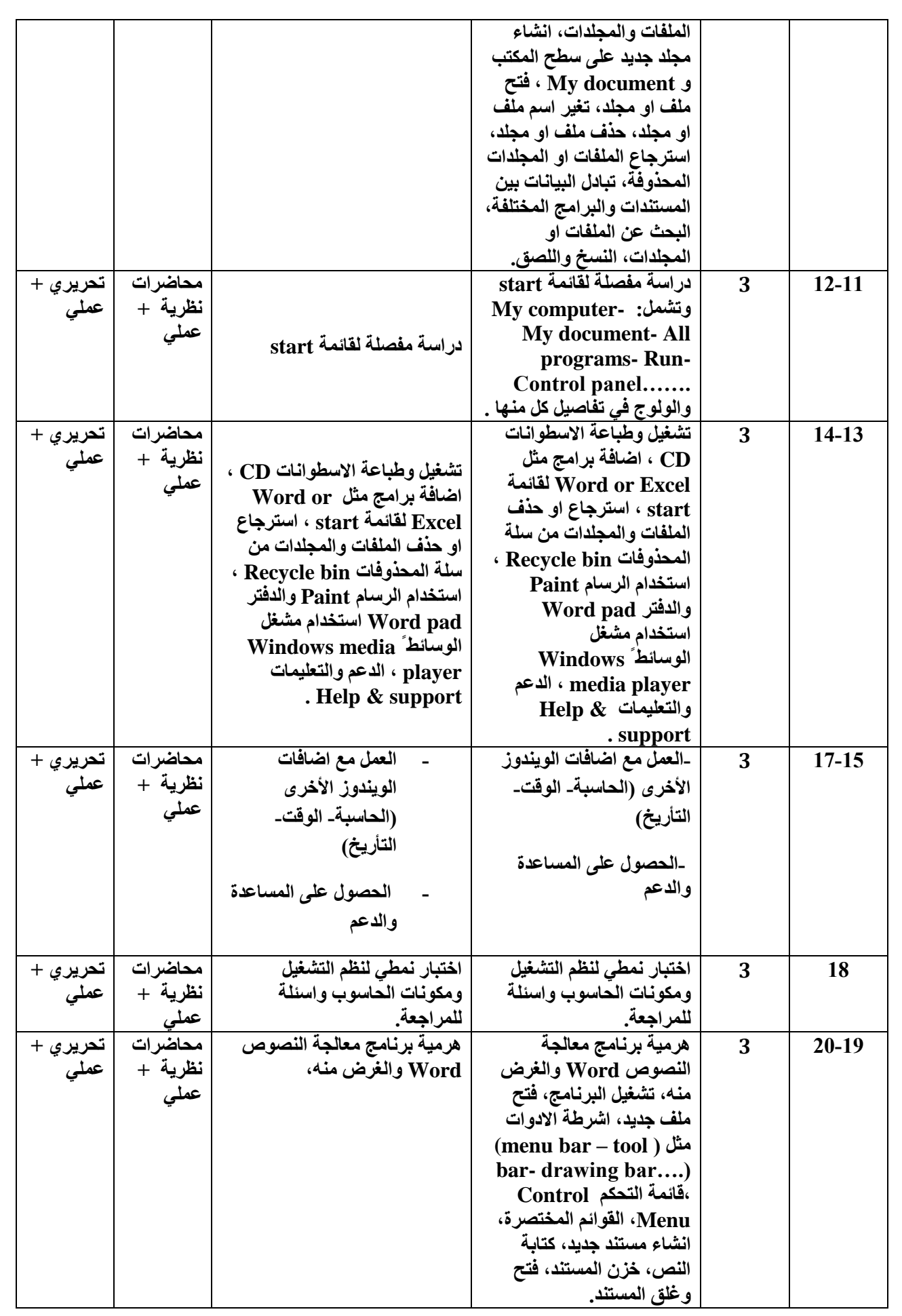

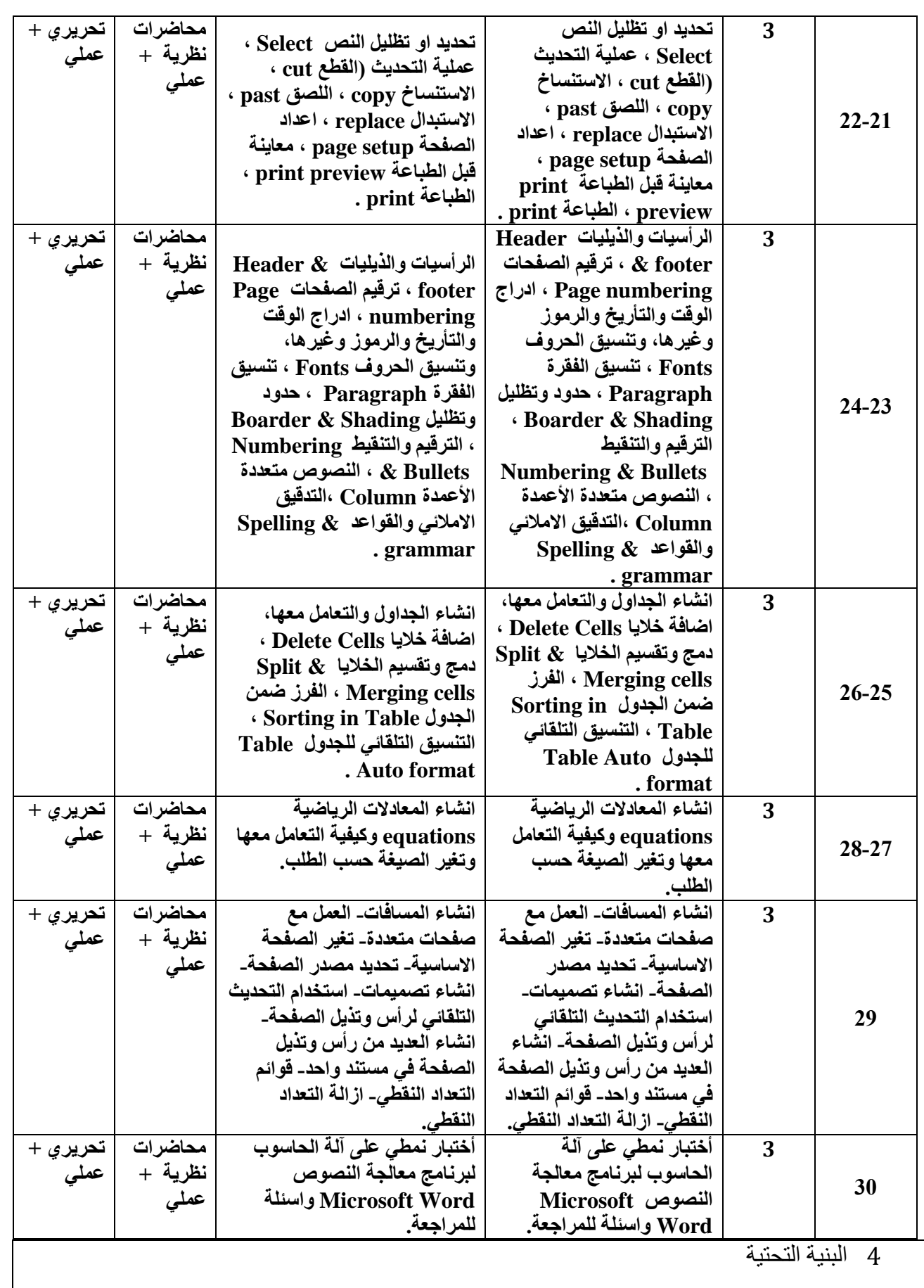

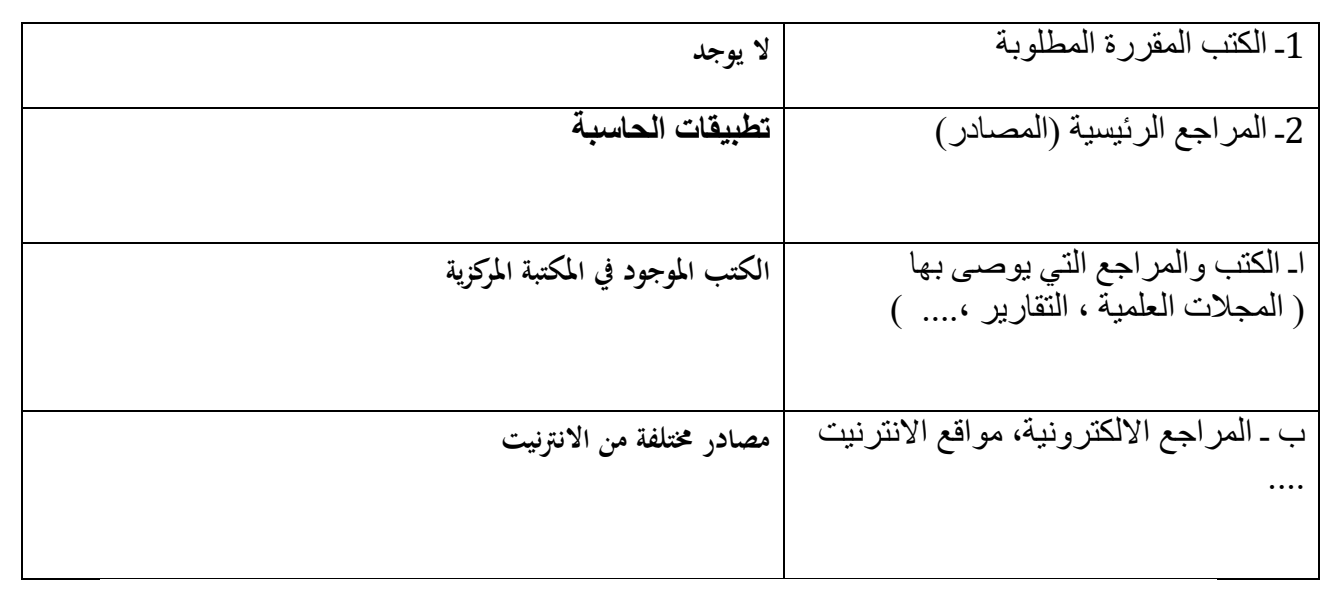

-1المشاركة في الدورات المختلفة الخاصة بالمادة. -2االطالع على أخر ما توصلت له التكنولوجيا الحديثة في تطبيق البرامج. -3أعداد الدورات التي انمي من قابلية المدربين في المختبر ليتمكنوا من تدريب الطلبة بصورة أكفأ. -4تزويد المختبرات بالبرامج الحديثة التي تواكب التطور العلمي في الدول المتقدمة.

#### **اللغة االنكليزية**

## **وصف المقرر**

يوفر وصف المقرر هذا ايجاز أ مقتضياً لأهم خصائص المقرر ومخرجات التعلم المتوقعة من الطالب تحقيقها مبر هنأ عما إذا كان قد حقق الاستفادة القصوى من فرص التعلم المتاحة. ولابد من الربط بينها وبين وصف البرنامج.

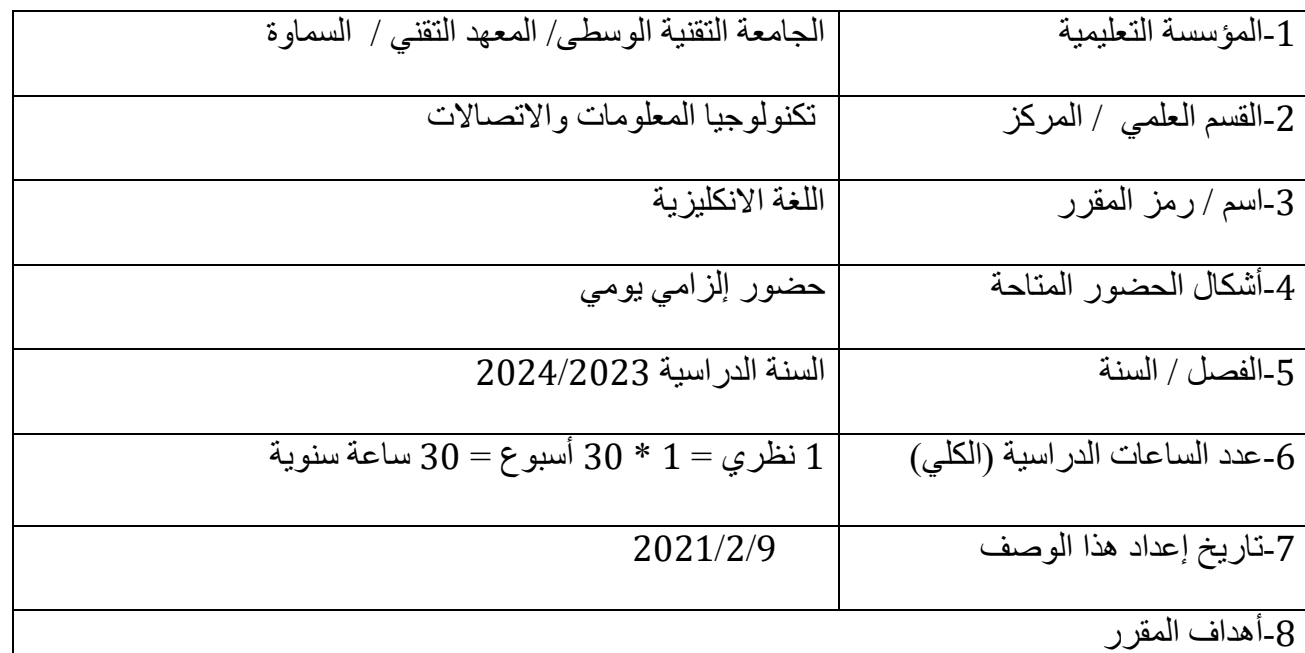

أ-لتزويد الطالب المعرفة بالمصطلحات العلمية في كل من اللغة اإلنكليزية العامة والعلمية. ب-تعليم الطالب المبادئ الأساسية في قواعد اللغة الإنكليزية للتحدث والكتابة. ج- تعليم الطالب كيفية اللفظ الصحيح للمصطلحات العلمية والتقنية. د- تدريب الطالب على استخدام المكتبة والقاموس واستخراج مصادر من االنترنت. ه- تعليم الطالب كتابة التقارير المختبرية باللغة اإلنكليزية.

1 مخرجات المقرر وطرائق التعليم والتعلم والتقييم أ- الأهداف المعر فية أ-1 ان يعرف الطالب المصطلحات العلمية والتقنية بتخصصه. أ2- ان يعرف القواعد الأساسية في اللغة الإنكليزية. أ3- ان يفهم المواد الدراسية الأساسية والاختصاص والتي تدرس باللغة الإنكليزية. أ4-ان يفهم الأسئلة الامتحانية التي باللغة الإنكليزية. أ5- ان يعرف المصطلحات العلمية والتقنية التي تستخدم في كتابة التقارير والمشروع. أ6- ان يعر ف المصطلحات العلمية المختز لة في اختصاصه.

ب - الأهداف المهار اتية الخاصة بالمقر ر .

ب-1ان يستطيع الطالب ان يكتب التقارير المختبرية بصورة صحيحة.

ب-2 ان يستطيع اخذ المعلومات النظرية من المصادر العلمية والمجالت الدورية واالنترنت.

ب-3 ان يستطيع استخدام الحاسبة في إيجاد المصادر العلمية.

ب-4 ان يستطيع كتابة البحث العلمي وترتيب المعلومات حسب التسلسل وكتابة المصادر المستخدمة.

طرائق التعليم والتعلم

)المحاضرة النظرية, المكتبة الستخراج المصادر, االنترنت, قراءة القطع العلمية في اختصاص الطالب من قبل الطلبة وامام باقي الطلبة, التلفظ الصحيح للمصطلحات العلمية.

طرائق التقييم

الامتحان الشفهي، الامتحان التحريري، الاختبار ات اليومية، التقييم السنوي الاختبار ات الفصلية، االختبارات النهائية.

ج- الأهداف الوجدانية والقيمية ج-1زرع الثقة في نفس الطالب الستخدام المصطلحات العلمية والتقنية في دراسته. ج-2 جعل الطالب يتواصل وجدانيا مع العالم الخارجي ومنفتحا على العلوم التي باللغة اإلنكليزية. ج-3 ان يهتم الطالب بالقواعد الصحيحة لكتابة التقارير المختبرية والبحوث. ج-4 ان يتآلف مع المصطلحات اإلنكليزية. د - المهار ات العامة والتأهيلية المنقولة ( المهار ات الأخرى المتعلقة بقابلية التوظيف والتطور الشخصي ). د-1 تعليم الطالب كتابة التقارير التقنية للنتائج التي يحصل عليها من التجارب العملية في اختصاصه. د-2تمكين الطالب من قراءة المخططات والخرائط والرموز التي باللغة اإلنكليزية. د3- يستطيع قراءة إرشادات وخطوات التشغيل والمعلومات المكتوبة على الأجهزة الالكترونية والكهربائية. د-4 تمكين الطالب من قراءة وفهم دليل التصليح والصيانة والسالمة للجهاز الذي يعمل عليه.

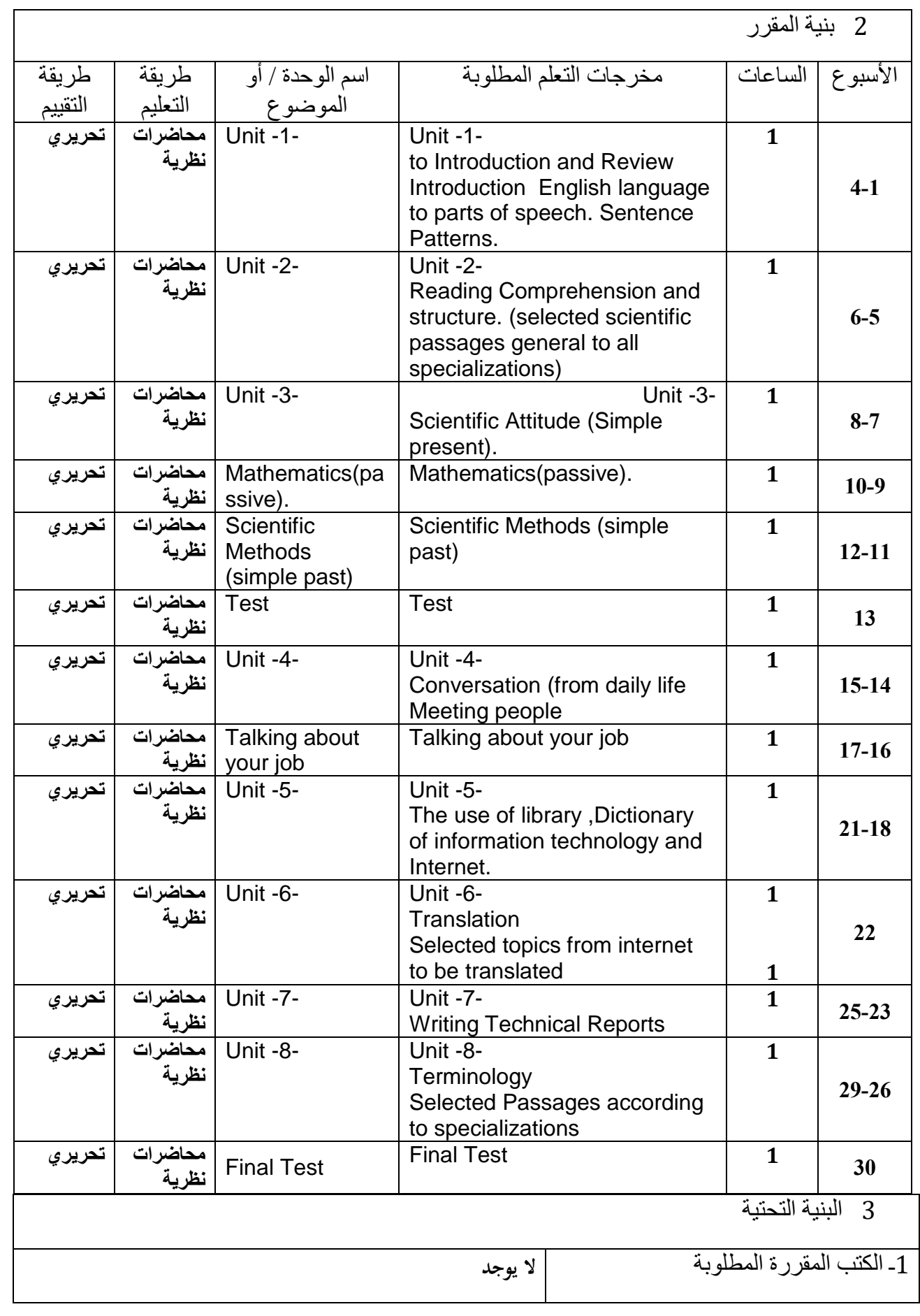

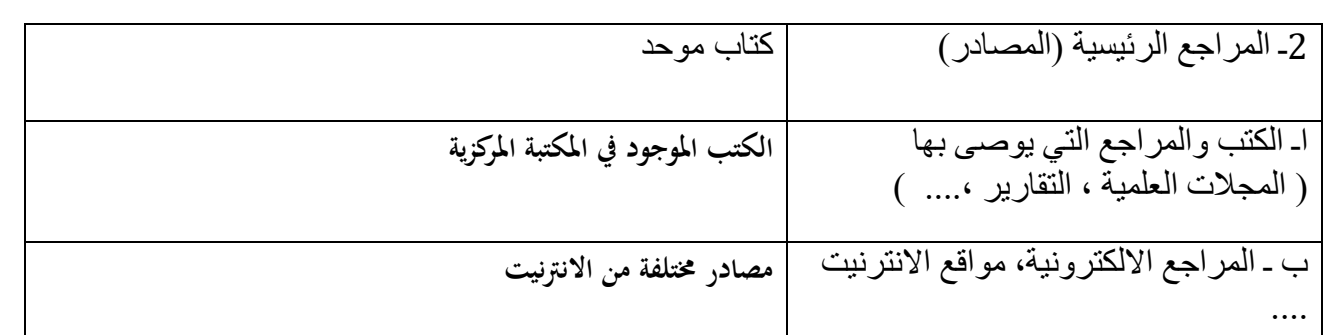

-1المشاركة في الدورات المختلفة الخاصة بالمادة -2االطالع على اخر ما توصلت له التكنلوجيا الحديثة في تدرس هذه المادة

**الديمقراطية وحقوق االنسان**

**وصف المقرر**

**تعليم الطالب قوانين حقوق اإلنسان وتعليمة كيفية تطبيق مفهوم الحرية والديمقراطية**

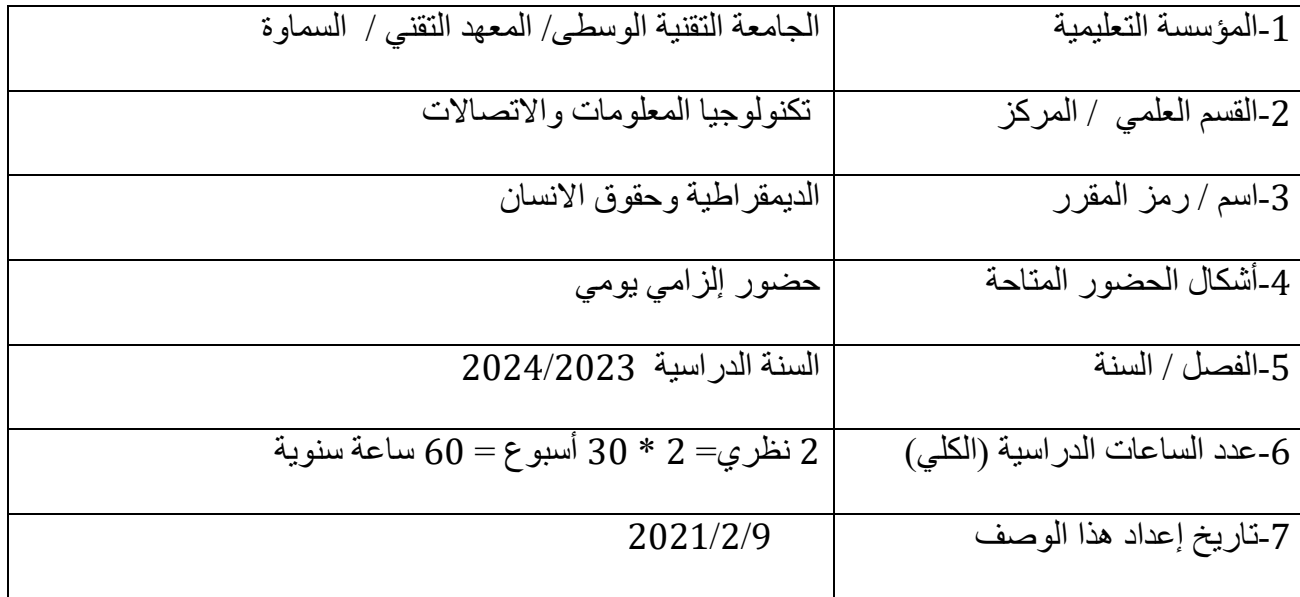

-8أهداف المقرر

**تعريف الطالب بحقوق اإلنسان وأهدافها وتطورها في مختلف العصور ودور المنظمات الدولية والرأي العام في احترام وحماية حقوق اإلنسان .**

1 مخرجات المقرر وطرائق التعليم والتعلم والتقييم

أ- الأهداف المعر فية أ1- تعريف الطالب بقوانين حقوق الانسان والديمقراطية ل. أ2- تعريف الطالب كيفية تطبيق حقوق الانسان والديمقر اطية أ3- تعريف الطالب بأهم الواجبات التي عليه احترامها تجاه الأخرين وكيفية احترام حرياتهم والتعايش معهم في وطن واحد .

ب - الأهداف المهار اتبة الخاصة بالمقرر. ب1 – مهارة تطبيق قوانين حقوق االنسان. ب2 – اكتساب مهارة فهم معنى الديمقراطية والحرية . ب3 – اكتساب مهارة التعايش السلمي مع االخرين

طرائق التعليم والتعلم

**محاضرات نظرية**

طرائق التقييم

**تحريري + مناقشة**

ج- األهداف الوجدانية والقيمية ج-1 محاضرات نظرية. ج-2 مناقشة داخل القاعة الدراسية.

د - المهارات العامة والتأهيلية المنقولة (المهارات الأخرى المتعلقة بقابلية التوظيف والتطور الشخصي). د-1 مهارات نقاشية واقناع االخرين بقوانين حقوق االنسان. د-2 حلقات تثقيفية .

2 بنية المقرر

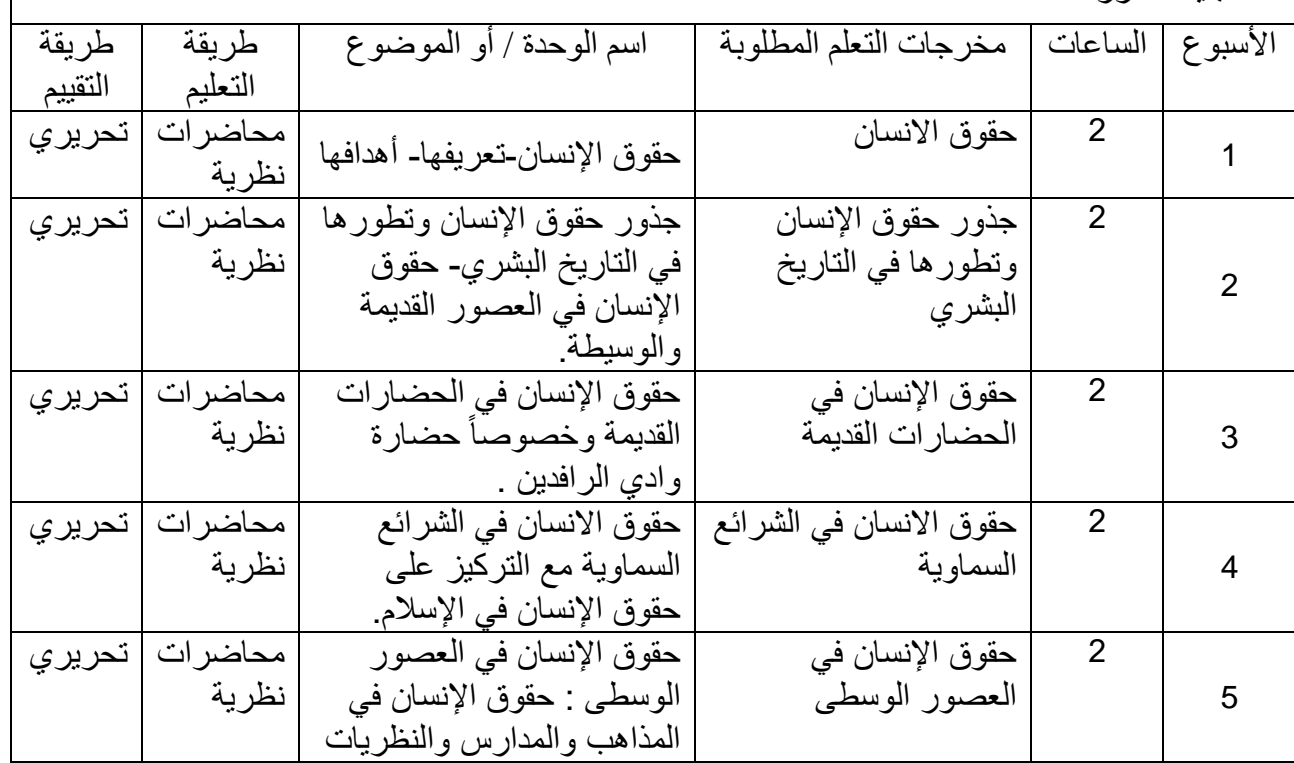

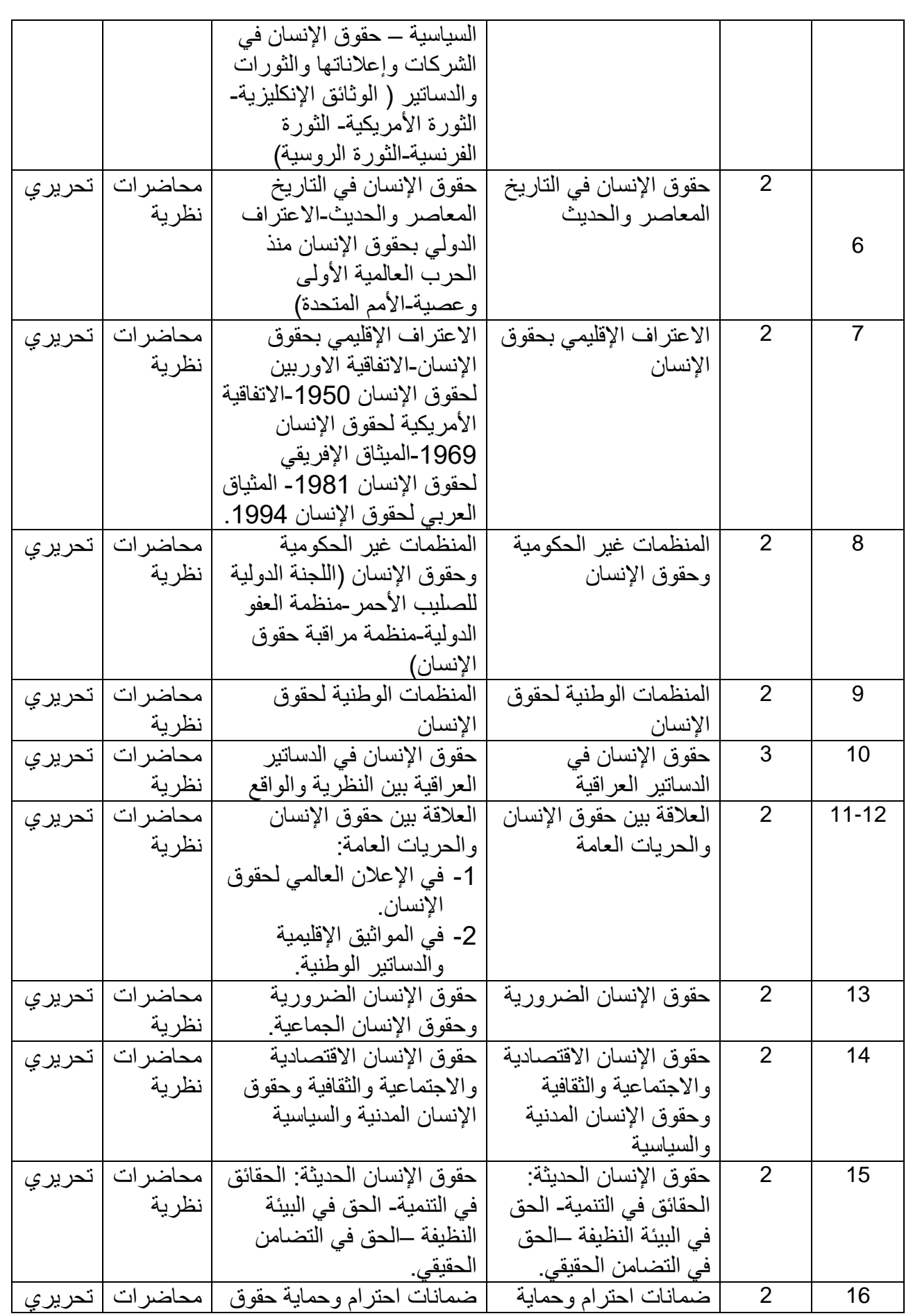

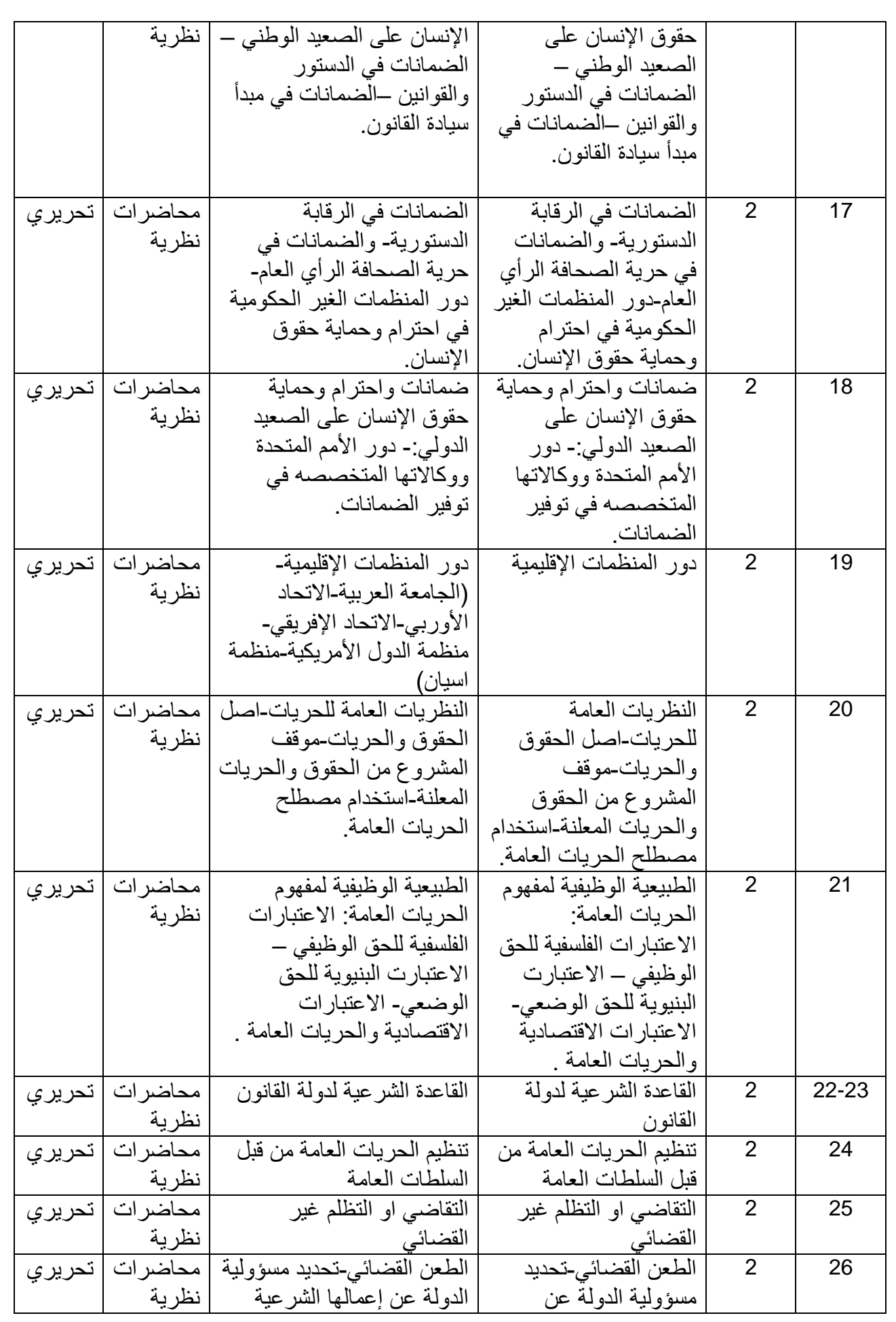

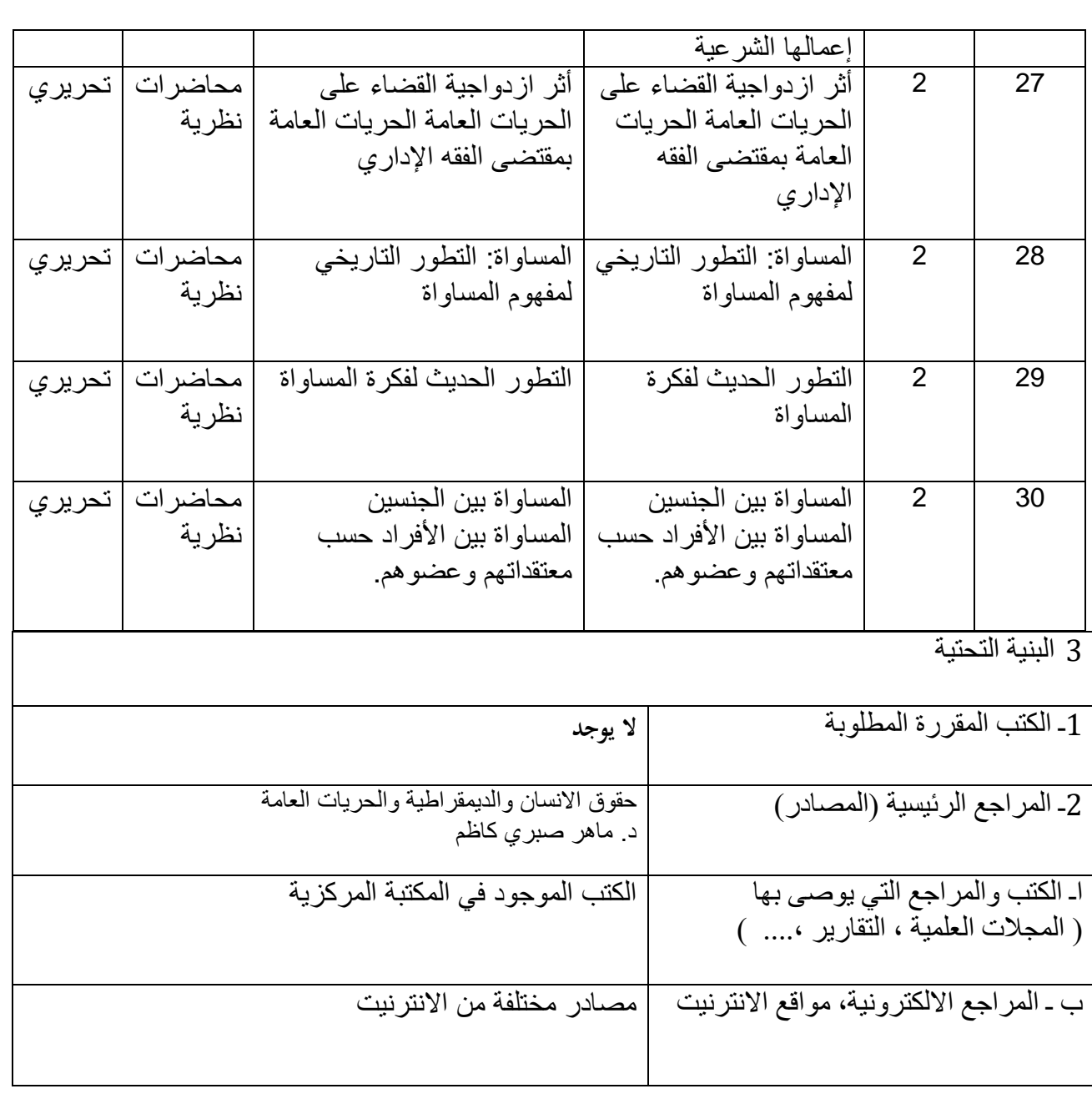

-1المشاركة في الدورات المختلفة الخاصة بالمادة -2االطالع على أخر القوانين والحقوق والواجبات الخاصة بتطبيق حقوق االنسان .

#### الورشة الميكانيكية

### **وصف المقرر**

يوفر وصف المقرر هذا إيجازاً مقتضياً ألهم خصائص المقرر ومخرجات التعلم المتوقعة من الطالب تحقيقها مبر هنأ عما إذا كان قد حقق الاستفادة القصوى من فرص التعلم المتاحة. ولابد من الربط بينها وبين وصف البرنامج.**؛**

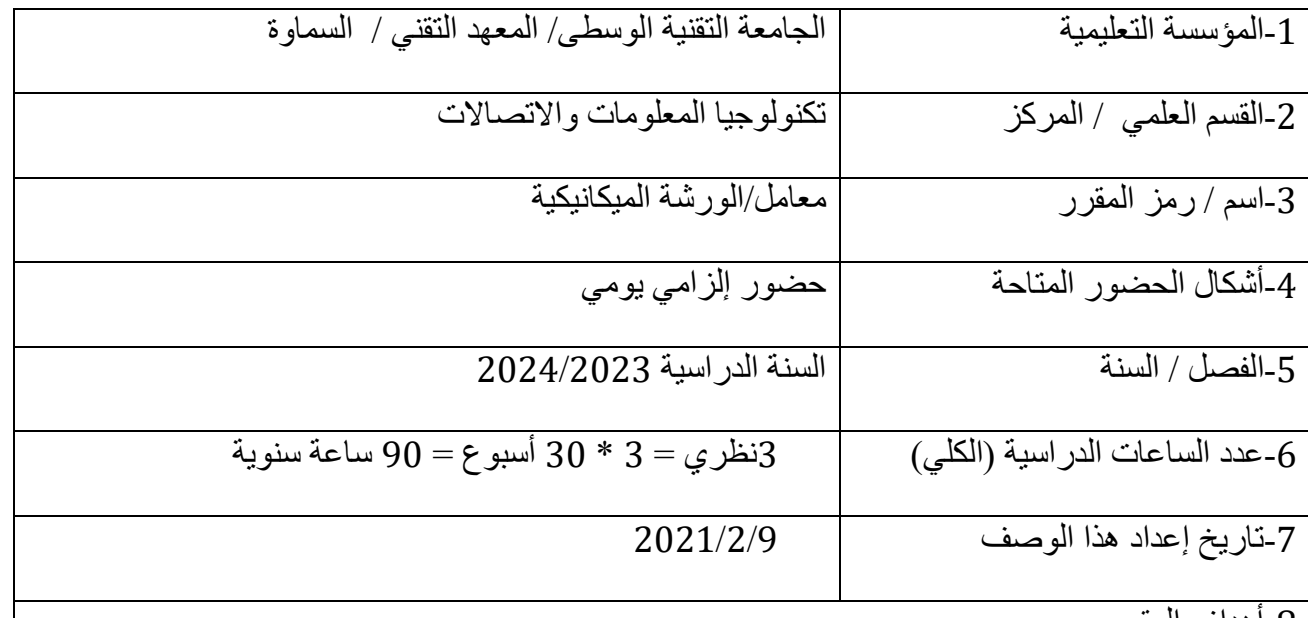

-8أهداف المقرر

الهدف العام: سيكون الطالب قادراً على:

-1 يتعرف الطالب على طرق البرد والعمل على المخرطة.

-2 يقطع المعادن بآلة القطع والتثقيب.

-3 يركب بعض الهياكل البسيطة.

2 مخرجات المقرر وطرائق التعليم والتعلم والتقييم

أ- األهداف المعرفية أ1- يتعرف الطالب على كيفية تعشيق برامج الحاسبات مع الأجهزة الميكانيكية الاخرى. أ2-يتعرف الطالب على اسباب الاعطال التي تحصل في الأجهزة الميكانيكية أ3- يتعرف الطالب على كيفية تصنيع الأجهزة الميكانيكية. أ4-يصف الطالب التقدم والمتابعة للتكنلوجيا في الأجهزة الميكانيكية.

ب - الأهداف المهار اتية الخاصة بالمقرر.

- ب1 يكتسب الطالب مهارة تطبيق الطرق العملية الحديثة في استخدام األجهزة الميكانيكية . ب2 - يكتسب الطالب مهارة في صيانة األجهزة الميكانيكية.
	- ب-3 يكتسب الطالب مهارة استخدام افضل الطرق في األجهزة الميكانيكية .

طرائق التعليم والتعلم

التجربة العملية , اختبار عملي , المراجعة

طرائق التقييم

**االختبارات اليومية, النشاط الصفي والمشاركة, االمتحانات الفصلية**

ج- األهداف الوجدانية والقيمية ج-1 يعمل بروح الفريق الواحد. ج-2 يستقبل ويتقبل المعرفة. ج-3 يهتم الطالب بالمهارات العملية.

# د - المهارات العامة والتأهيلية المنقولة (المهارات الأخرى المتعلقة بقابلية التوظيف والتطور الشخصي). د-1 ينمي عمل الطالب في الورش. د-2 ينمي مهارات الطالب على األجهزة الميكانيكية. د3- يكتسب الطالب القدر ة على العمل على الأجهز ة الميكانيكية.

3 بنية المقرر

٦

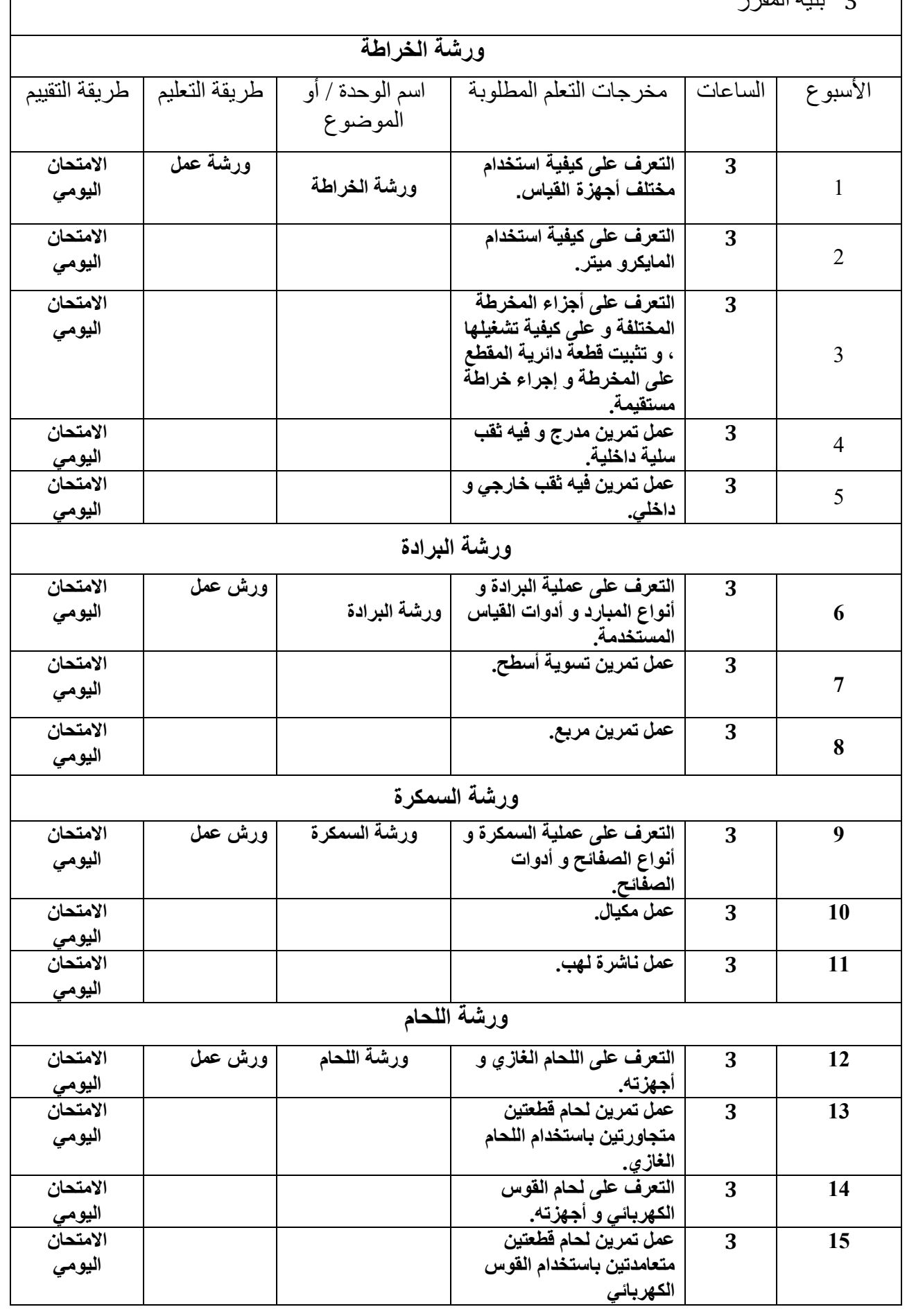

 $\overline{1}$ 

4 البنية التحتية

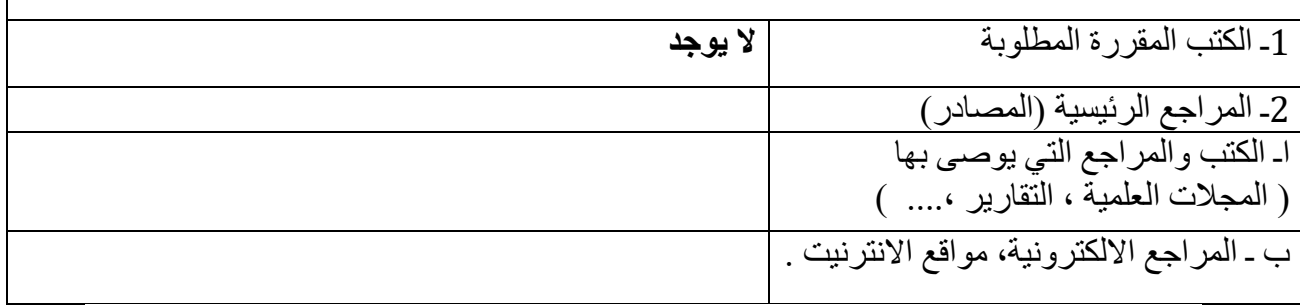

5 خطة تطوير المقرر الدراسي

-1 زيارة المختبرات التعليمية. -2 زيارة الورش التعليمية الخاصة باألجهزة الميكانيكية.

## **ورشة صيانة الحاسبة االلكترونية**

## **وصف المقرر**

يوفر وصف المقرر هذا إيجازاً مقتضياً ألهم خصائص المقرر ومخرجات التعلم المتوقعة من الطالب تحقيقها مبرهناً عما إذا كان قد حقق االستفادة القصوى من فرص التعلم المتاحة. والبد من الربط بينها وبين وصف البرنامج.**؛**

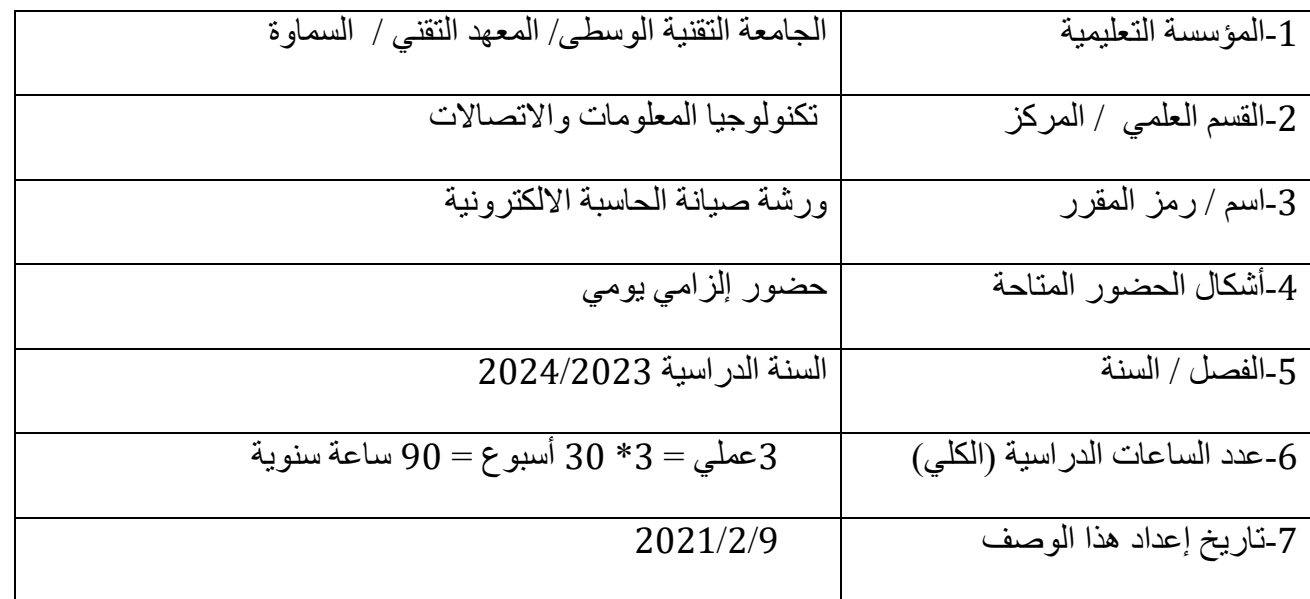

-8أهداف المقرر

اكتساب الطالب المهارة في مجال صيانة الحاسبة االلكترونية وذلك من خالل تعليم الطالب على الطرق المتبعة في الصيانة واهمية المكونات ثم تدريب الطالب بتجارب عملية على أجهزة الحاسبة االلكترونية المختلفة.

2 مخرجات المقرر وطرائق التعليم والتعلم والتقييم أ- الأهداف المعر فبة أ1-التعرف على المبادئ الأساسية والغاية الأساسية من صيانه الحاسبة واهم العدد المستخدمة في صيانة الحاسبة. أ2- يتعرف على أنواع الأعطال بالحاسوب. أ3- يتعلم طرق تبديل الأجزاء العاطلة بالحاسوب. أ-4يتعلم كيفية تنصيب البرامج. ب - األهداف المهاراتية الخاصة بالمقرر. ب1 – يتعرف على أنواع الأعطال بالحاسوب وعمل صيانه لها. ب2 – يتعلم كيفية تبديل األجزاء العاطلة بالحاسوب. طرائق التعليم والتعلم من خالل الورشة يتعرف الطالب على أجزاء الحاسوب وكيفية عمل صيانة لألجزاء العاطلة. طرائق التقييم االختبارات اليومية , النشاط الصفي والمشاركة , االمتحانات الفصلية ج- األهداف الوجدانية والقيمية ج-1 يعي أهمية العمل بالورشة واالعتماد على نفسه لصيانه حاسوبه. ج-2 يقتنع بأهمية ذلك بما يتوائم ومستوى حبه لبلده. ج-3 من اجل مواكبة التطور الحاصل في العالم واثر ذلك على تطوير بلده. د - المهار ات العامة و التأهيلية المنقولة ( المهار ات الأخرى المتعلقة بقابلية التوظيف والتطور الشخصي ). د-1 ينمي عمل الطالب في الورش.

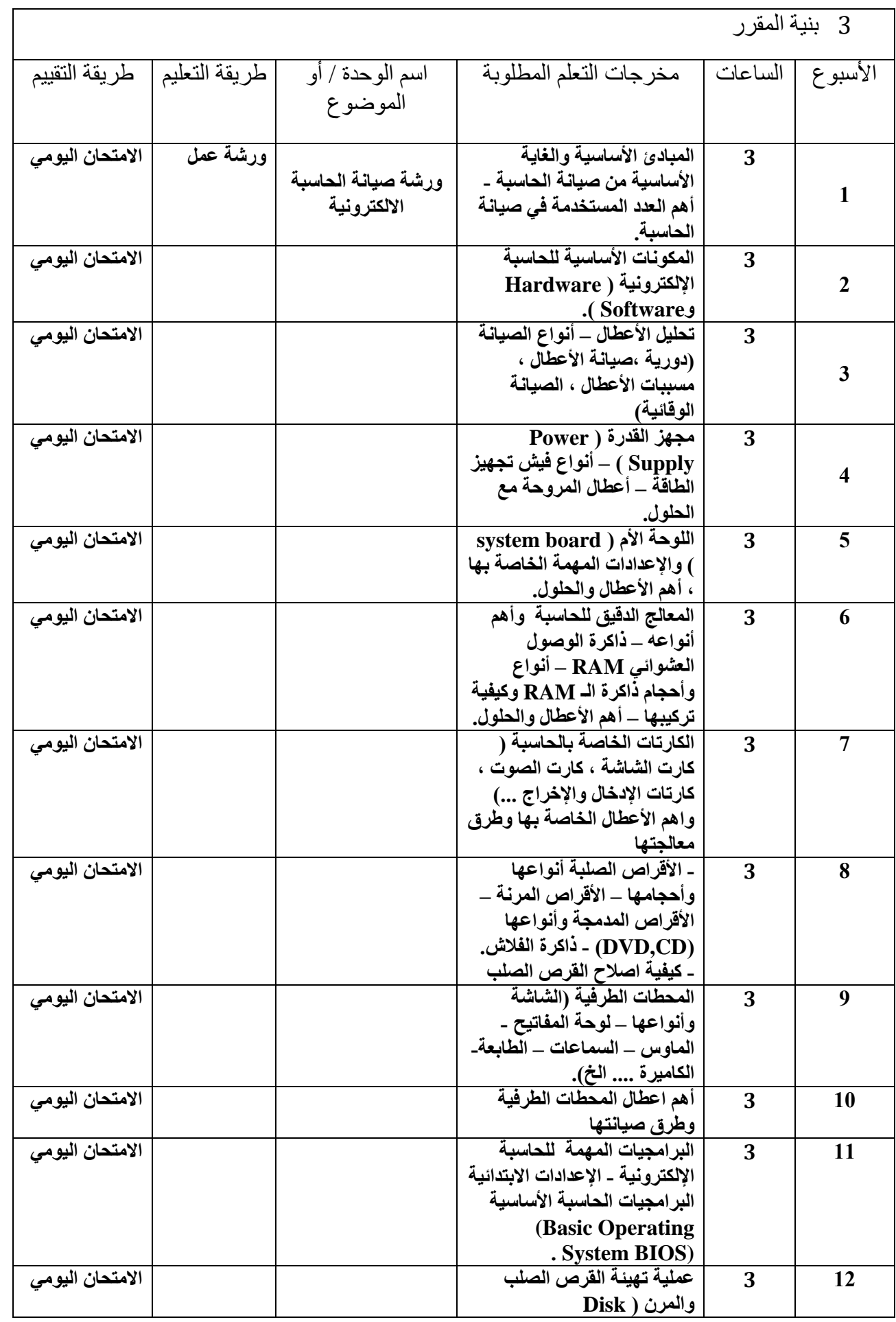

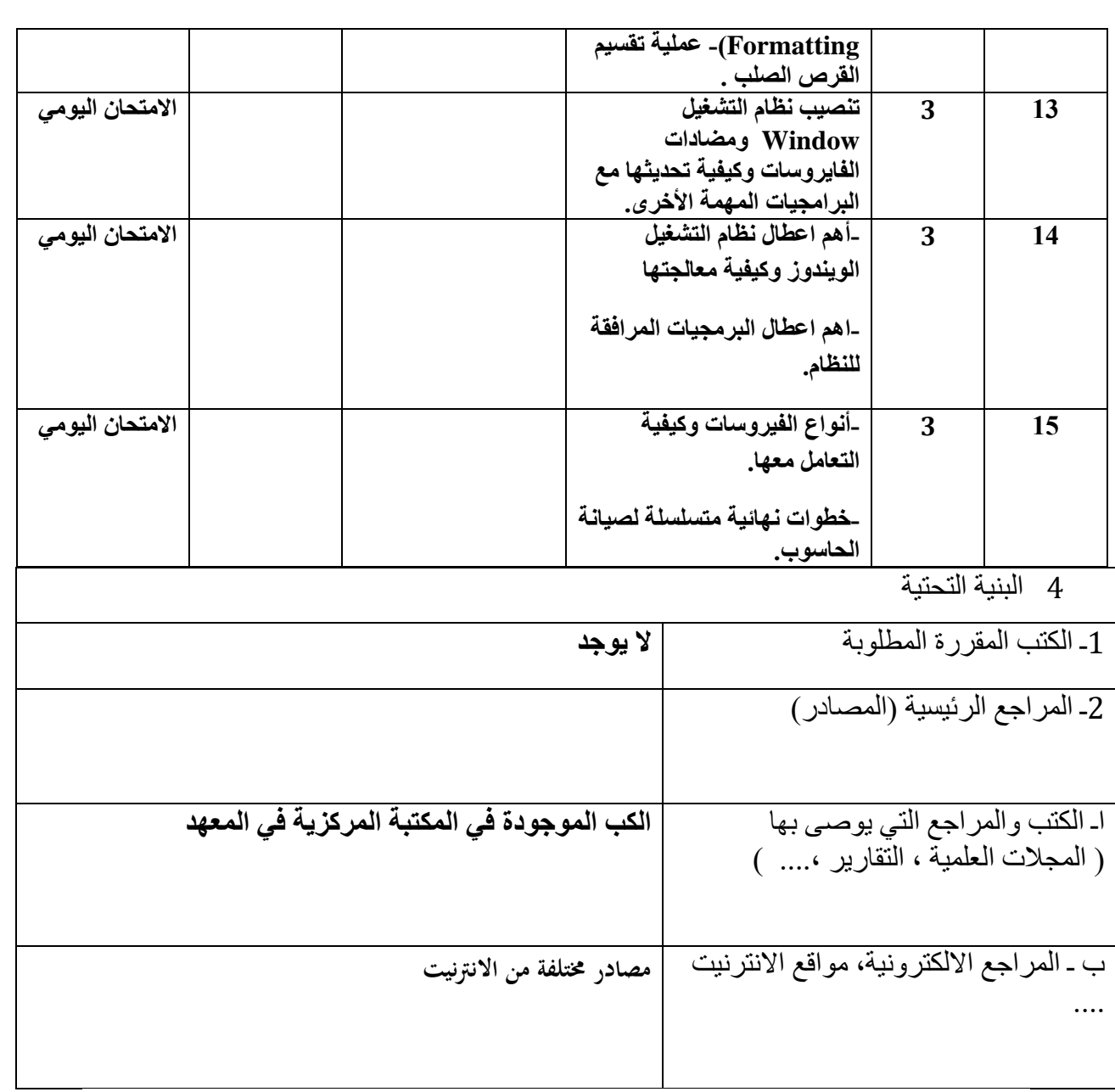

-1المشاركة في الدورات المختلفة الخاصة بالمادة

#### **شثاكت سلحتتتب** *networks computer*

**وصف المقرر**

**هو تعرف الطالب على المقرر هذا إيجازاً مقتضياً ألهم خصائص المقرر ومخرجات التعلم المتوقعة من الطالب تحقيقها مبرهناً عما إذا كان قد حقق االستفادة القصوى من فرص التعلم المتاحة. والبد من الربط بينها وبين وصف البرنامج**

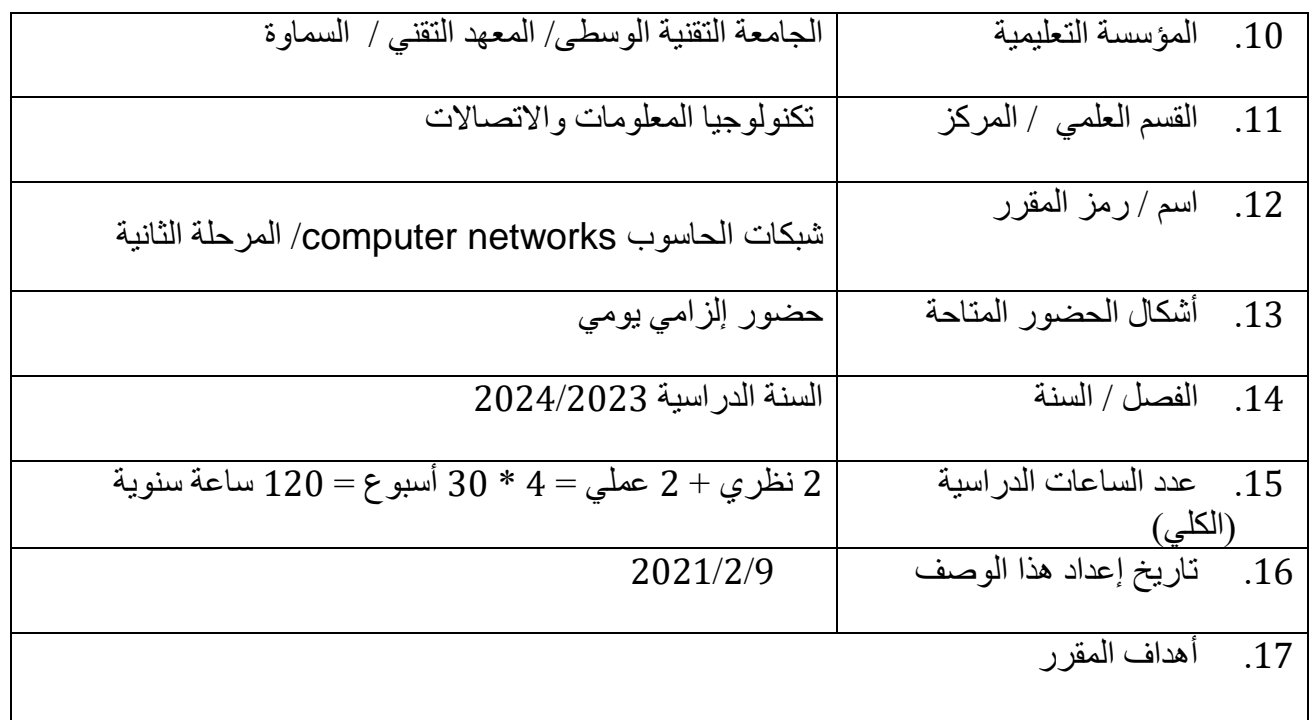

ال**هدف العام : اكساب الدارس مهارة في علوم الشبكات والاتصالات** 

.13 مخرجات المقرر وطرائق التعليم والتعلم والتقييم أ- الأهداف المعر فبة أ1-ان يعرف الطالب على الأدوات والأجهزة الداخلة في بناء الشبكات. أ2- ان يعرف الطالب على أنواع الشبكات من ناحية التصميم. أ3- ان يعرف الطالب على القواعد والقوانين التي تتحكم بالية الاتصال بين الحاسبات. أ4- ان يعرف الطالب على أنظمة الاتصالات المفتوحة لشبكات الحاسوب.

ب - الأهداف المهار اتية الخاصة بالمقرر . ب-1بناء شبكات الحاسوب. ب-2 تعلم إدارة شبكات الحاسوب.

طرائق التعليم والتعلم

**نظري+ تطبيق عملي**

طرائق التقييم

**مناقشة+ امتحانات)يومية –فصلية-نهائية(**

ج- األهداف الوجدانية والقيمية ج-1 ان يعرف الطالب أنواع الشبكات الحديثة باختالف أنواعها واهميتها والمهام التي تقوم بها. ج-2 زرع الثقة في نفس الطالب في مجال بناء وصيانة وإدارة شبكات الحاسوب. ج-3 جعل الطالب يتواصل مع العالم الخارجي. ج-3 ان يهتم الطالب بالقواعد الصحيحة في بناء شبكات الحاسوب. ج-4 ان يتعلم الطالب صيانة شبكات الحاسوب. ج-5 ان يدرك الطالب أهمية شبكات الحاسوب في مختلف المجاالت. د - المهارات العامة والتأهيلية المنقولة ( المهارات الأخرى المتعلقة بقابلية التوظيف والتطور الشخصي ). **د-1 استخدام الحاسوب في التصميم واستخدام االنترنت والبرمجيات الحديثة. د-2 تعليم الطالب بعض القوانين والنظريات الرياضية التي يحتاجها في تطبيق القوانين ضمن االختصاص. د-3 تعليم الطالب صيانة واصول االستخدام الصحيح للحاسوب.**

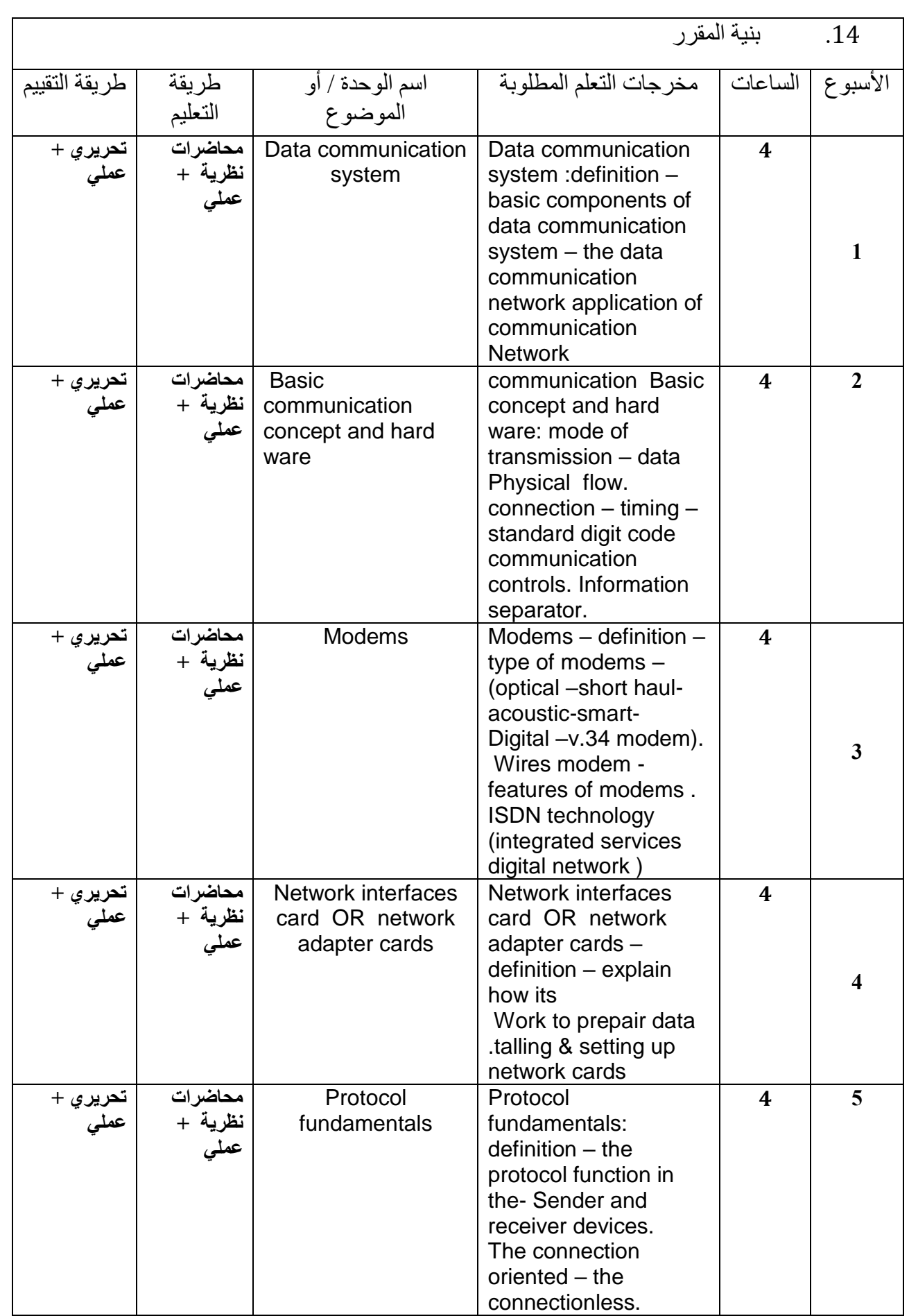

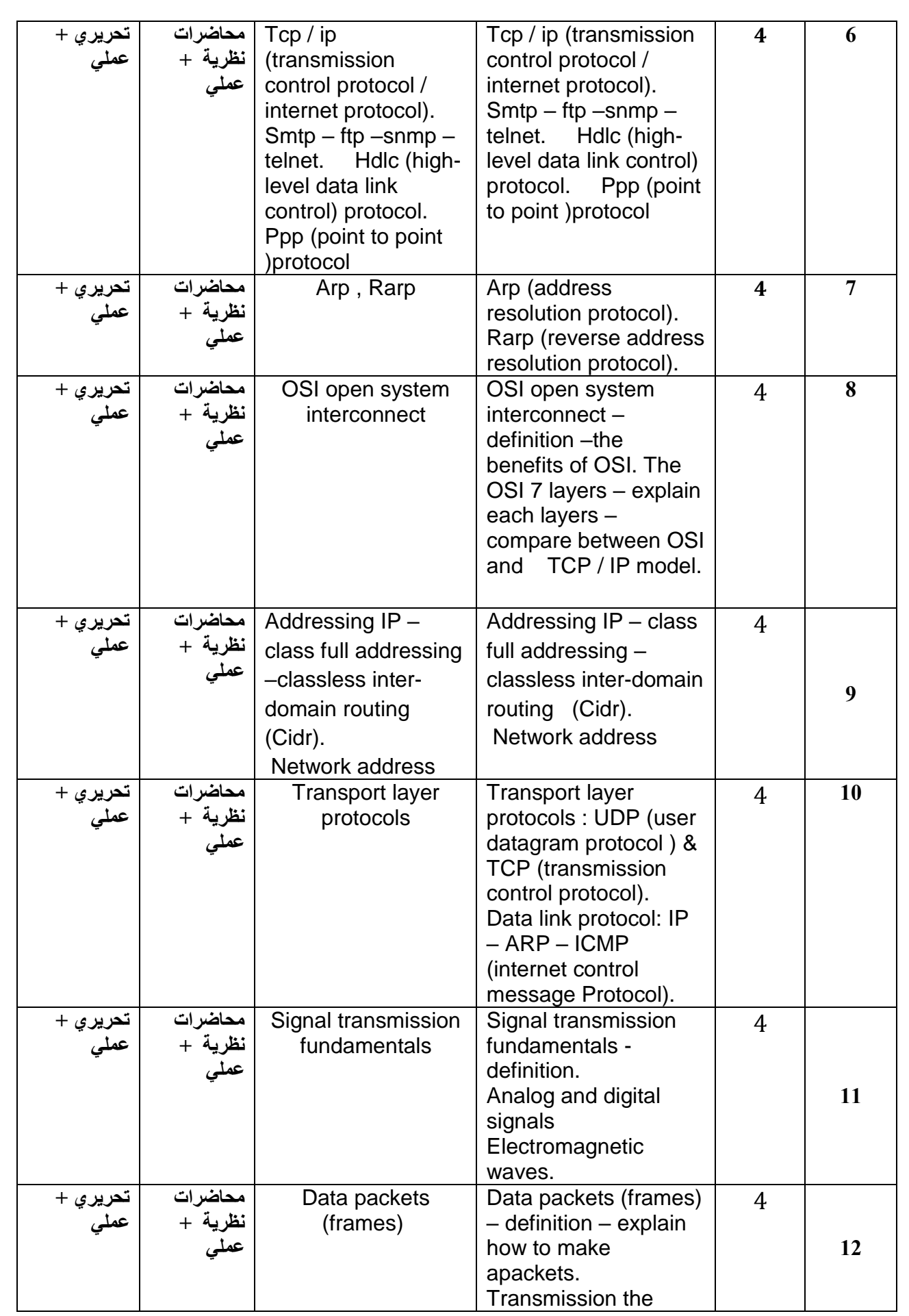

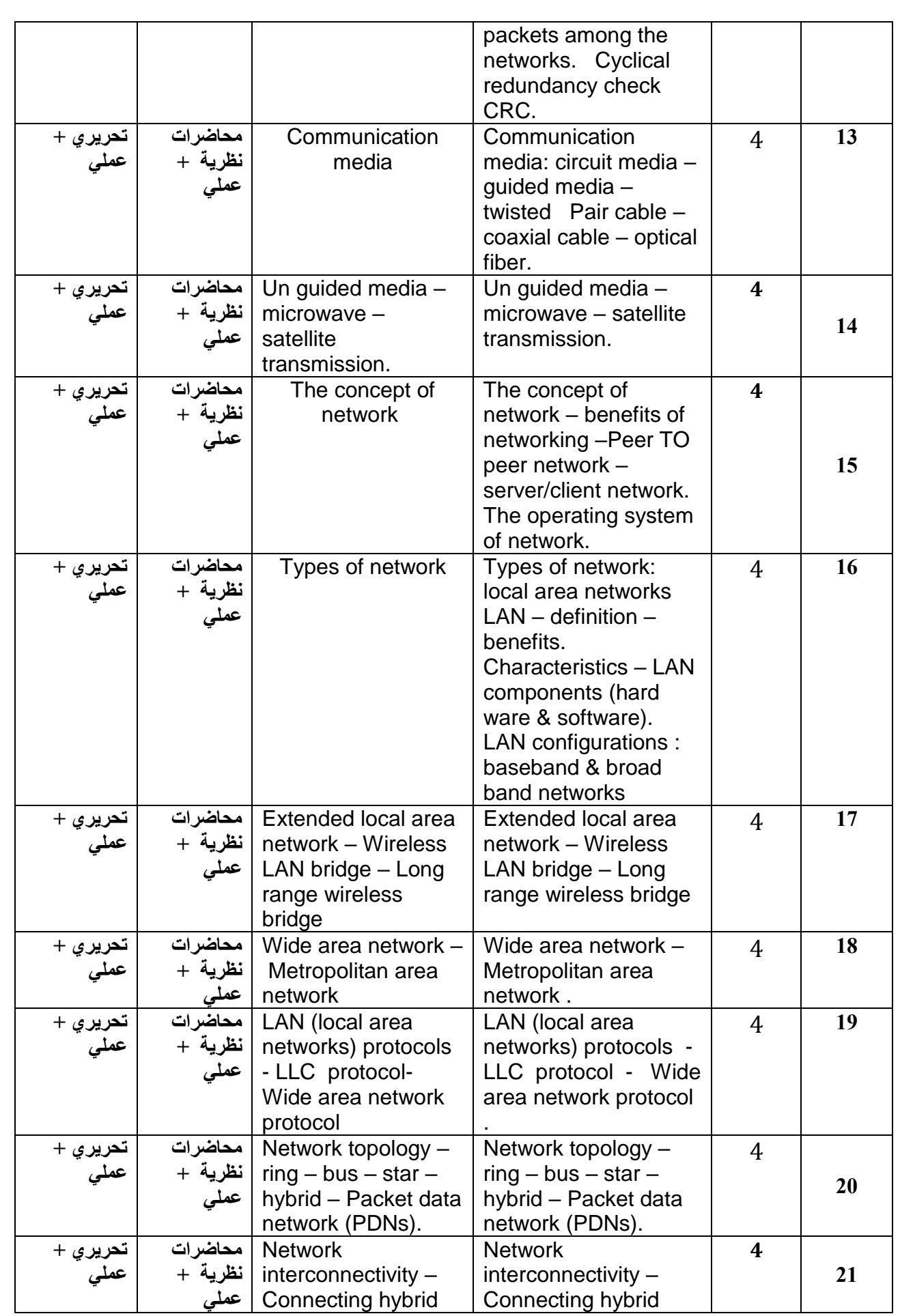

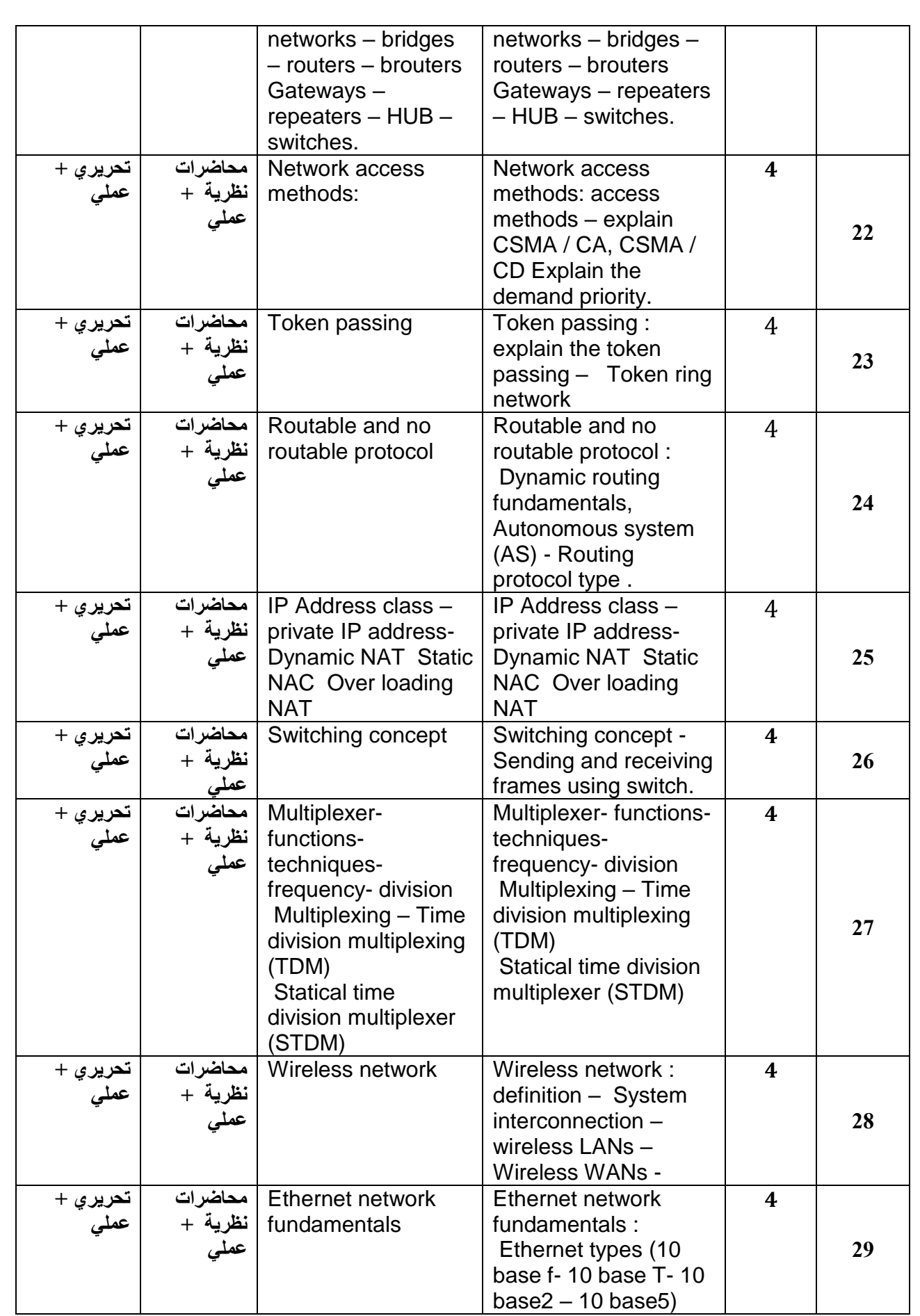

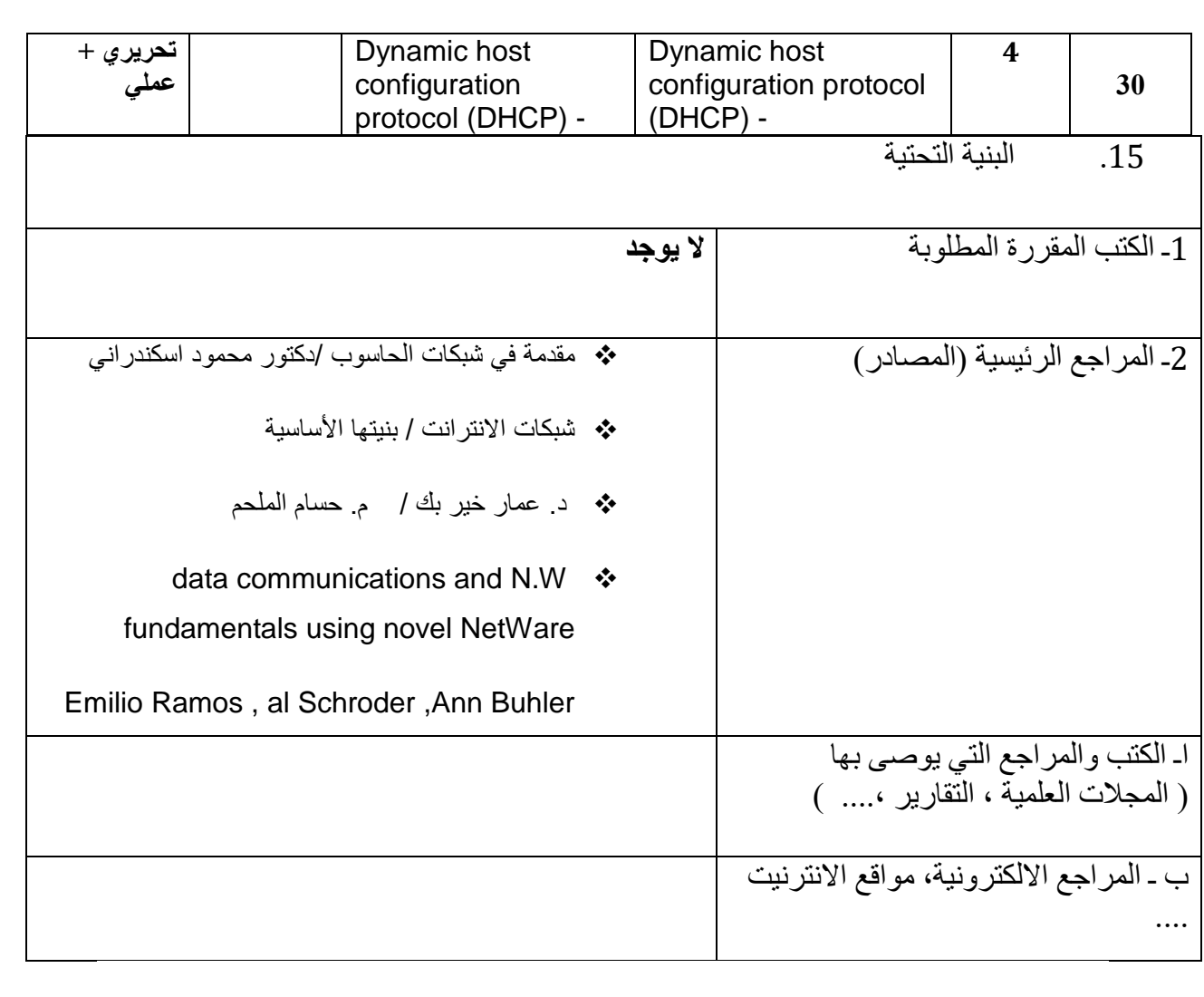

االطالع على كل تطور يحدث في المفردات من خالل االشتراك بالدورات.

# الأنظمة الذكية (Intelligent System)

## **وصف المقرر**

يوفر وصف المقرر هذا إيجازاً مقتضياً ألهم خصائص المقرر ومخرجات التعلم المتوقعة من الطالب تحقيقها مبر هناً عما إذا كان قد حقق الاستفادة القصوى من فرص التعلم المتاحة. ولابد من الربط بينها وبين وصف البرنامج.**؛**

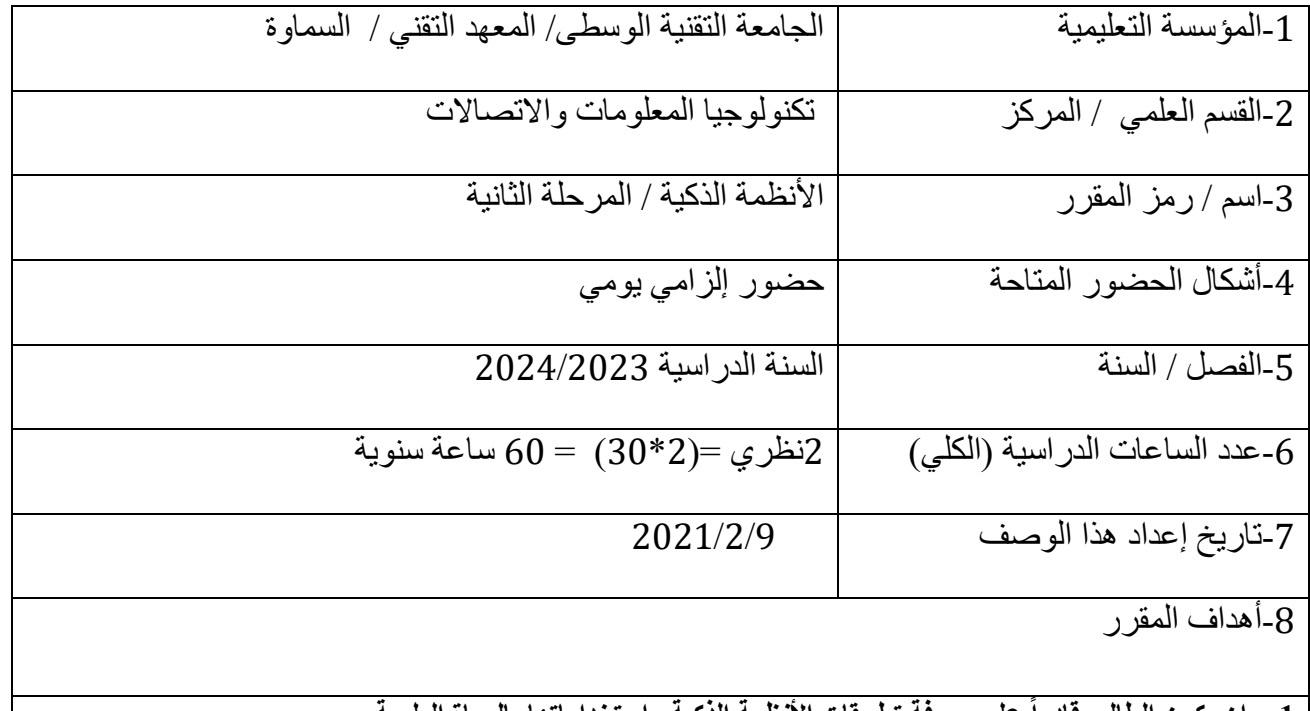

**.1 ان يكون الطالب قادراً على معرفة تطبيقات األنظمة الذكية واستخداماتها بالحياة العلمية .2 تعلم القواعد األساسية لمادة األنظمة الذكية والتعرف على لغات البرمجة األساسية المستخدمة باالنظمة الذكية**

-9 مخرجات المقرر وطرائق التعليم والتعلم والتقييم

أ- الأهداف المعر فية أ1- معر فة أهمية الأنظمة الذكية من خلال امثلة. أ2- شرح تفصيلي لتطبيقات الأنظمة الذكية مع امثلة عليها. أ3- يدرس أنواع لغات البرمجة المستخدمة في الأنظمة الذكية. أ4-فهم كيفية تمثّيل وتنفيذ الأنظمة الذكية في جهاز الحاسوب.

ب - الأهداف المهار اتية الخاصة بالمقرر. ب1 – **ينمي مهارة الطالب في حل المشكلة وكتابة خوارزميات الحل.** ب2 – يتدرب على تحميل برنامج ++Cعلى جهاز الحاسوب. ب-3 يقارن من خالل الجمل البرمجية بين لغة C ولغة ++C .

طرائق التعليم والتعلم

**تعليم الطالب كتابة خطوات لعمل نظام في مجال ما مع كتابة خوارزمية.**

طرائق التقييم

**االختبارات اليومية/ النشاط الصفي والمشاركة/ االمتحانات الفصلية**

ج- األهداف الوجدانية والقيمية ج-1 **يعي أهمية التعرف على أنواع األنظمة الذكية من اجل مواكبة التطور الحاصل في العالم الرقمي وأثر ذلك على تطوير بلده. ج-2 يقتنع بأهمية ذلك وحثه على السعي لتطوير مستواه العلمي.**

د - المهارات العامة والتأهيلية المنقولة (المهارات الأخرى المتعلقة بقابلية التوظيف والتطور الشخصي). **د-1 استخدام لغات البرمجة في التطبيقات العلمية والعملية.**

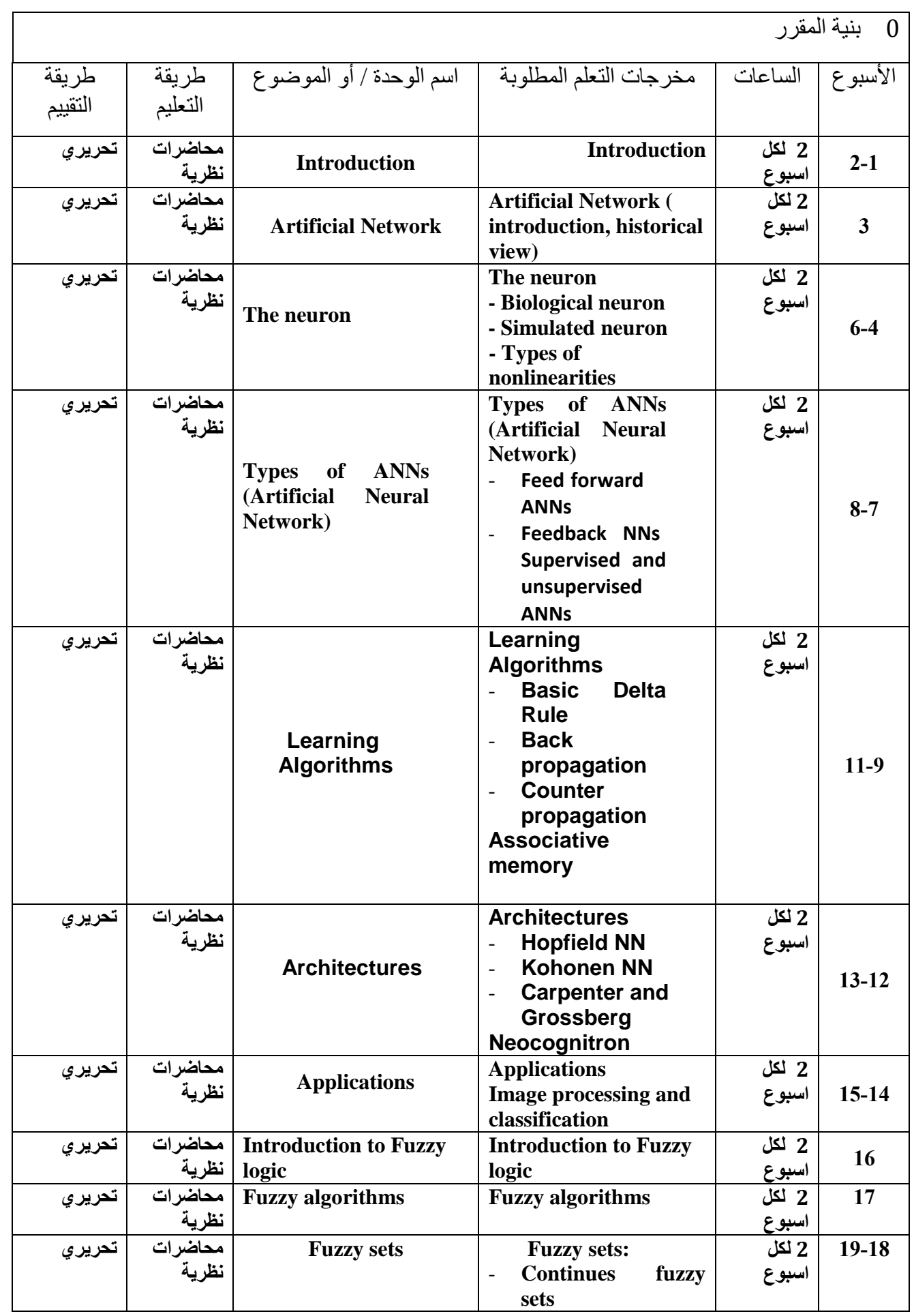

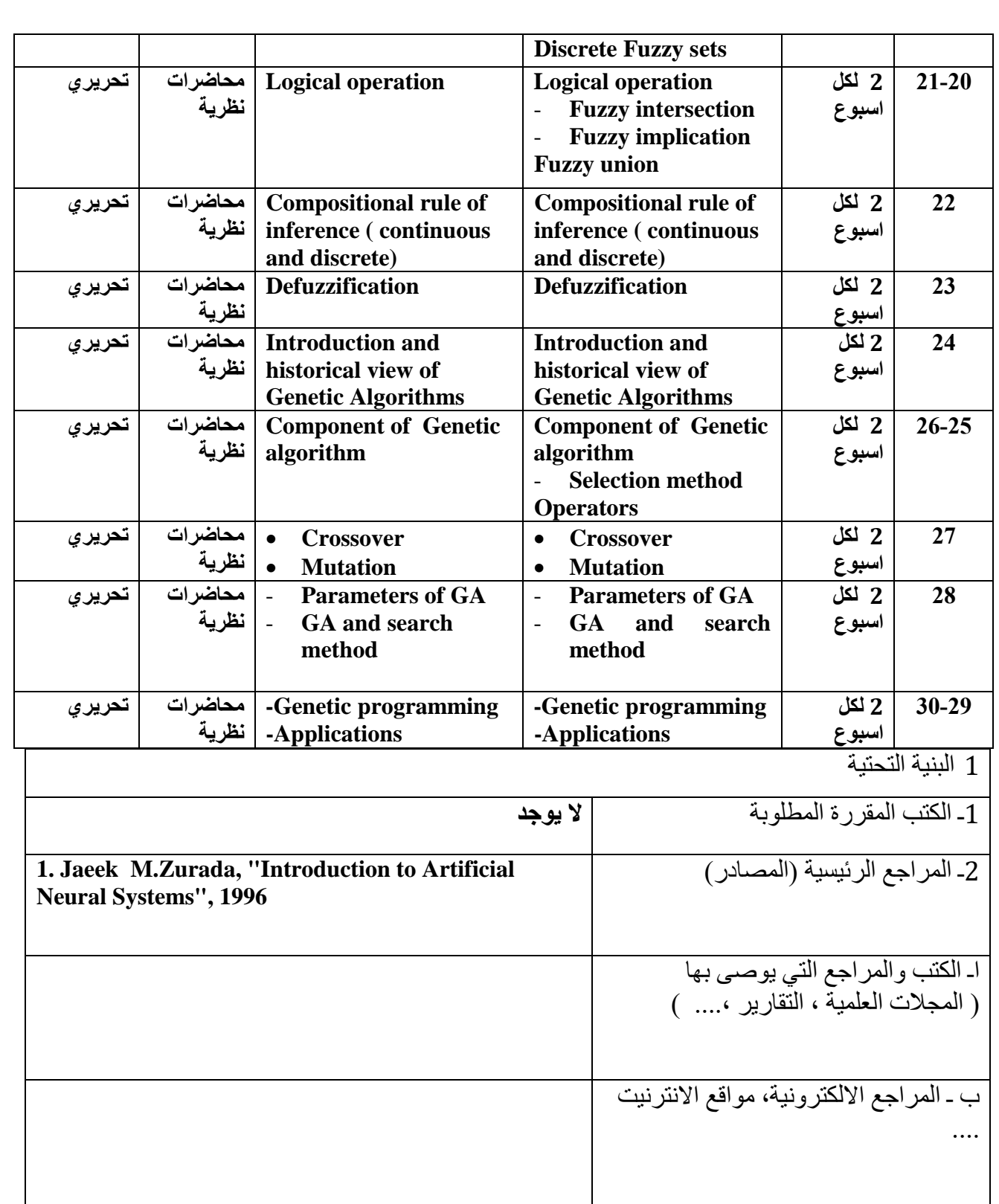

-1المشاركة في الدورات المختلفة الخاصة بالمادة -2االطالع على اخر ما توصلت له التكنلوجيا الحديثة في هذه المادة

## برمجة فيجوال بيسك وقواعد بيانات اكسيس

**وصف المقرر**

يوفر وصف المقرر هذا إيجازاً مقتضياً ألهم خصائص المقرر ومخرجات التعلم المتوقعة من الطالب تحقيقها مبرهناً عما إذا كان قد حُقق الاستفادة القصوى من فرص التعلم المتاحة. ولابد من الربط بينها وببين وصف البرنامج.**؛**

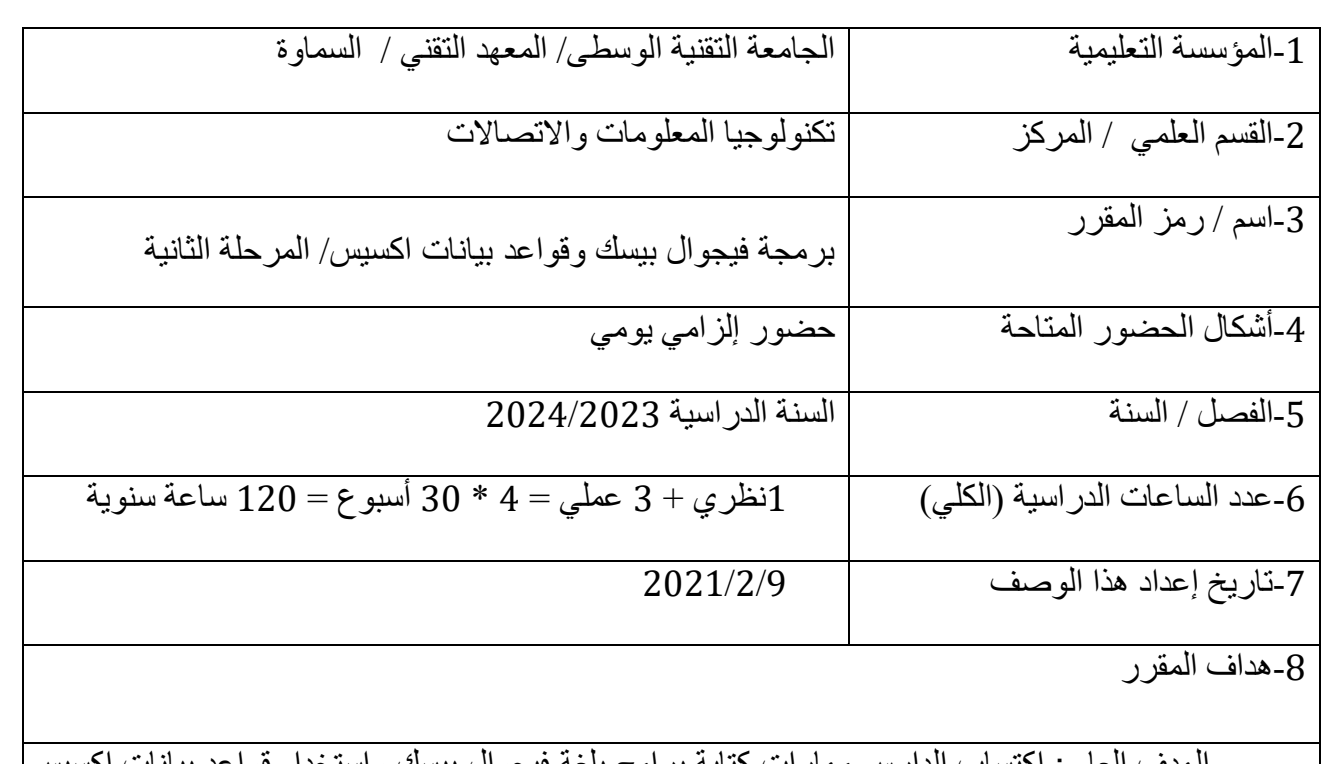

الهدف العام : اكتساب الدارس مهارات كتابة برامج بلغة فيجوال بيسك واستخدام قواعد بيانات اكسيس وكيفية الربط بين االثنين.

-5مخرجات المقرر وطرائق التعليم والتعلم والتقييم

أ- الأهداف المعرفية أ-1 يتمكن الدارس من كتابة شفرات البرامج بلغة فيجوال بيسك وكيفية ادارتها وتعديلها. أ2- ينشأ الدارس تطبيقات مختلفة بالاستعانة بشفرة فيجوال بيسك. أ-3 يربط الدارس بين البرامج وبين التطبيقات العملية المختلفة من خالل بيئة فيجوال بيسك.

ب - الأهداف المهار اتية الخاصة بالمقرر. ب1 – يستطيع الطالب إدارة نوافذ البرامج العاملة بنظام ويندوز وكيفية التعامل معها. ب2 – يتعلم الطالب السيطرة على التطبيقات من خالل شفرة فيجوال بيسك. ب3 – يربط الطالب البرامج المنشاة بواسطة فيجوال بيسك مع التطبيقات العملية.

طرائق التعليم والتعلم

data show. عرض المحاضرات بواسطة استخدام الصبور ات الذكية. $-2\,$ -المناقشات والسيمنار ات التي يكلف الدار سين بأعدادها. $-3$ -4التقارير لمختلف الموضوعات والتي يكلف الدارسين بأعدادها.

-5اعداد مشاريع تطبيقية من قبل الدارسين

طرائق التقييم

-1 االمتحانات القبلية والبعدية لكل موضوع. -2 تقييم لنشاطات الطالب لمختلف الموضوعات بشكل دوري. -3 تقييم الطالب للمشروعات التي يكلفون بها. -4 االمتحانات النهائية لمجموعة من الوحدات النمطية الدراسية وبشكل دوري.

ج- األهداف الوجدانية والقيمية ج-1 محاضرات نظرية. ج-2 مهارات تطبيقية داخل المختبر. ج-3 مناقشة داخل القاعة الدراسية . د - المهارات العامة والتأهيلية المنقولة (المهارات الأخرى المتعلقة بقابلية التوظيف والتطور الشخصي). د-1 يتمكن الطالب بعد اتمامه دراسة موضوع الوصف من تطوير نفسه لدراسة موضوعات أوسع وأعمق. د-2 يؤهل الطالب من اتقان مهنة عملية في الحياة العامة متعلقة بمجال تقنية المعلومات.

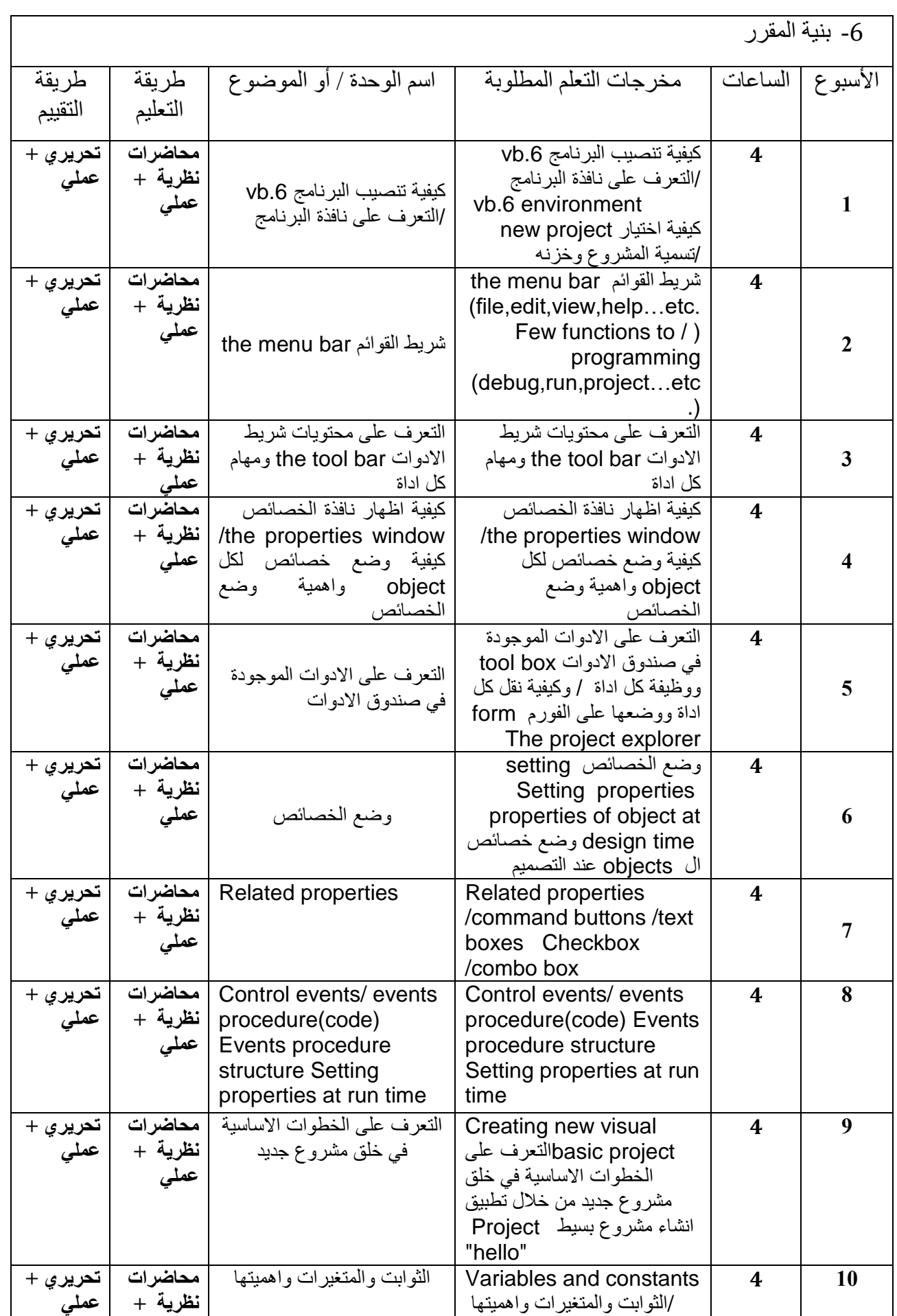
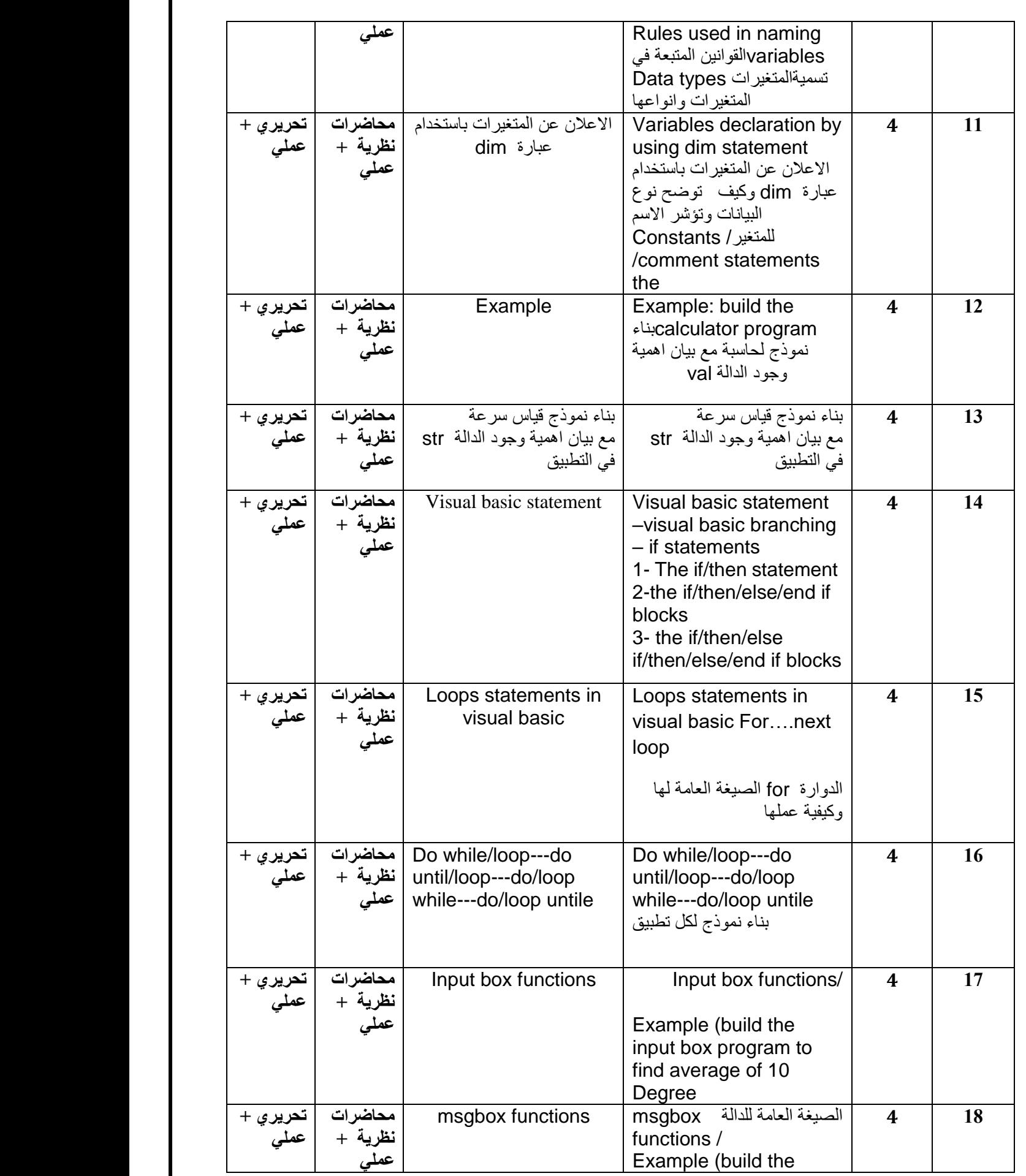

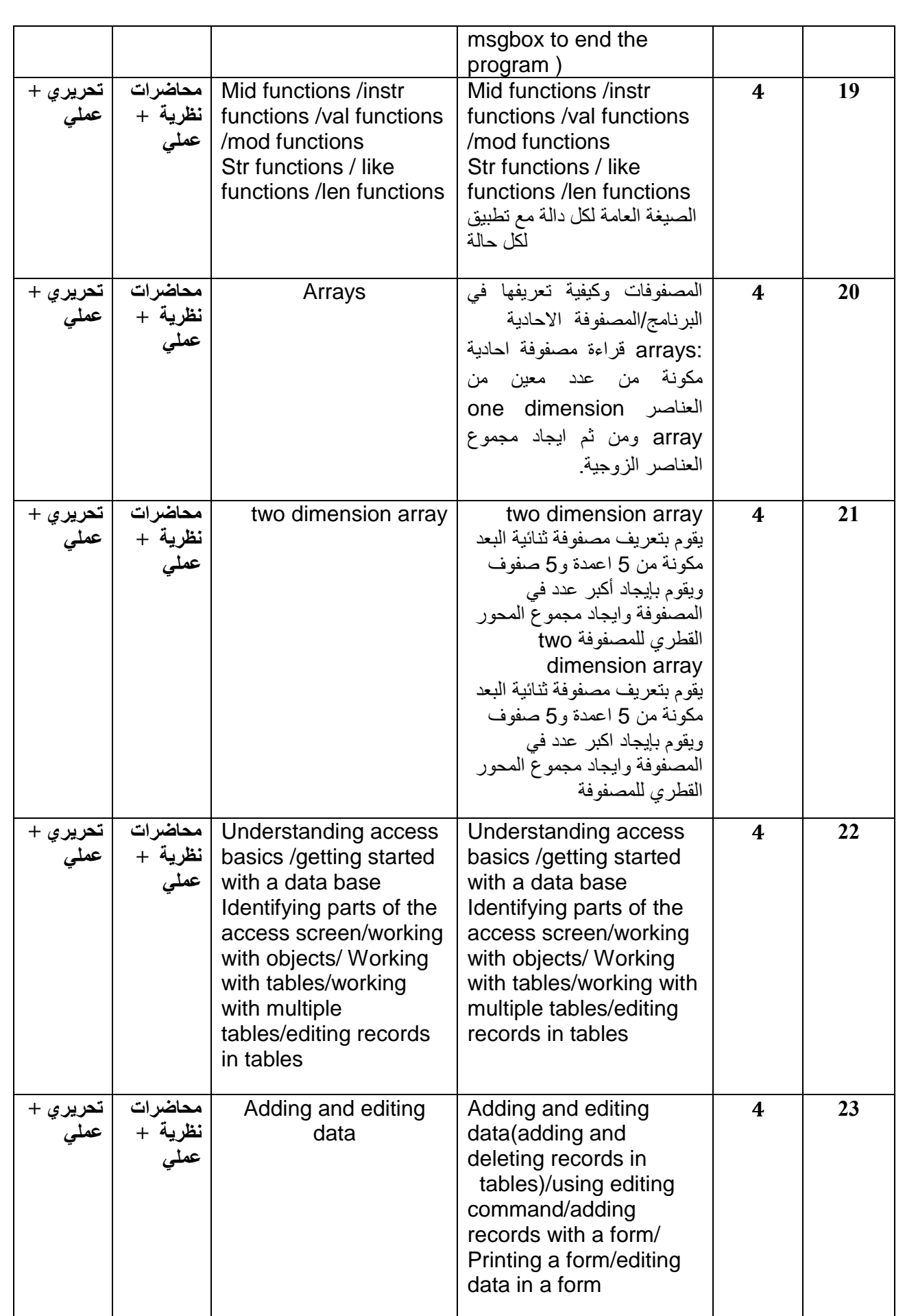

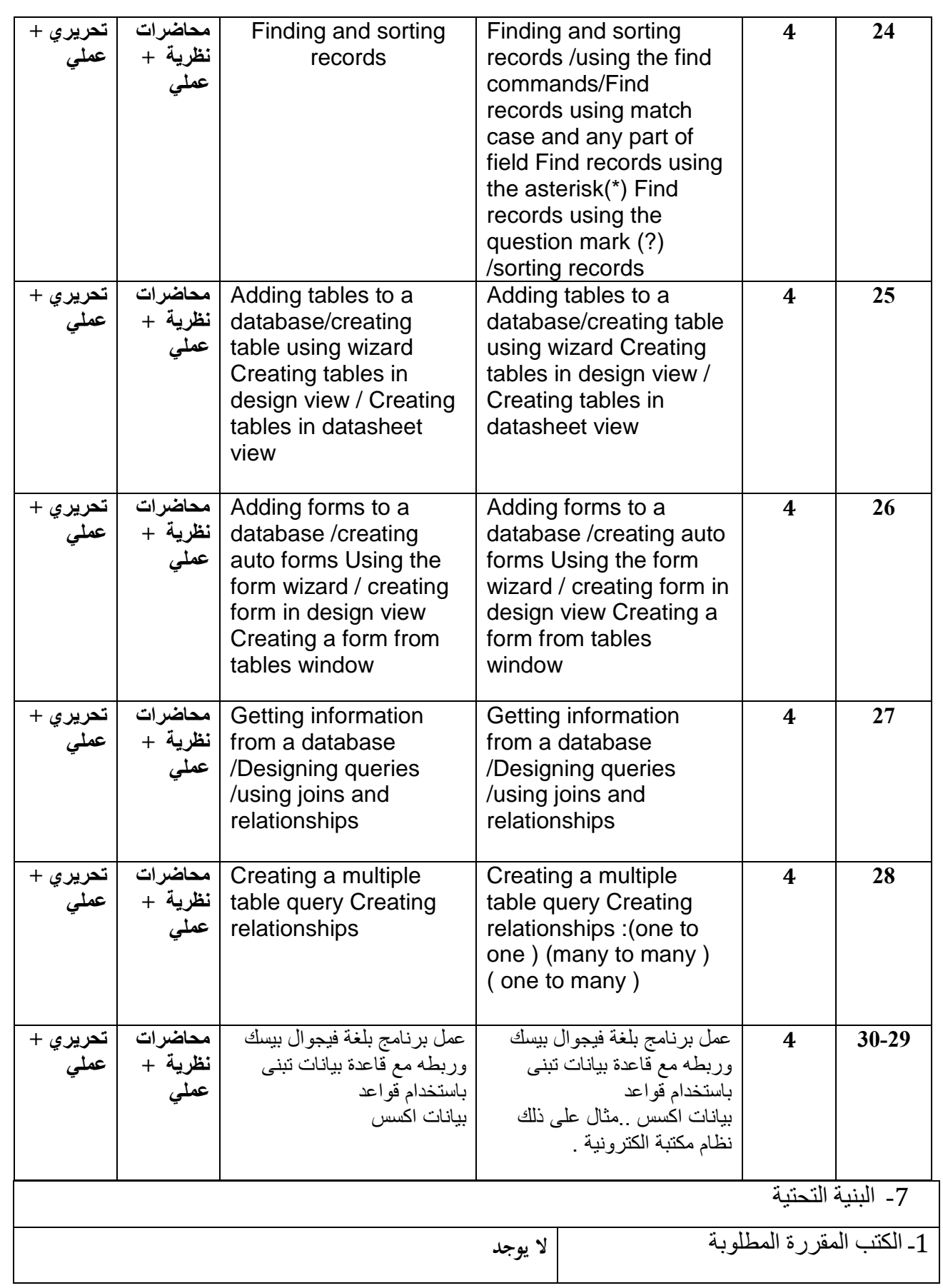

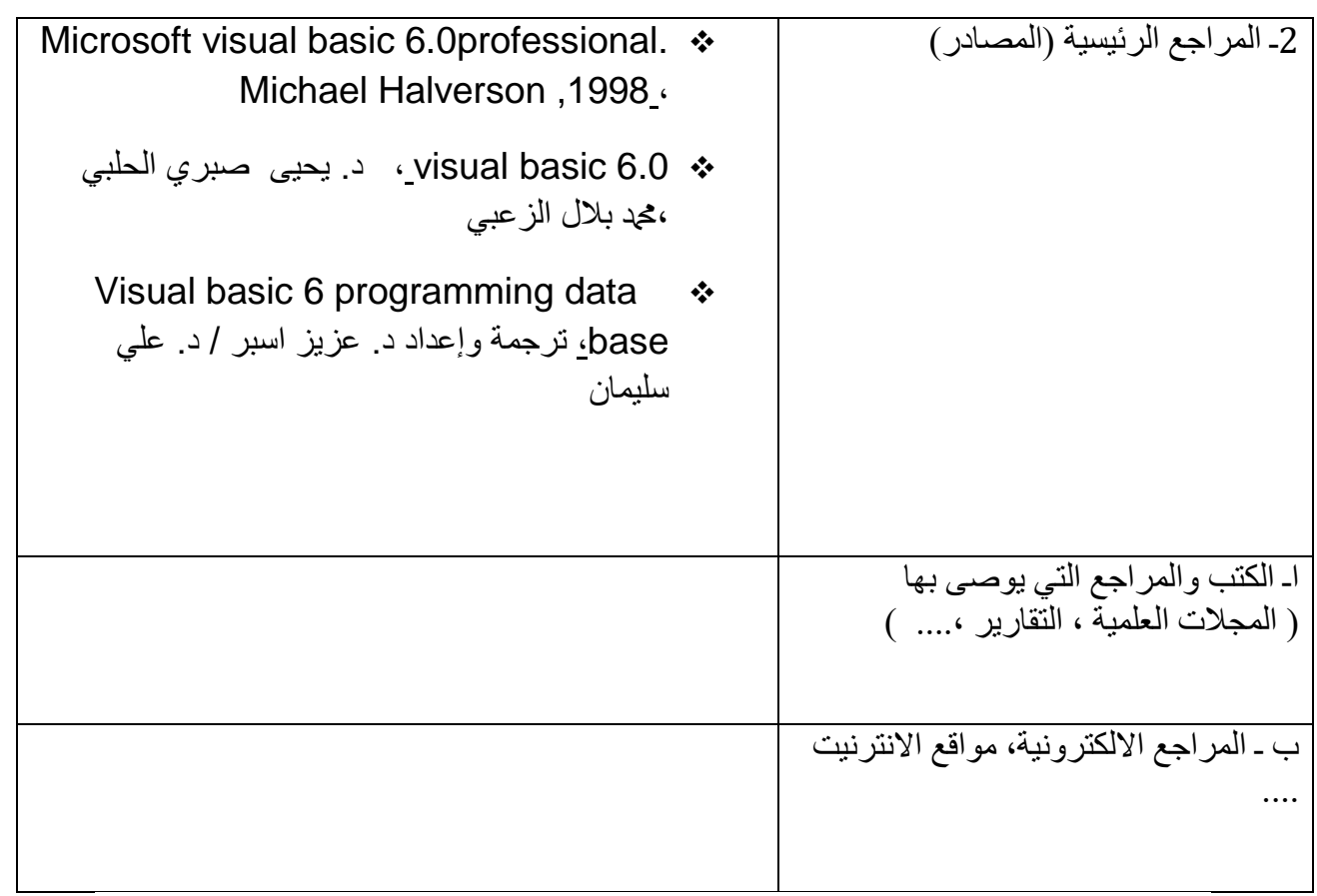

.<br>8- خطة تطوير المقرر الدراسي

التعمق في المفاهيم الحديثة للغة فيجوال بيسك مثل الإصدارات الحديثة visual basic.netتطبيق لغة فيجوال بيسك لأنشاء قواعد بيانات فعلية على شبكة الانترنت من خلال مخدم sqlو التعامل معها من خلال . client –server تطبيقات **اللغة االنكليزية**

**وصف المقرر**

## تمكين الطالب من إتقان اللغة الانكليزية

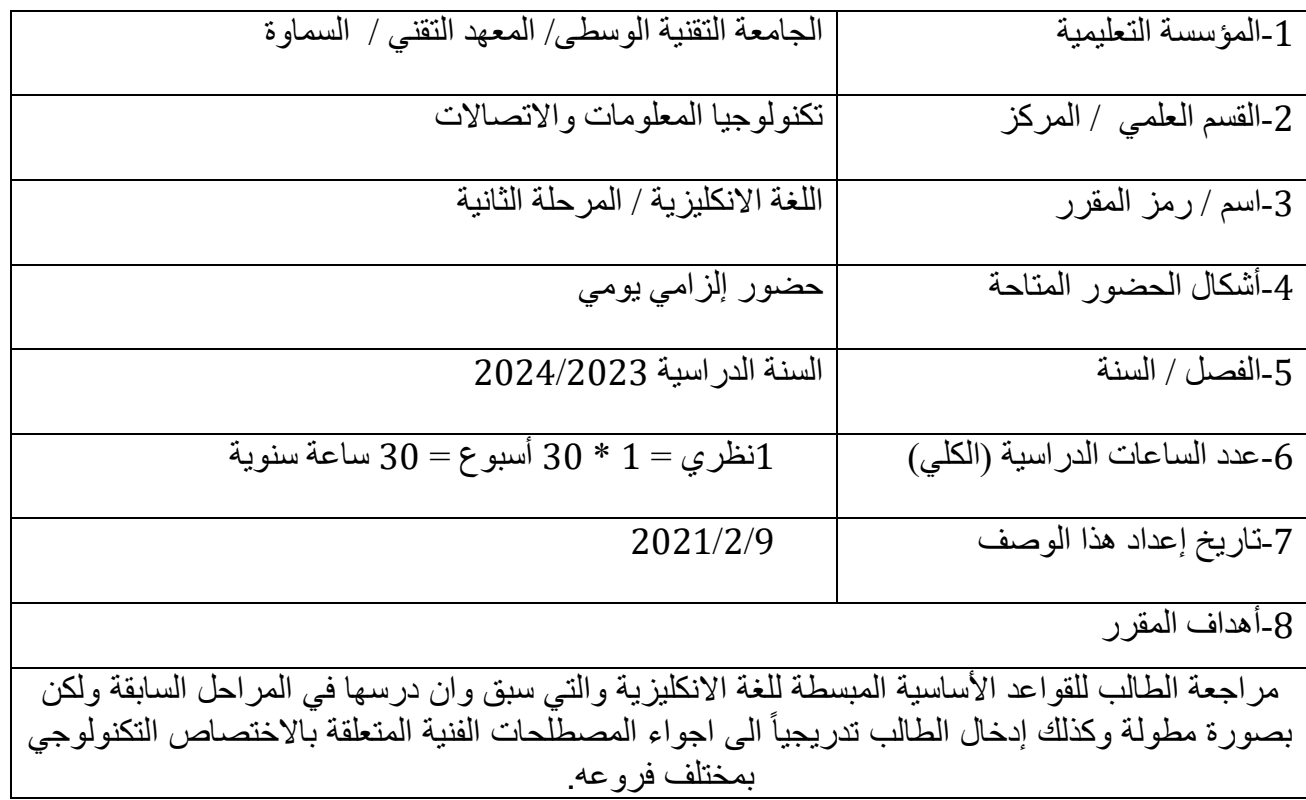

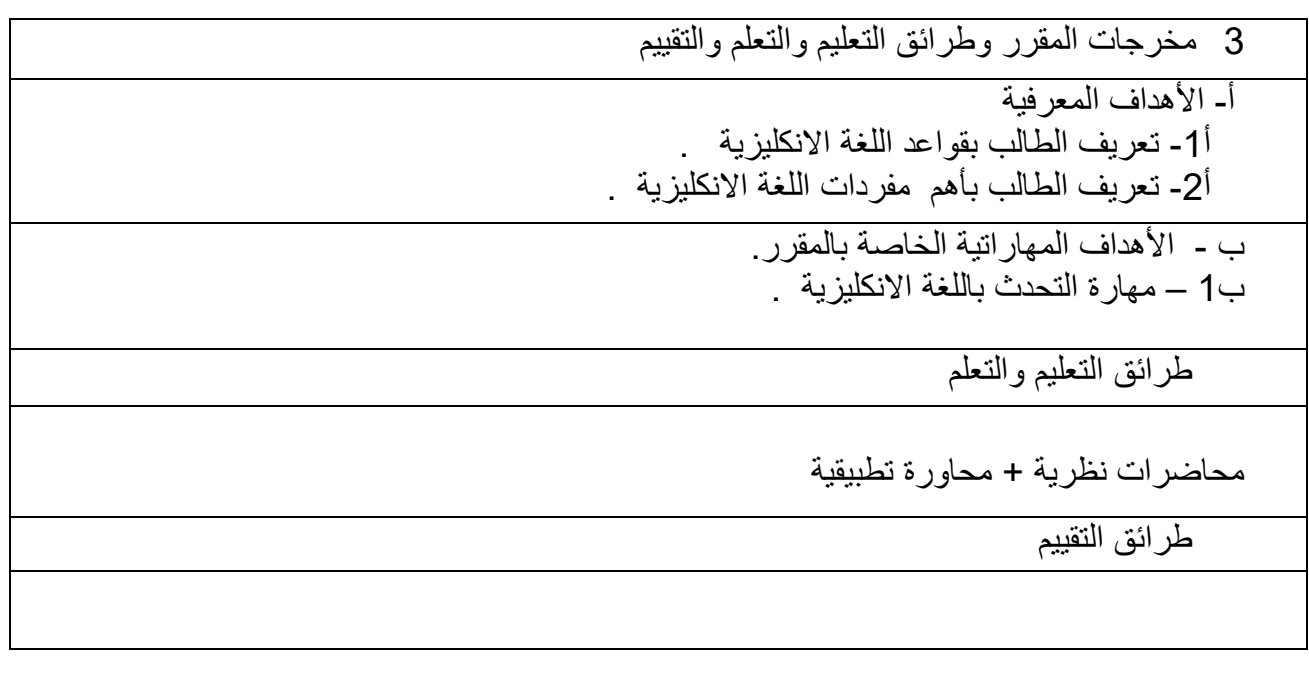

تحريري

ج- الأهداف الوجدانية والقيمية ج-1 محاضرات نظرية. ج-2 مناقشة داخل القاعة الدراسية . د - المهارات العامة والتأهيلية المنقولة (المهارات الأخرى المتعلقة بقابلية التوظيف والتطور الشخصي). د-1 مهارات التحدث اللغة االنكليزية. د-2 أفالم تقوية باللغة االنكليزية.

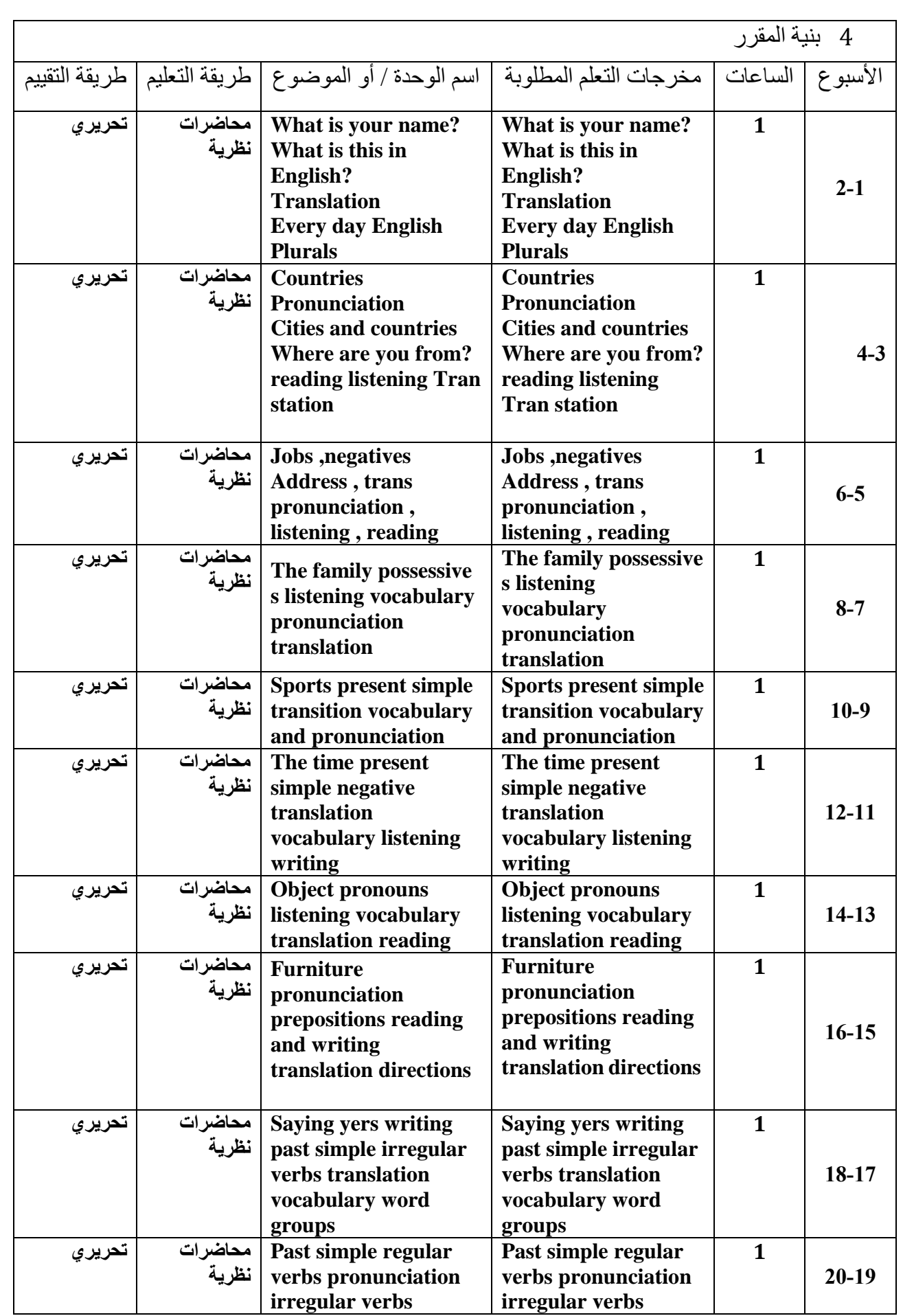

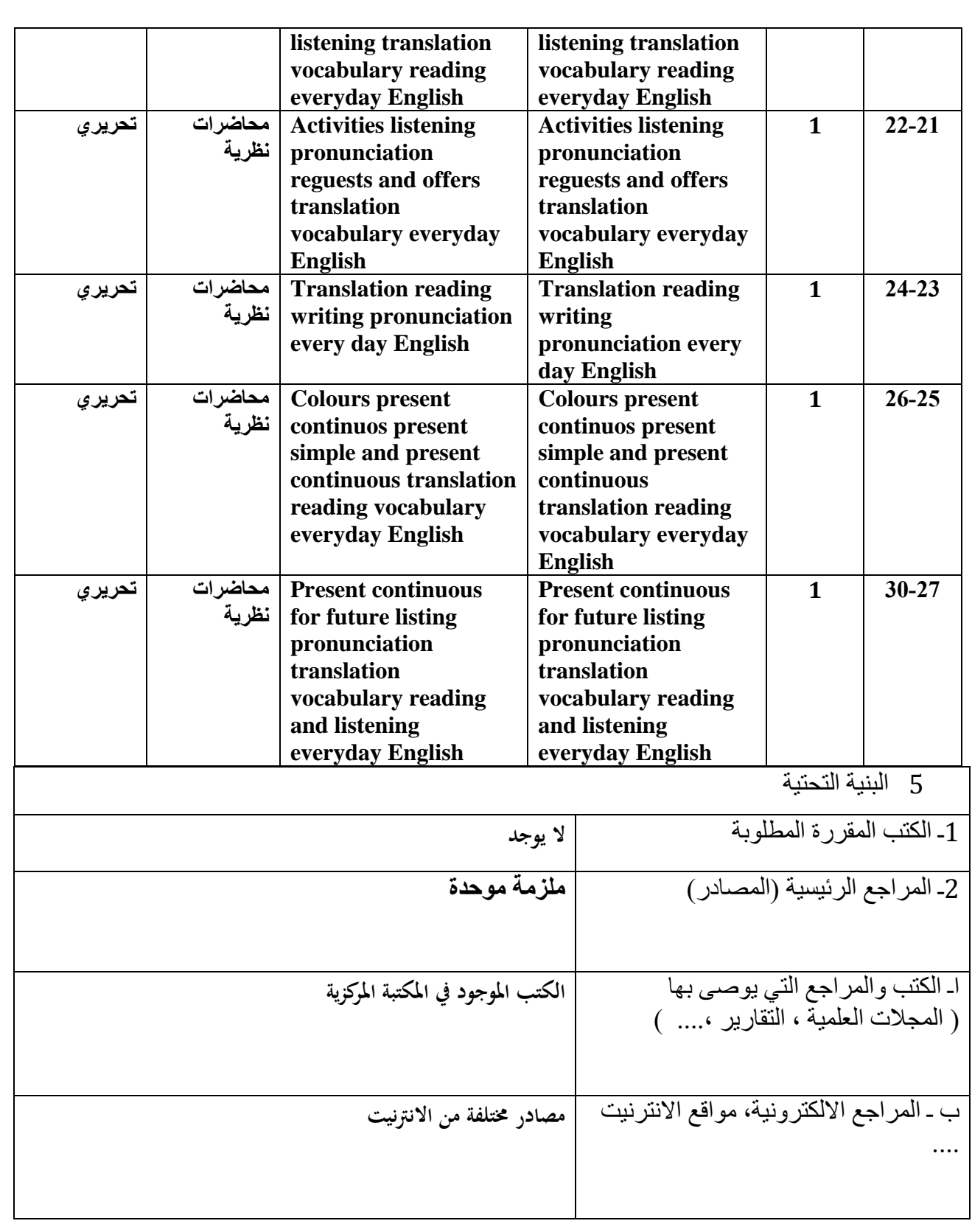

6 خطة تطوير المقرر الدراسي -1المشاركة في الدورات المختلفة الخاصة بالمادة -2االطالع على اخر ما توصلت له التكنلوجيا الحديثة في تدرس هذه المادة

## أنظمة الاتصالات (Communication Systems)

#### **وصف المقرر**

**تعليم الطالب المقرر هذا إيجازاً مقتضياً ألهم خصائص المقرر ومخرجات التعلم المتوقعة من الطالب تحقيقها مبرهناً عما إذا كان قد حقق االستفادة القصوى من فرص التعلم المتاحة. والبد من الربط بينها وبين وصف البرنامج .**

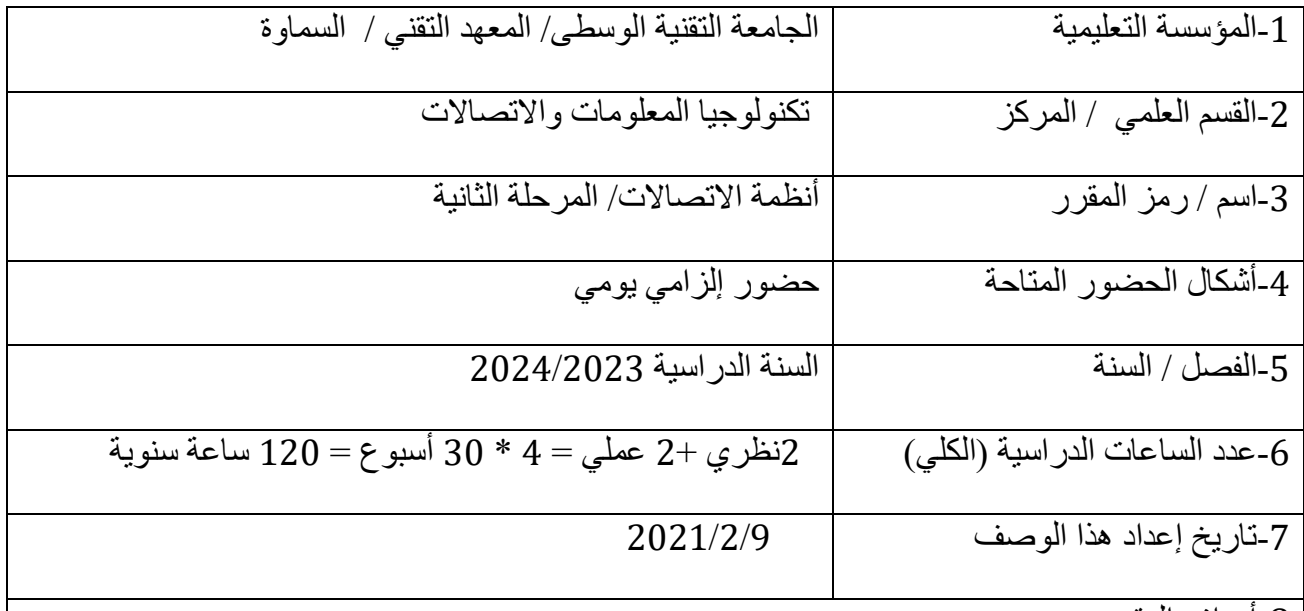

-8أهداف المقرر

**الهدف العام: تدريس الطلبة وأعطاءهم نبذة عن انظمة االتصاالت الحديثة وتشمل اساسيات االتصاالت ومفاهيم الموجات واالقمار االصطناعية وخطوط النقل وشبكات االتصاالت السلكية والالسلكية الحديثة والتطورات المستقبلية لهذه األنظمة والهيئات الدولية المنظمة لها.**

8 مخرجات المقرر وطرائق التعليم والتعلم والتقييم

أ- الأهداف المعر فية أ-1 التعرف على أنظمة االتصاالت واهميتها من خالل امثلة. أ2- يرى كيفية عمل منظومة الارسال والاستقبال بشكل تفصيلي. أ3- التمكن من استخلاص المعلومات المهمة من الإشار ات المرسلة عبر الفضاء الخارجي. أ4- تكوين صورة عن طرق الاتصال عبر الموبايل وكذلك عبر الأقمار الصناعية. أ5- يدرس معوقات نقل المعلومات عبر الفضاء الخارجي. أ6- يربط منظومة الاتصالات بالحاسوب بتمثيل وتنفيذ الجملة البر مجية داخل الحاسوب. ب - األهداف المهاراتية الخاصة بالمقرر. ب-1 المقارنة بين أنظمة االتصاالت المختلفة من خالل خواصها الكمية. ب-2 التدرب على تحميل اإلشارة الراديوية بأنظمة التضمين السعوي والترددي. ب-3 تزودهم بمهارات حل المشاكل العملية المتعلقة بأنظمة االتصاالت المختلفة وبالبرامج الحاسوبية الخاصة بأنظمة االتصاالت. ب-4 افهام الطالب أسس انشاء شبكات االتصاالت واالقمار الصناعية. طرائق التعليم والتعلم -1 يقوم التدريسي بألقاء محاضرات تفصيلية نظرية ويقارنها مع التجارب العملية. -2 يقوم التدريسي بطلب تقارير دورية للمواضيع األساسية للمادة. -3 يقوم التدريسي بتكوين حلقات مناقشة من الطالب لحل المشاكل والتمارين المطلوبة. **-4** باستخدام الوسائل الحديثة من االنترنت واليوتيوب في عرض المحاضرات. **-5** يقوم التدريسي بأعطاء واجبات بيتية. طرائق التقييم -1 االختبارات القبلية والبعدية اليومية؟ -2 النشاط الصفي والمشاركة. -3 االمتحانات الفصلية. -4 تطبيق نظام المجموعات في حل التمارين اليومية. 5- أسلوب التغذية العكسية من خلال التصحيح الذاتي للاخطاء. ج- الأهداف الوجدانية و القيمية ج-1 زيادة قدرة الطالب على التفكير بطرق التعامل مع أجهزة االتصاالت الحديثة. ج-2 مساعدة الطالب على التفكير بأهمية تردد وطاقة وقدرة الموجة والفترات الزمنية. ج-3 حث الطالب على التفكير بالعوامل المؤثرة على انتقال الموجة في األوساط وامتزاجها بالضجيج. ج-4 جعل الطالب قادرا على التفكير في اختيار طرق االرسال وارجاع اإلشارات الصوتية راديوياً او تلفزيونيا.ً د - المهارات العامة والتأهيلية المنقولة (المهارات الأخرى المتعلقة بقابلية التوظيف والتطور الشخصي). د-1 إدارة المجموعة في حل مشكلة التضمين السعوي في التطبيقات العلمية والعملية. د2- مهارات استخدام الدوائر الالكترونية السيطرة على الارسال والاستقبال على مختلف أنواعها. د-3 مهارات االلقاء باستخدام احدث وسائل االتصال الحديثة. د-4 مهارات التعلم على كيفية تقليل الضوضاء الناتجة من اإلشارات المتداخلة. د-9 أقامه سمينرات خاصة للطالب لغرض التطوير الذاتي لشخصياتهم. د-9 تمكين الطلبة من التطوير الذاتي المستمر لما بعد التخرج.

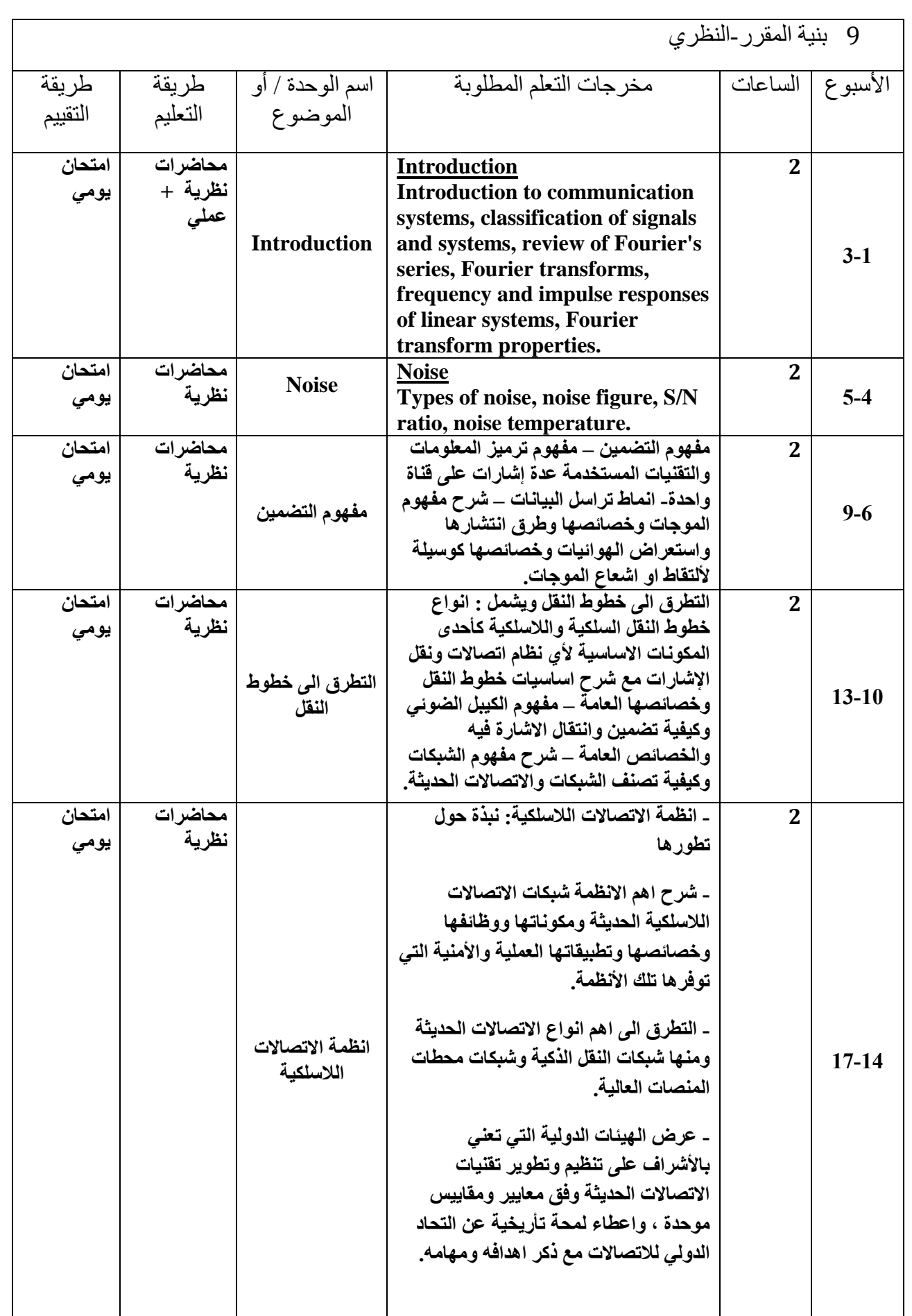

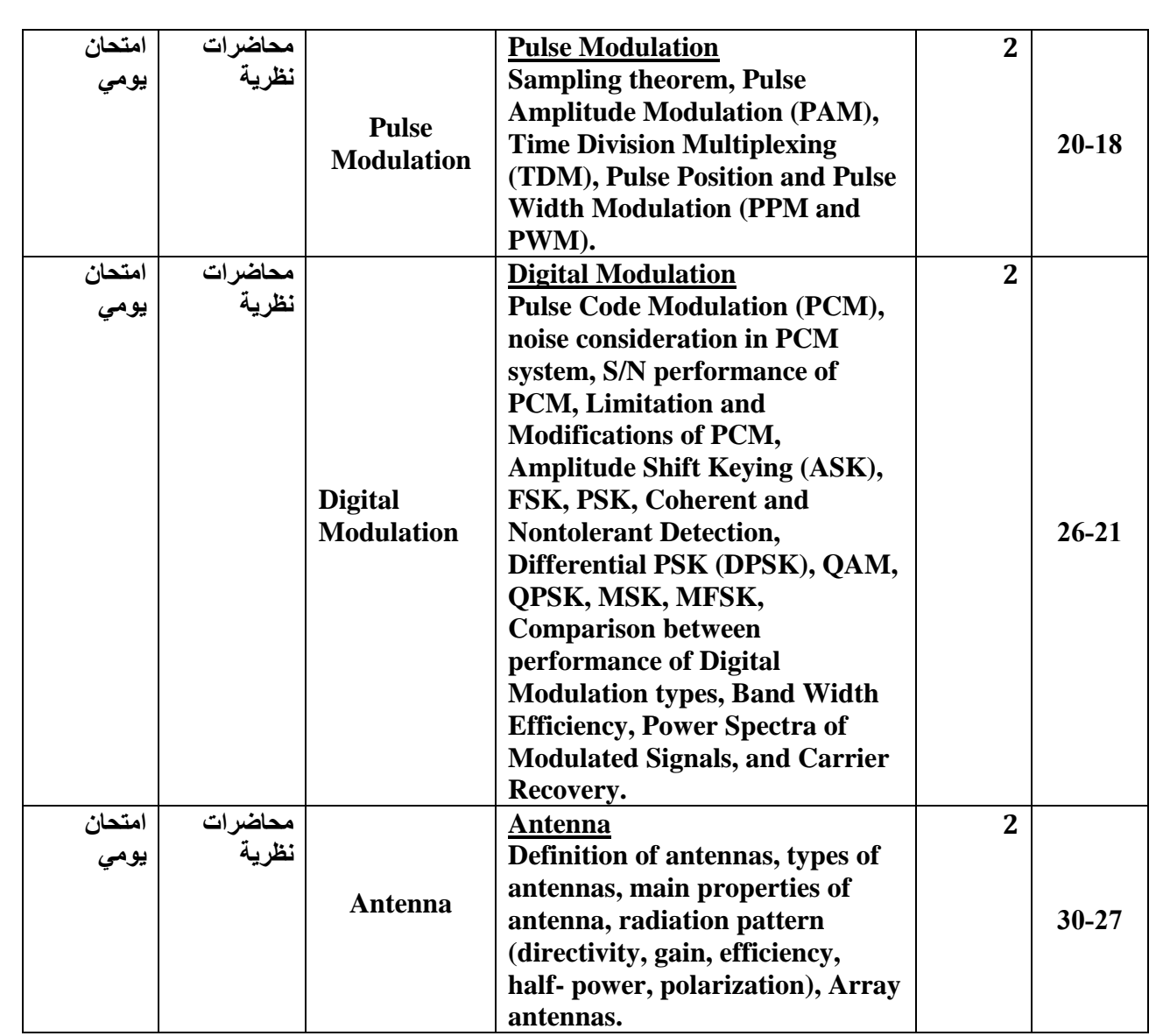

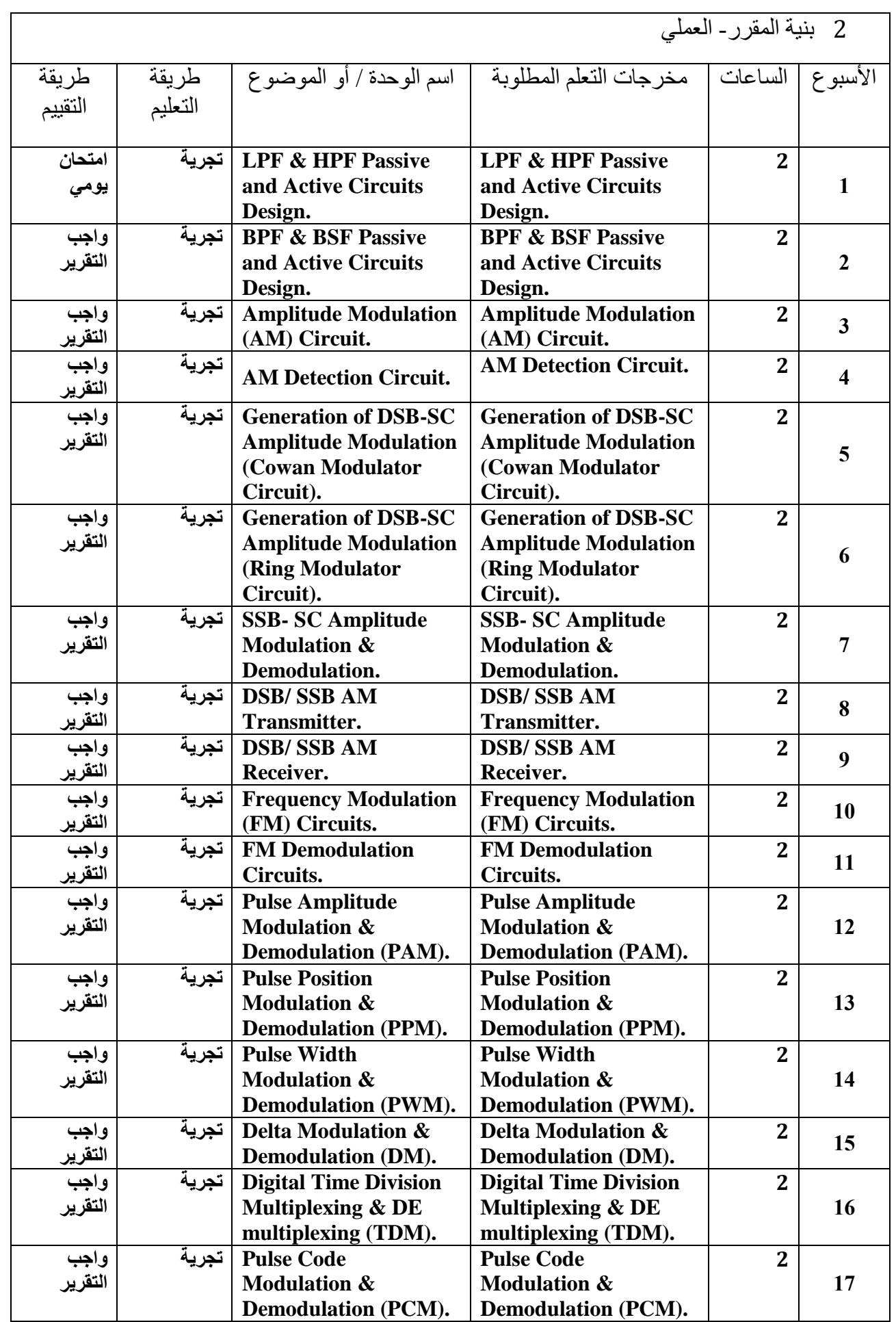

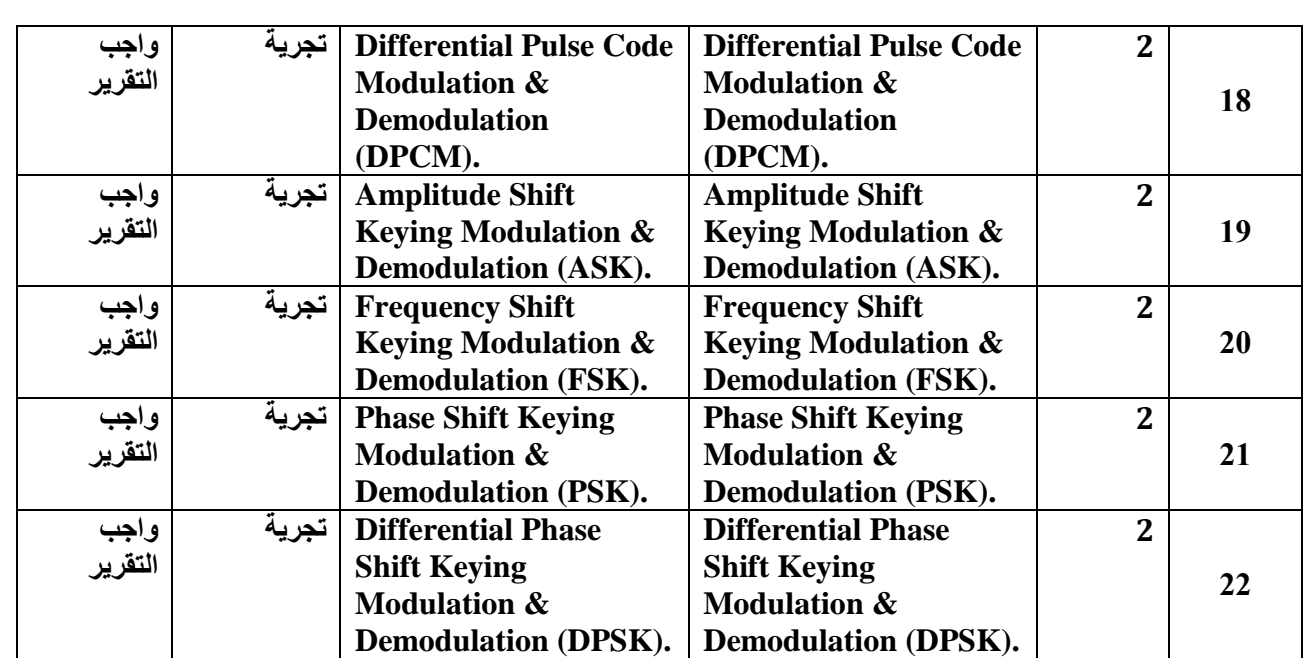

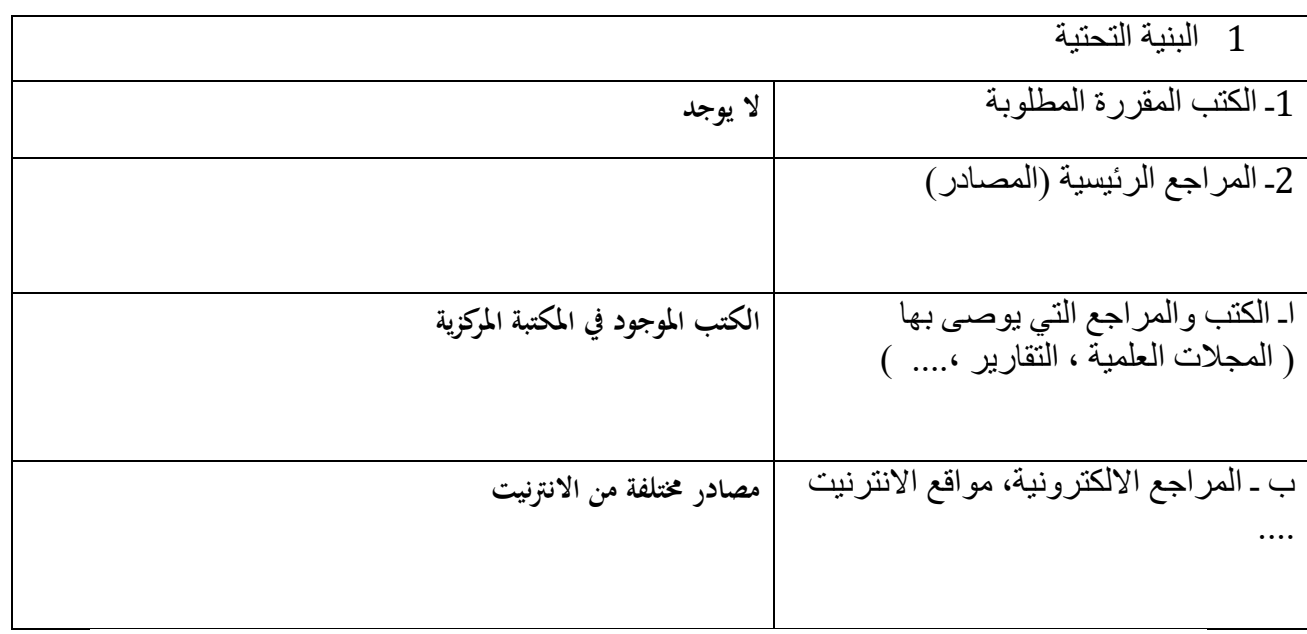

االتصال مع المعاهد المناظرة وخاصة في الوطن العربي واالوربي لتطوير المناهج.

**تطثيقت سلحتتثه )2(**

#### **وصف المقرر**

يوفر وصف المقرر هذا إيجازاً مقتضياً ألهم خصائص المقرر ومخرجات التعلم المتوقعة من الطالب تحقيقها مبرهناً عما إذا كان قد حقق االستفادة القصوى من فرص التعلم المتاحة. والبد من الربط بينها وبين وصف البرنامج.**؛**

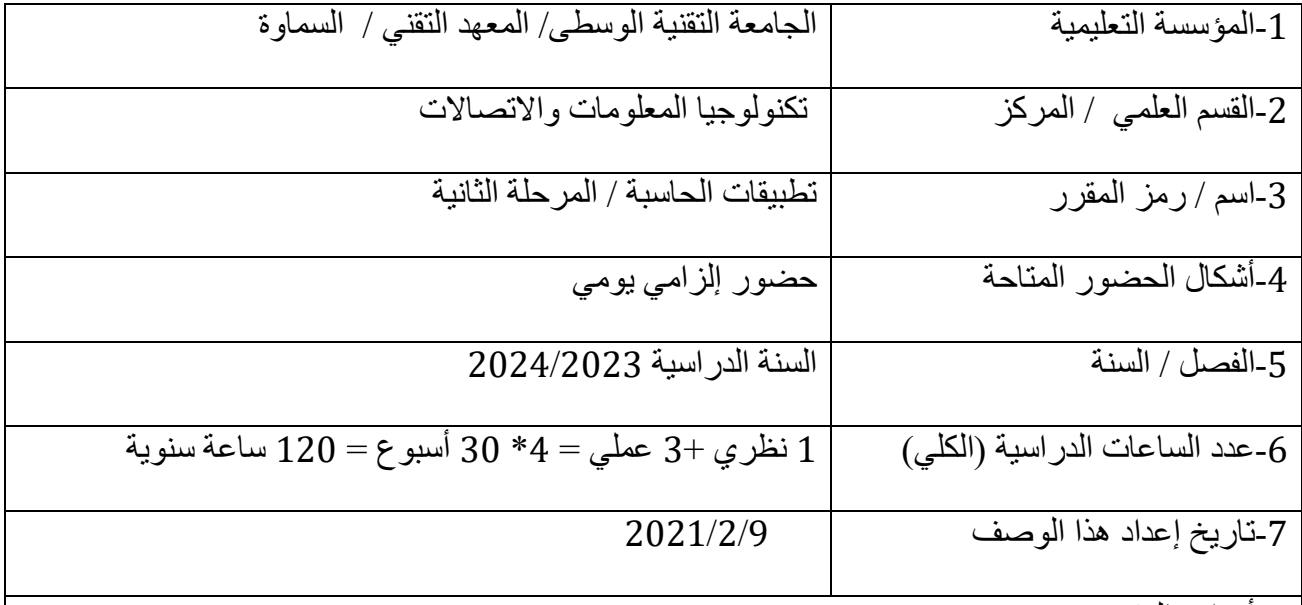

-8أهداف المقرر

الهدف العام: لغرض تدريس بعض مفردات منهاج الثقافة الرقمية للحاسوب واإلنترنت ICDL والمعتمدة في جميع الدول المتقدمة حيث يتضمن أساسيات الحاسوب وتطبيقات برنامج (Microsoft Office) وتُطبيقات الانترنت (الشبكات – الانترنت – البريد الإلكتروني)

3 مخرجات المقرر وطرائق التعليم والتعلم والتقييم

أ- الأهداف المعر فية أ-1 يتمكن الطالب من كتابة تطبيقات اكسل واكسس وباوربوينت وكيفية ادارتها وتعديلها. أ2- ينشأ الطالب تطبيقات عملية واقعية مختلفة بالاستعانة ببرامج مايكروسوفت. أ3- يربط الدارس بين البرامج المختلفة للحاسب وتطبيقات مايكروسوفت لمختلف المجالات المعرفية.

ب - الأهداف المهار اتية الخاصبة بالمقر ر . ب1 – يستطيع الطالب إدارة نوافذ البرامج لتطبيقات اكسل واكسس وباوربوينت وكيفية التعامل معها. ب2 –يتعلم الطالب السيطرة على التطبيقات من خالل الواجهات العادية ومن خالل بيئة تطوير التطبيقات المضمنة في تطبيقات مايكروسوفت اوفيس. ب3 –يربط الدارس بين التطبيقات المختلفة لمايكروسوفت اوفيس والتطبيقات العملية في مختلف النواحي التي تستخدم نظم قواعد البيانات. طرائق التعليم والتعلم

> 1- عرض المحاضرات بواسطة .data show -2 استخدام الصبورات الذكية. -3 المناقشات والسيمنارات التي يكلف الدارسين بأعدادها. -4 التقارير لمختلف الموضوعات والتي يكلف الدارسين بأعدادها. -9 اعداد مشاريع تطبيقية من قبل الدارسين

> > طرائق التقييم

-1 االمتحانات القبلية والبعدية لكل موضوع. -2 تقييم لنشاطات الطالب لمختلف الموضوعات بشكل دوري. -3 تقييم الطالب للمشروعات التي يكلفون بها. -4 االمتحانات النهائية لمجموعة من الوحدات النمطية الدراسية وبشكل دوري.

ج- األهداف الوجدانية والقيمية ج1- يؤهل الطالب كي يكون موجهاً ومعلماً في الموضوع الدراسي المشار اليه في هذا الوصف. ج2- تمكين الطالب لكي يكون عنصر أ منتجاً في مجال تقنية المعلومات في حقل تطبيقات قواعد البيانات ونظم الجداول االلكترونية. د - المهارات العامة والتأهيلية المنقولة (المهارات الأخرى المتعلقة بقابلية التوظيف والتطور الشخصبي). د-1 يتمكن الطالب بعد اتمامه دراسة موضوع الوصف من تطوير نفسه لدراسة موضوعات أوسع وأعمق. د-2 يؤهل الطالب من اتقان مهنة عملية في الحياة العامة متعلقة بمجال تقنية المعلومات.

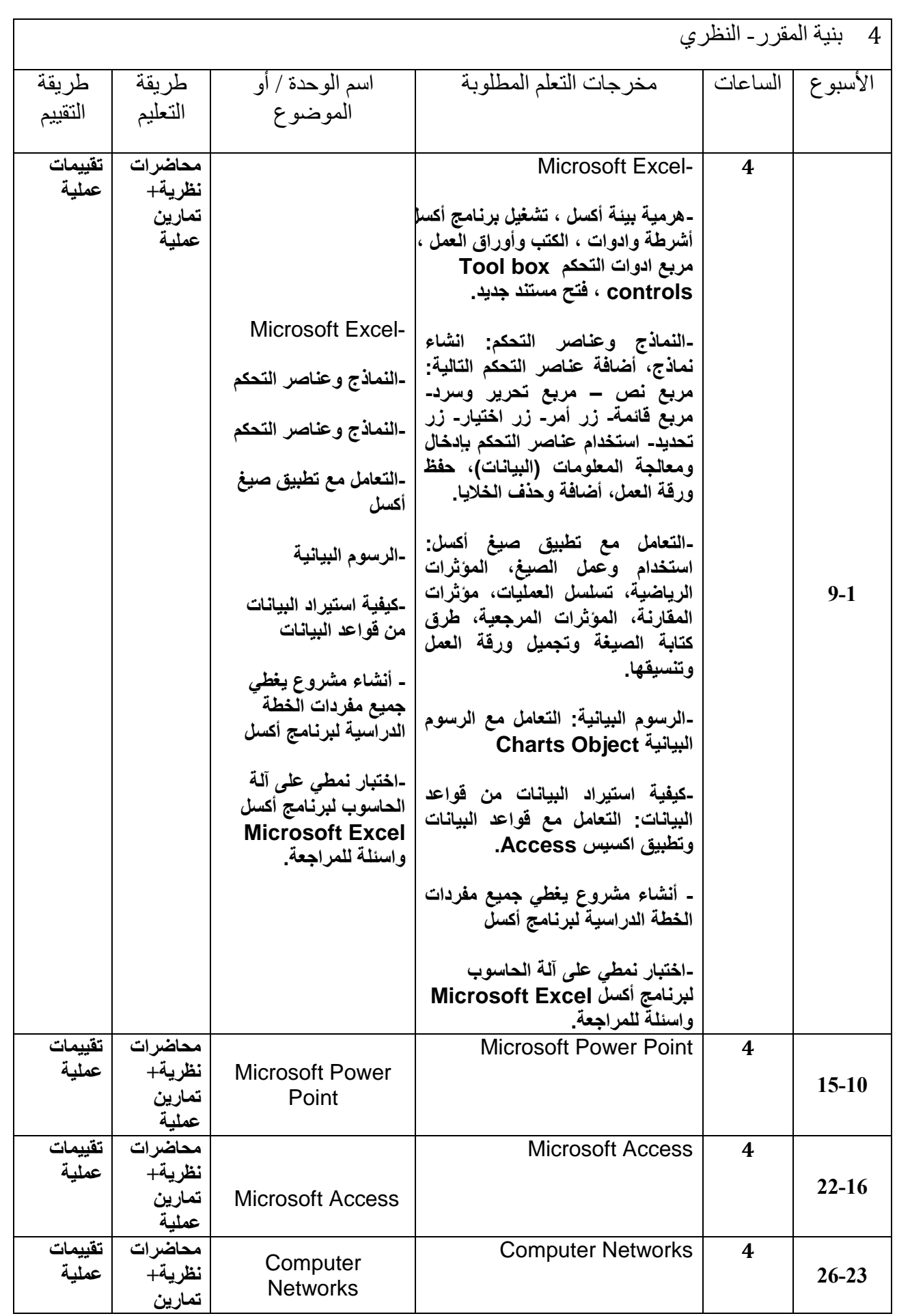

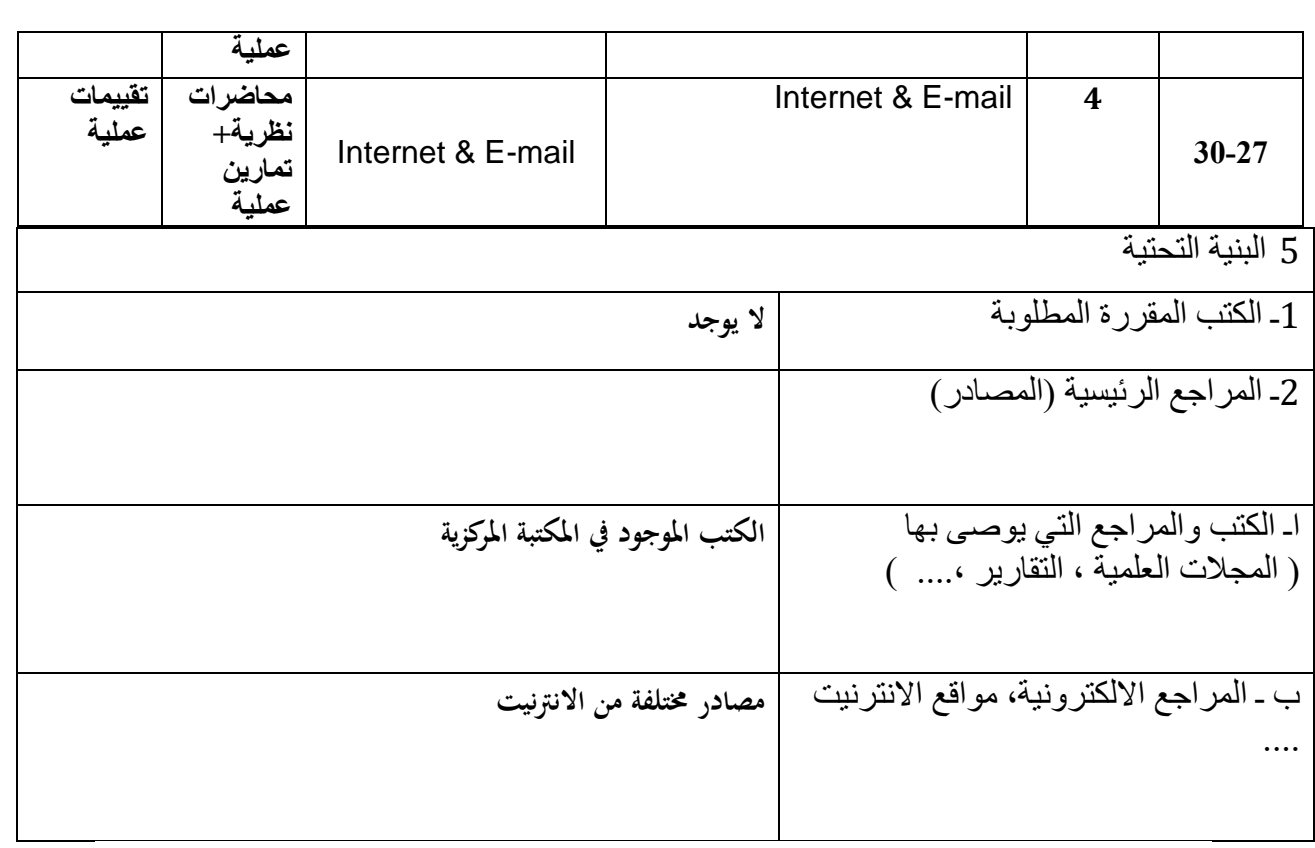

1 -المشاركة في الدورات المختلفة الخاصة بالمادة . -2االطالع على أخر ما توصلت له التكنولوجيا الحديثة في تطبيق البرامج . -3أعداد الدورات التي انمي من قابلية المدربين في المختبر ليتمكنوا من تدريب الطلبة بصورة اكفأ. -4تزويد المختبرات بالبرامج الحديثة التي تواكب التطور العلمي في الدول المتقدمة **معمارية**

#### **وصف المقرر**

يوفر وصف المقرر هذا إيجازاً مقتضياً لأهم خصائص المقرر ومخرجات التعلم المتوقعة من الطالب تحقيقها مبرهناً عما إذا كان قد حقق االستفادة القصوى من فرص التعلم المتاحة. والبد من الربط بينها وبين وصف البرنامج.**؛**

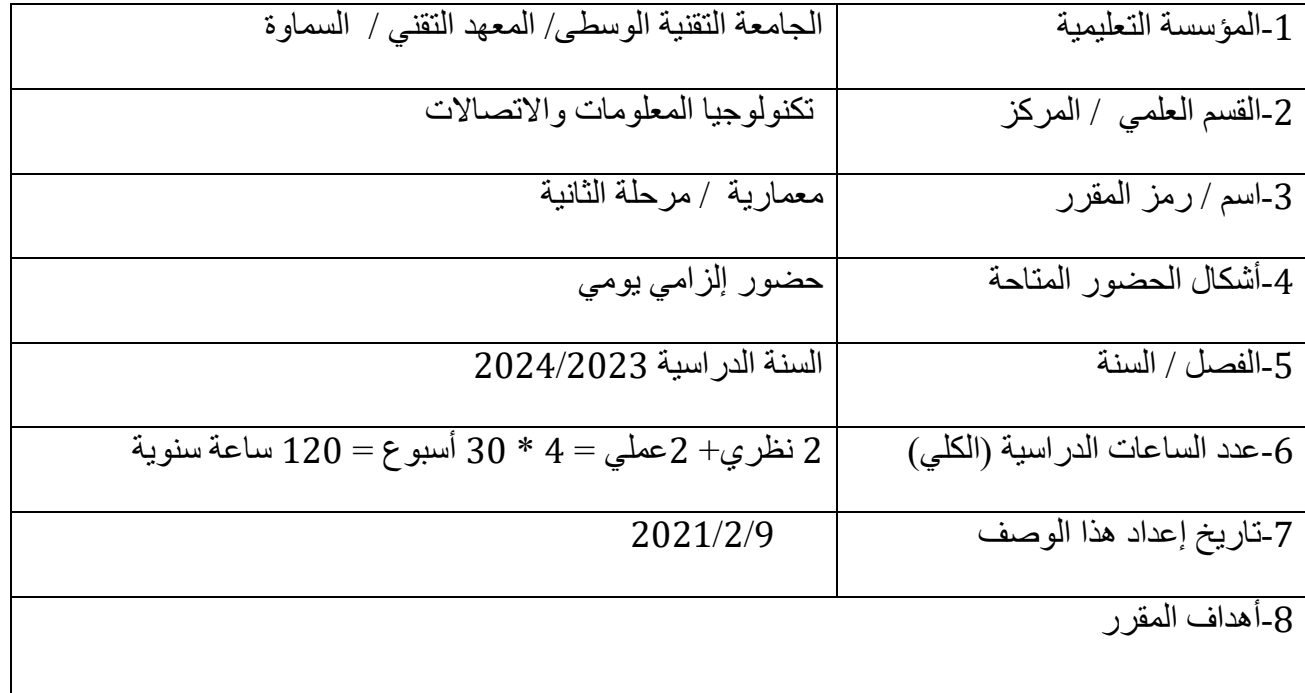

الهدف العام: تعريف الطالب بمكونات الحاسب الدقيق والمعالجات الدقيقة وكيفية برمجتها واستخداماتها.

7 مخرجات المقرر وطرائق التعليم والتعلم والتقييم

أ- األهداف المعرفية أ1- يتعرف على مكونات الحاسب واهميتها من خلال المخططات الهيكلية. أ2- يرى شرح تفصيلي لمكونات الحاسب مع امثلة عملية عليها. أ3- يدرس المعالج 8085 من خلال مخططات تفصيلية كاملة. أ4- يفهم كيف يقوم الحاسوب بتمثيل وتنفيذ الجملة البرمجية داخل الحاسوب.

ب - الأهداف المهار اتية الخاصة بالمقرر. ب1 – ينمي مهارة مفهوم عمل مكونات الحاسب. ب2 – يتدرب على ايعازات نقل البيانات وايعازات العنونة. ب-3 يقارن بين مجموعة االيعازات والفرق بين ايعازات نقل البيانات وااليعازات الحسابية والمنطقية وايعازات العنونة.

طرائق التعليم والتعلم

تعليم الطالب كتابة خطوات ايعازات نقل محتويات سجل الى المكدس مثال او نقل محتويات موقع الذاكرة الذي يؤشره الكدس الى السجل ذات المرتبة الأدنى ثم يتم اخذ مثال عملي على ذلك. يتدرب الطالب على عمليات االدحال واإلخراج والمقاطعات في الحاسب مع امثلة عملية على ذلك.

طرائق التقييم

االختبارات اليومية, النشاط الصفي والمشاركة, االمتحانات الفصلية

ج- األهداف الوجدانية والقيمية ج-1 يعي أهمية تعلم تقنية عمل الحاسوب من اجل مواكبة التطور الحاصل في العالم الرقمي وأثر ذلك على تطوير بلده. ج-2 يقتنع بأهمية ذلك بما يتوائم ومستوى حبه لبلده.

د - المهارات العامة والتأهيلية المنقولة (المهارات الأخرى المتعلقة بقابلية التوظيف والتطور الشخصبي). د-1 استخدام المهارات المكتسبة في التطبيقات النظرية والعملية على استخدامات المعالج واختيار ماهو مناسب لكل نوع. د-2 استخدام مهاراته المكتسبة من دراسته في طرق ربط المعالج وتطبيقاته العملية واستخدام المعالجات في دوائر السيطرة بدال من اللجوء لبناء دوائر السيطرة التقليدية.

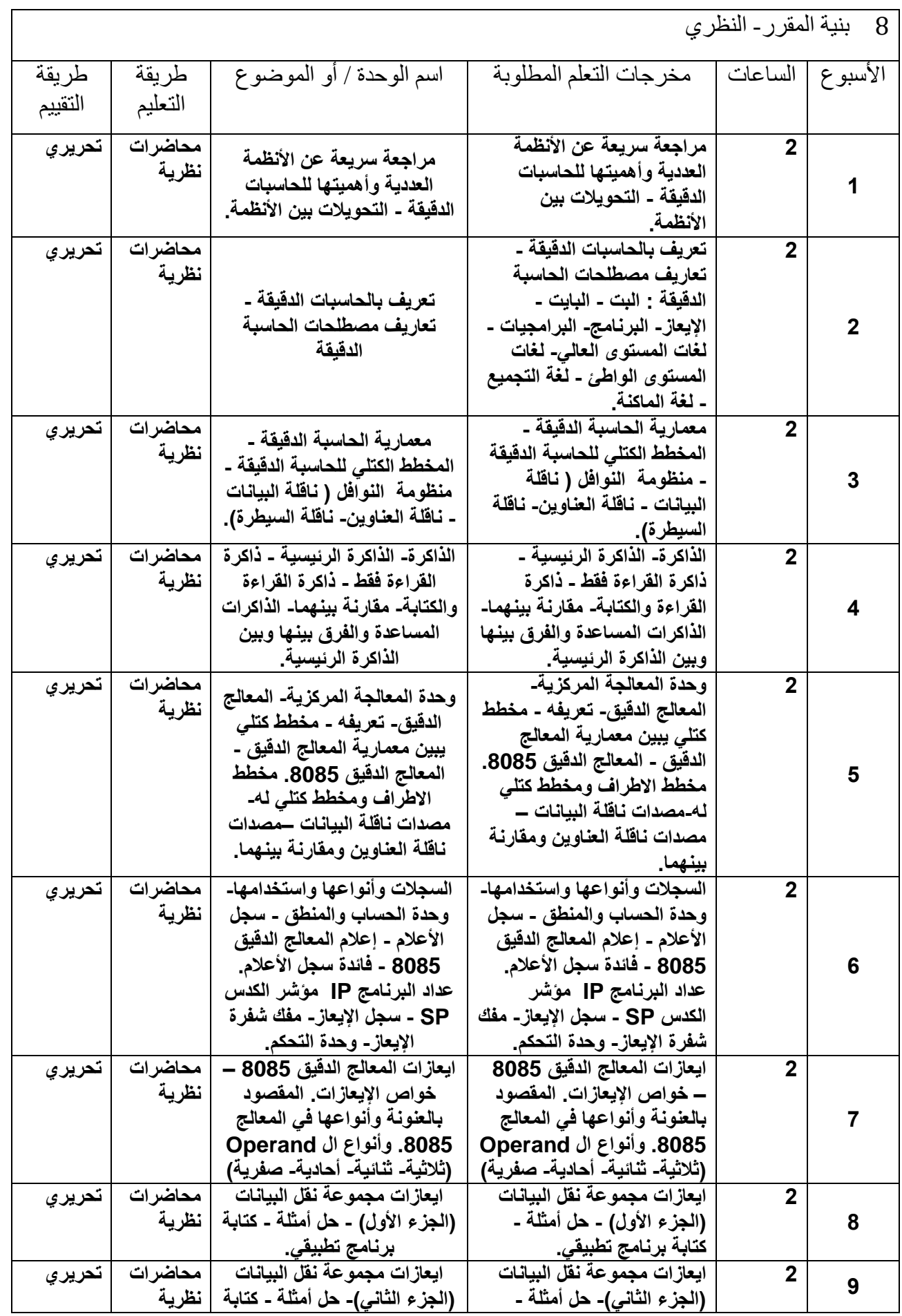

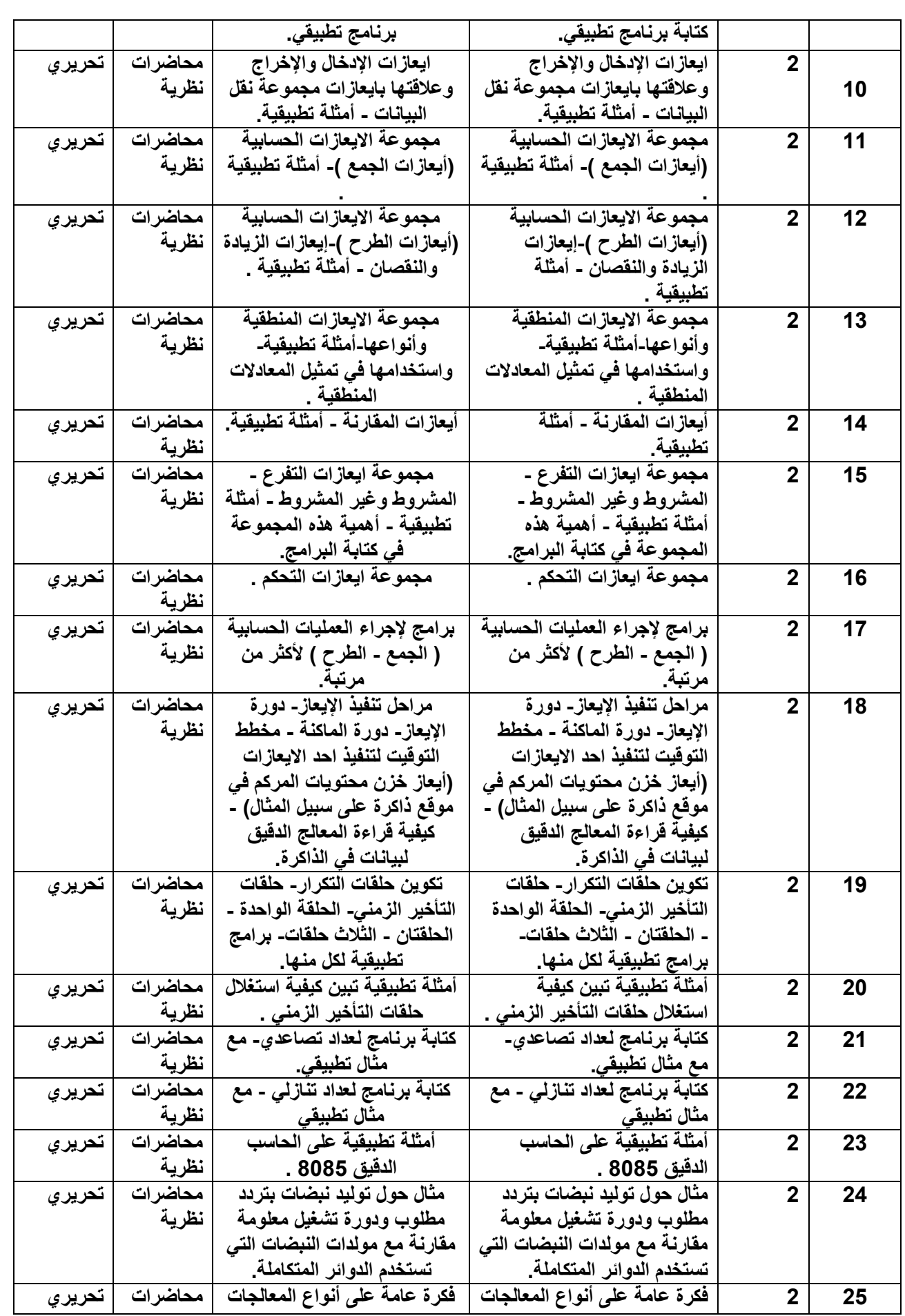

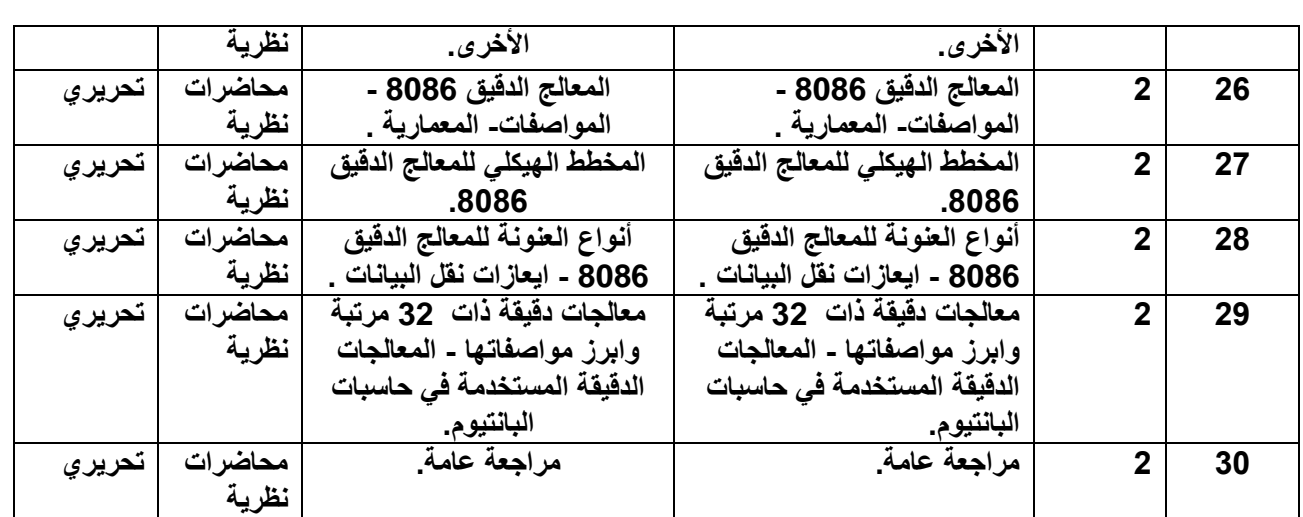

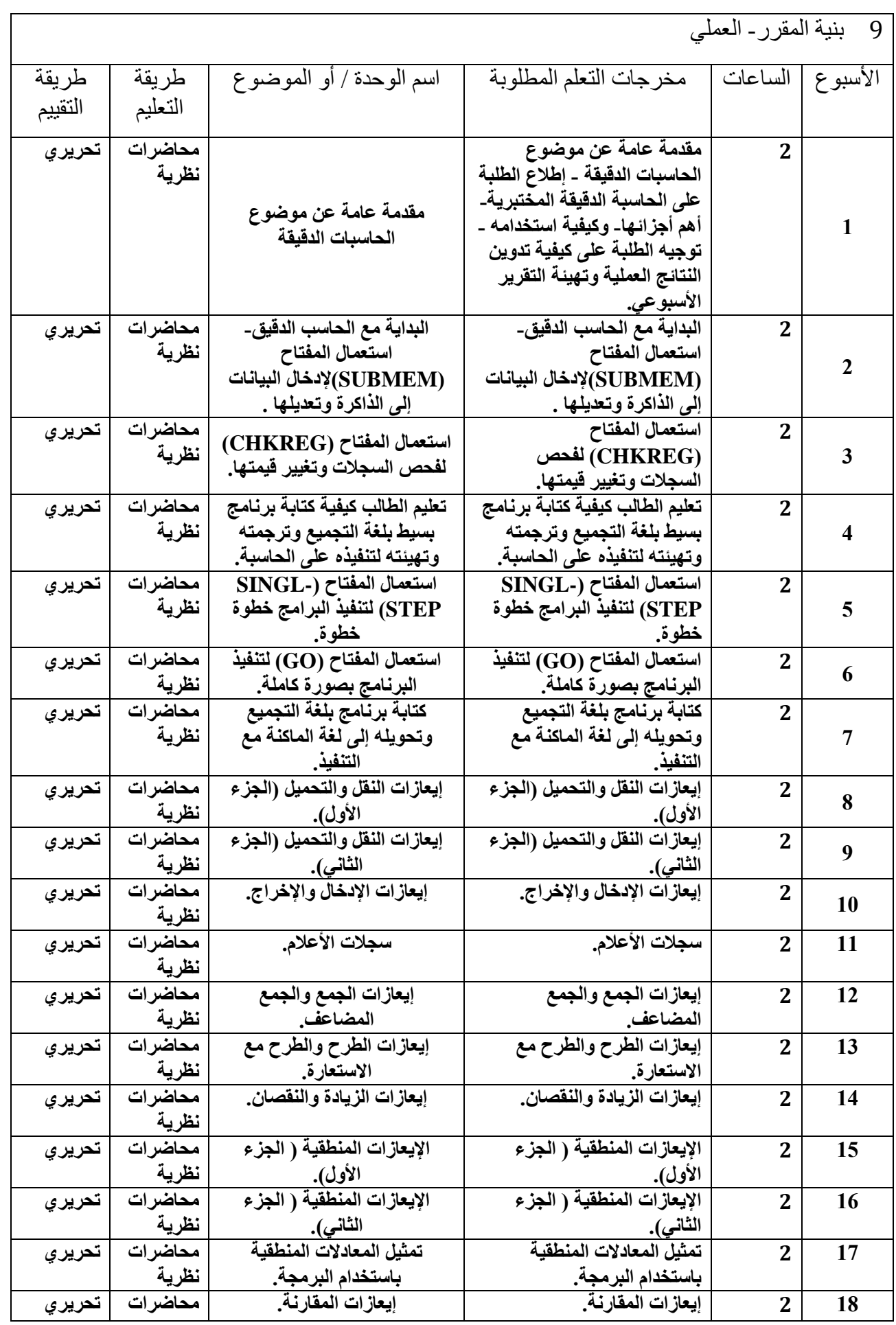

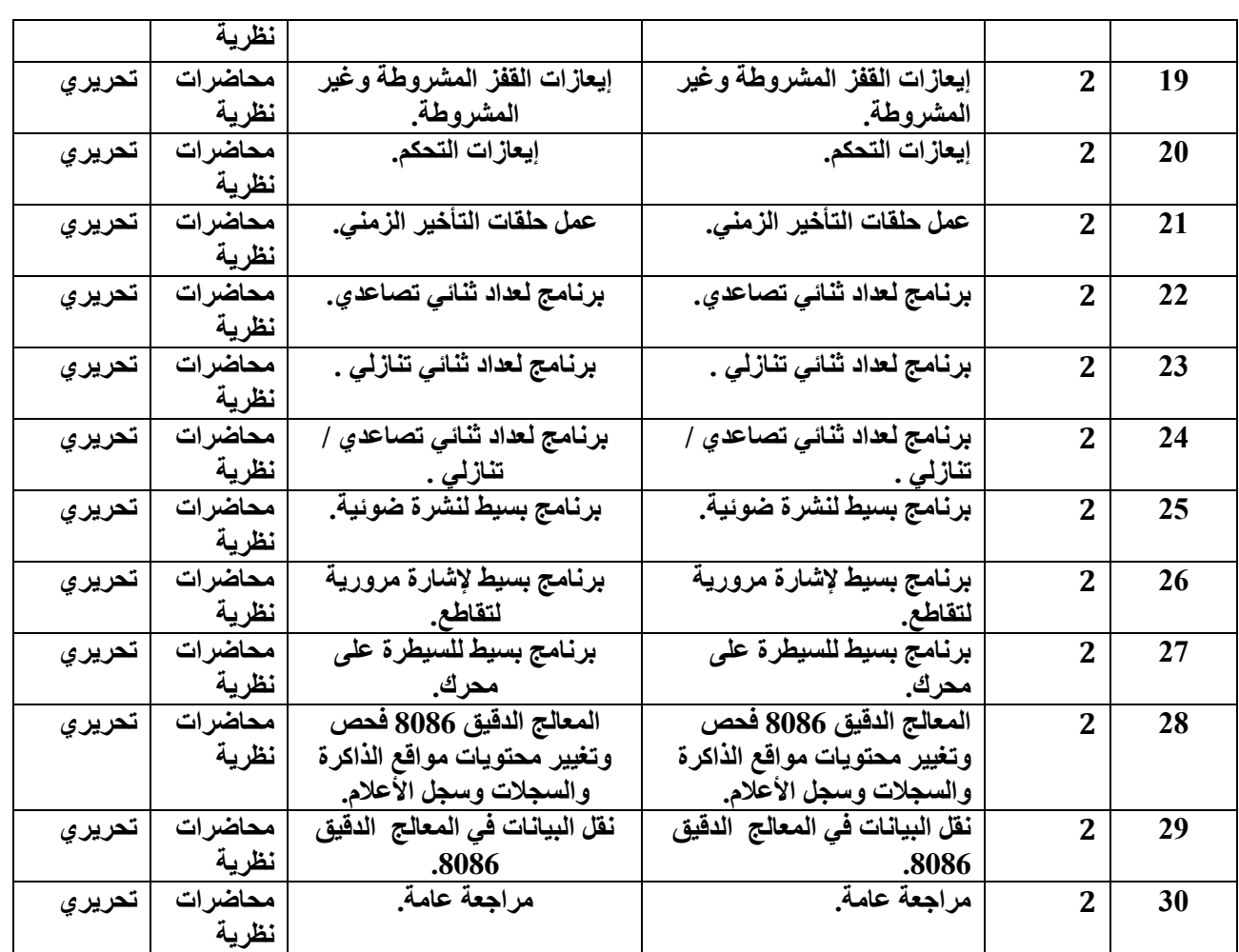

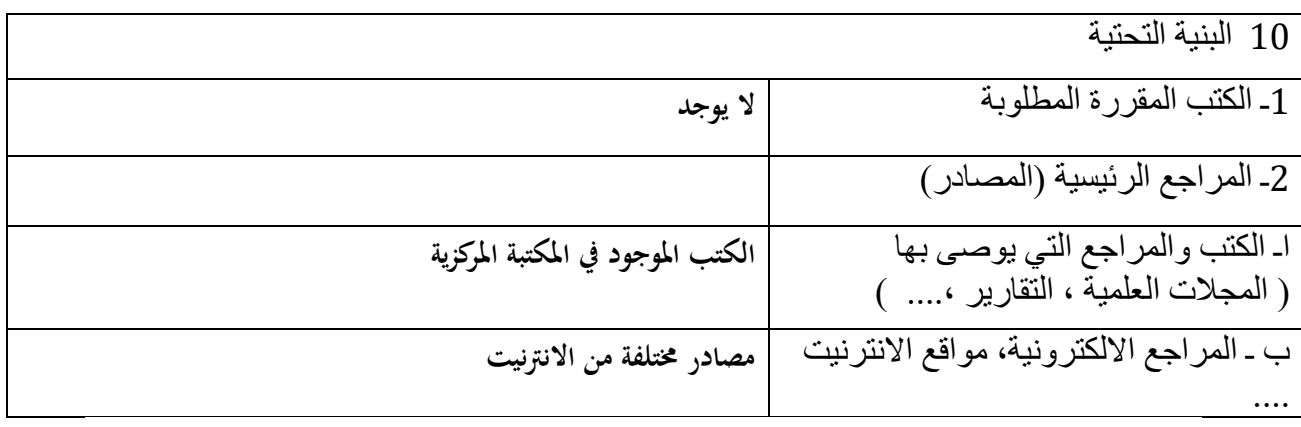

-1المشاركة في الدورات المختلفة الخاصة بالمادة . -2االطالع على أخر ما توصلت له التكنولوجيا الحديثة في انتاج المكائن .

## أمنية الحاسبات والبيانات Somputer & Data security

**وصف المقرر**

يوفر وصف المقرر هذا إيجازاً مقتضياً لأهم خصائص المقرر ومخرجات التعلم المتوقعة من الطالب تحقيقها مبرهناً عما إذا كان قد حقق االستفادة القصوى من فرص التعلم المتاحة. والبد من الربط بينها وبين وصف البرنامج.**؛**

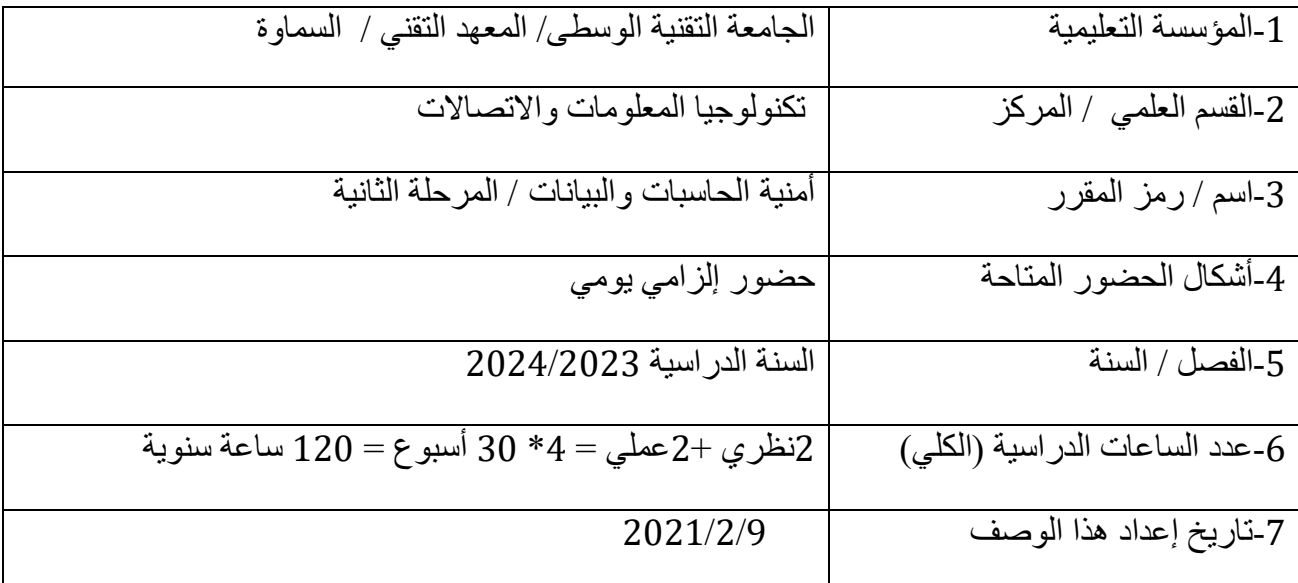

-8أهداف المقرر

-1 تعريف الطالب بأنظمة األمنية الحديثة باختالف أنواعها وأهميتها والمهام التي يقوم بها. -2 تعريف الطالب بمكونات أنظمة الحاسوب األمنية وملحقاته. -3 تعليم الطالب مبادئ استخدام البرامج التطبيقية األمنية. -4 تعريف الطالب كيفية استخدام لغات البرمجة من اجل حماية المعلومات.

6 مخرجات المقرر وطرائق التعليم والتعلم والتقييم

أ- الأهداف المعر فية أ1- ان يعرف الطالب أنظمة التشغيل الأمنية الحديثة بأختلاف أنواعها واهميتها والمهام التي يقوم بها. أ2- ان يعرف الطالب مكونات الحاسوب الأمنية وملحقاته. أ3- ان يعرف الطالب البرامج والتطبيقات الأمنية. أ4 – ان يعرف الطالب طرق والخطوات البرمجية االزمة لكتابة شفرات الحماية. ب - الأهداف المهار اتية الخاصة بالمقر ر . ب1 – االستخدام االمن للحاسوب. ب-2 تعلم طرق التشفير التقليدية. طرائق التعليم والتعلم **محاضرات نظرية + تطبيق عملي** طرائق التقييم **تحريري + مناقشة**  ج- الأهداف الوجدانية والقيمية ج1- ان يعرف الطالب أنظمة التشغيل الأمنية الحديثة باختلاف أنواعها واهميتها والمهام التي يقوم بها. ج-2 زرع الثقة في نفس الطالب الستخدام البرامج والتطبيقات األمنية للحاسوب. ج-3 جعل الطالب يتواصل مع العالم الخارجي االمن. ج-4 ان يدرك الطالب أهمية امن المعلومات والحاسبات في مختلف المجاالت. د - المهار ات العامة و التأهيلية المنقولة (المهار ات الأخرى المتعلقة بقابلية التوظيف و التطور الشخصبي). د-1 استخدام الحاسوب في برمجة وكتابة البرامج الحديثة. د-2 تعليم الطالب بعض القوانين والنظريات الرياضية التي يحتاجها في تطبيق القوانين ضمن االختصاص. د-3 تعليم الطالب أصول االستخدام الصحيح للحاسوب.

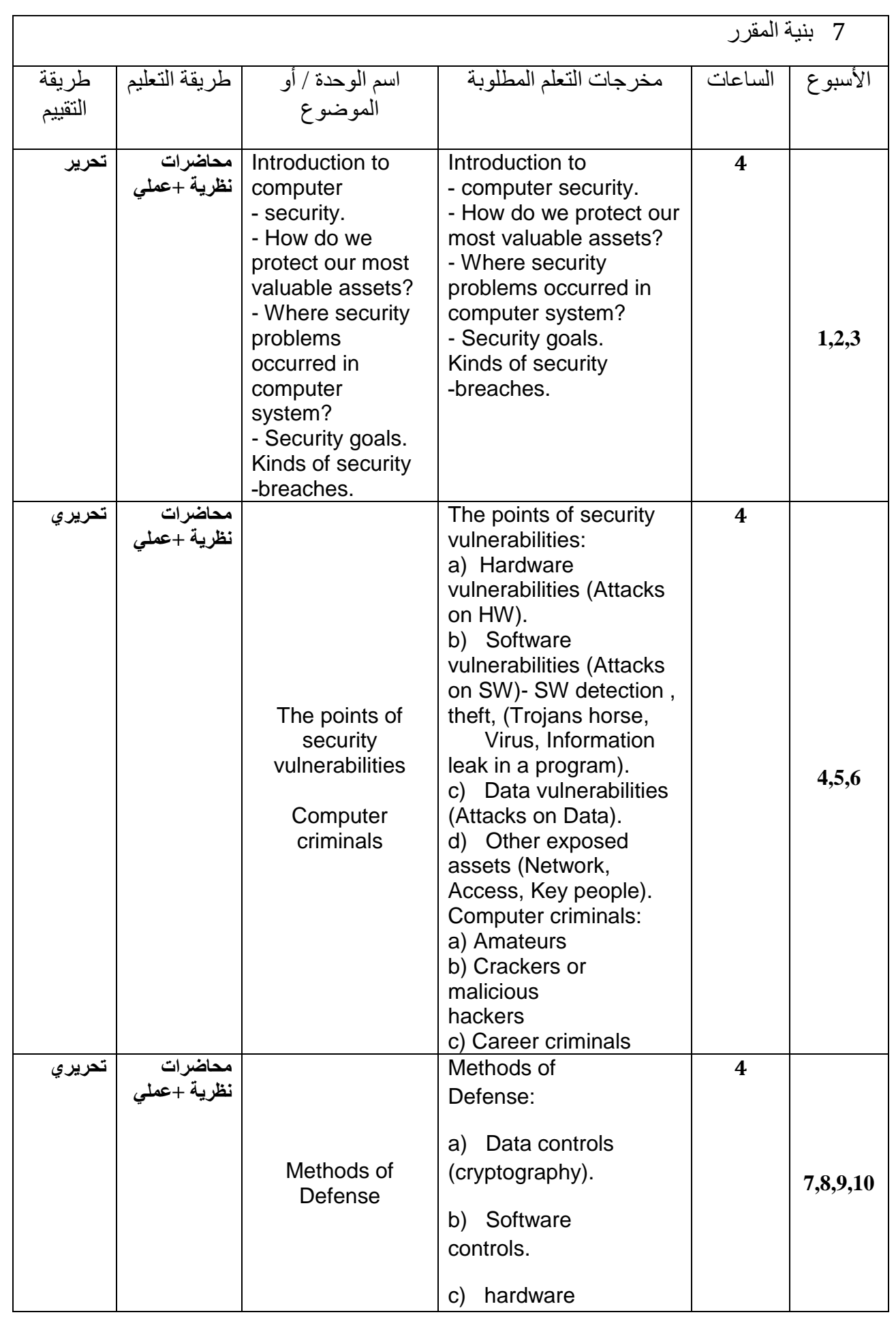

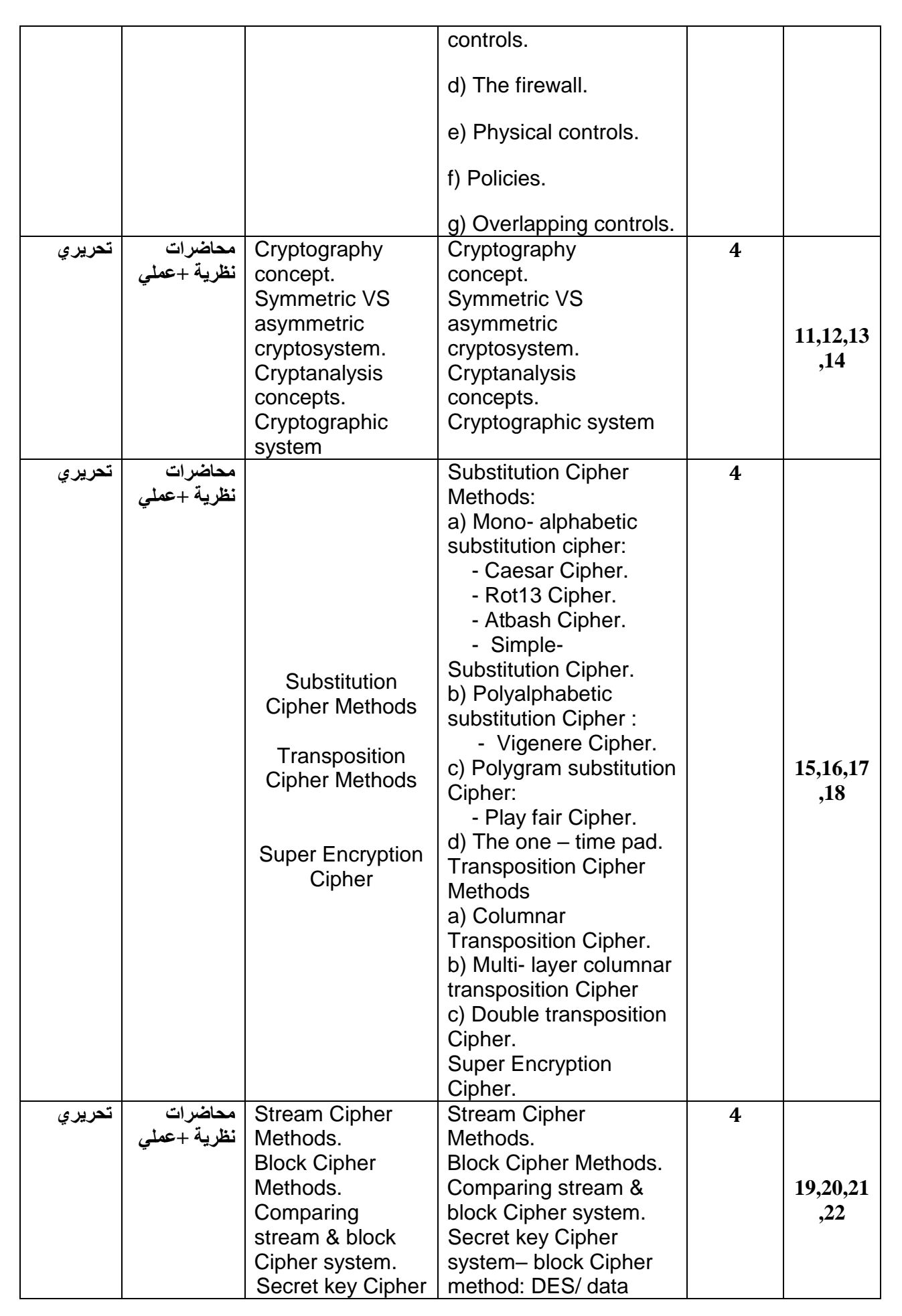

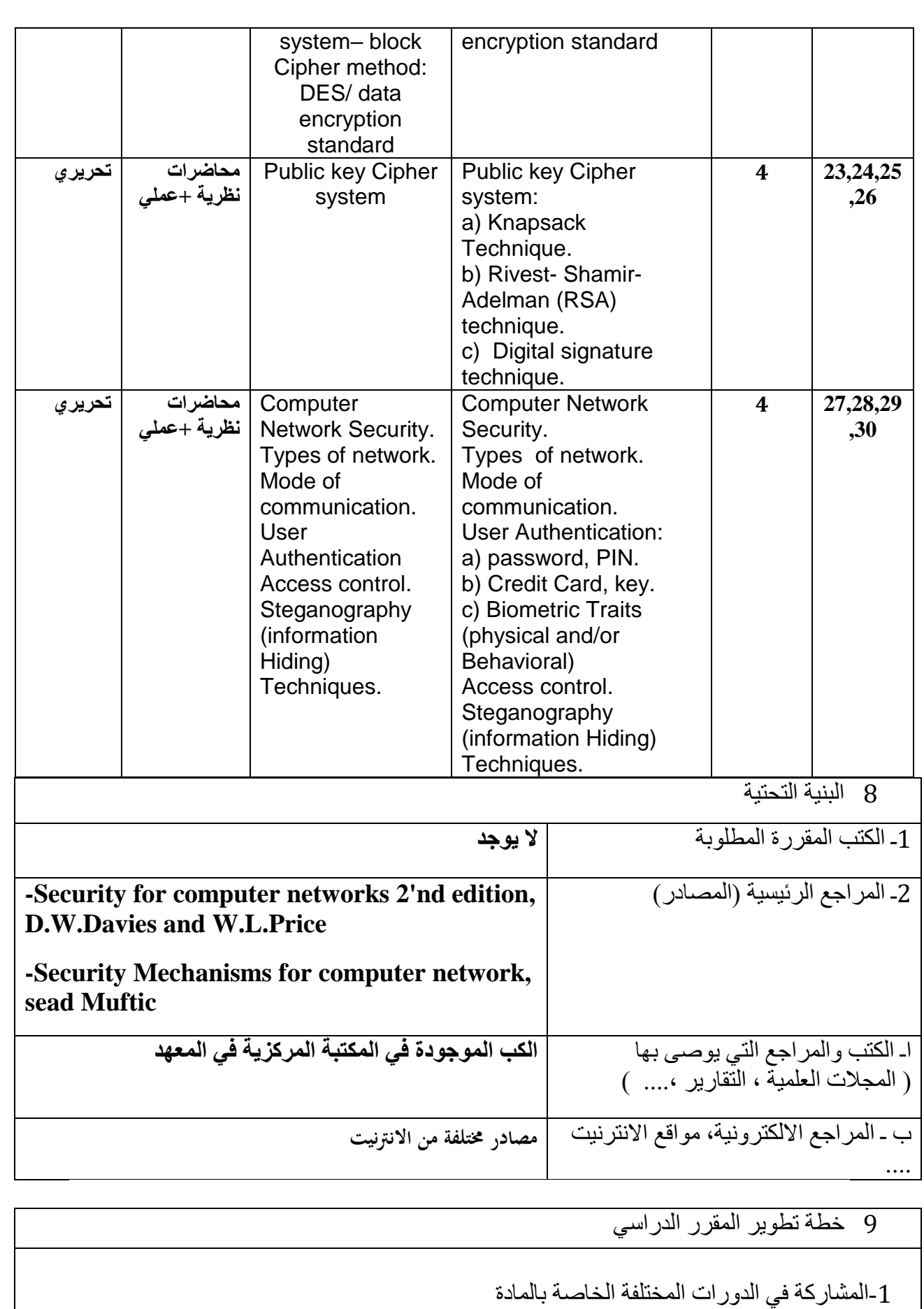

-2االطالع على اخر ما توصلت له التكنلوجيا الحديثة في تدرس هذه المادة

## **وصف المقرر**

# **تعليم الطالب كيفية اجراء البحوث والمشاريع العملية والتطبيقية في مجاالت العمل المختلفة.**

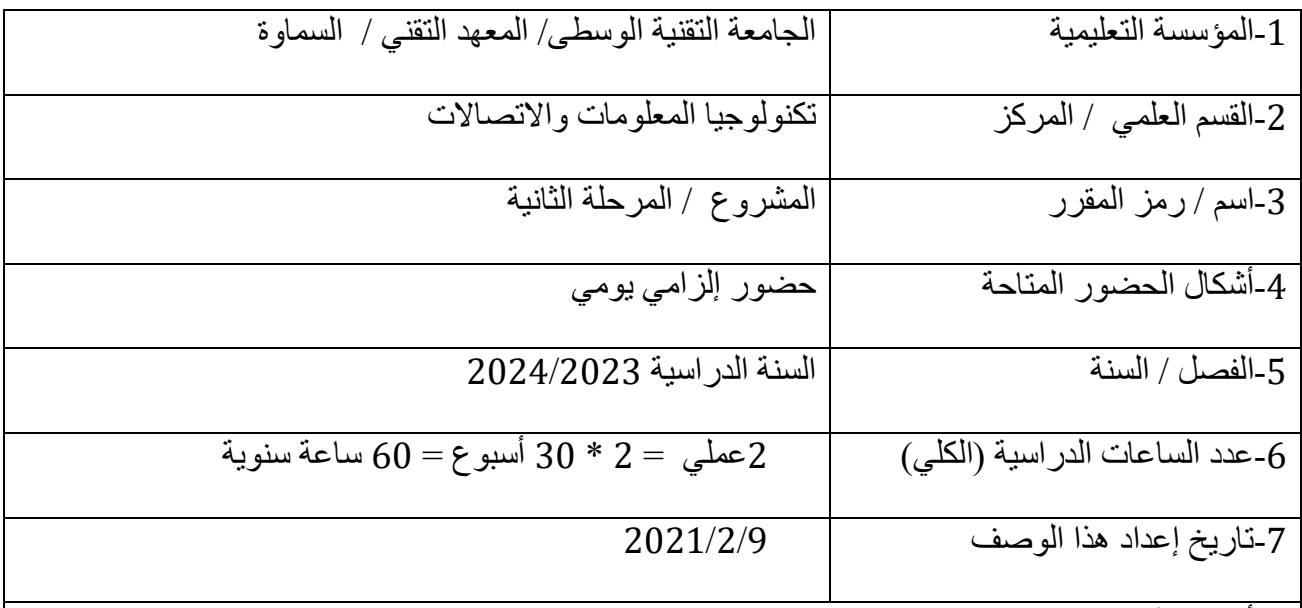

-8أهداف المقرر

الهدف العام: تدريب الطالب على االعتماد على النفس واالستفادة من معلوماته العلمية. والهدف الخاص: سيكون الطالب قادرا على: -1 يعتمد على نفسه إلثبات مهاراته العملية. -2 يحدد األهداف البارزة في المشروع. -3 يتعلم كيفية التعامل مع مجموعته من الطلبة في سبيل دعم العمل الجماعي. -4 يرسم الخرائط ويضع التصاميم الخاصة بالمشروع. -9 يتابع تقدم العمل في المشروع من ناحية الوقت. لعمله. -9 يرى ويشاهد النموذج مبسطاً -1 يتعلم كتابه التقرير النهائي للمشروع وبشكل منظم على صيغة البحوث.

6 مخرجات المقرر وطرائق التعليم والتعلم والتقييم

**الصفحة 112**

أ- الأهداف المعر فية أ-1 تعريف الطالب بكيفية اجراء المشروع وكتابة البحث. أ2- تعريف الطالب كيفية مناقشة النتائج لمشكلة معينة تم حسابها في المشروع. أ3- تعريف الطالب بكيفية التعامل مع دوائر الدولة. ب - األهداف المهاراتية الخاصة بالمقرر. ب1 – **اكتساب مهارة البحث عن موضوع معين**. ب2 – اكتساب مهارة انتاج بحث متكامل. ب3 –اكتساب مهارة التعامل مع المعطيات والمطلوب ومن ثم النتيجة . طرائق التعليم والتعلم **محاضرات نظرية**  طرائق التقييم **شفوي + مناقشة** ج- األهداف الوجدانية والقيمية ج-1 **محاضر ات نظرية. ج-2 مناقشة داخل القاعة الدراسية.** د - المهارات العامة والتأهيلية المنقولة (المهارات الأخرى المتعلقة بقابلية التوظيف والتطور الشخصي). **د-1 مهارات تطبيقية داخل القاعة الدراسية. د-2 أفالم علمية. د-3 مهارات حسابية ومقدرة على استخدام النظريات العلمية في البرامج االلكترونية. د4 – مهارات زيادة الخبرات العلمية.**

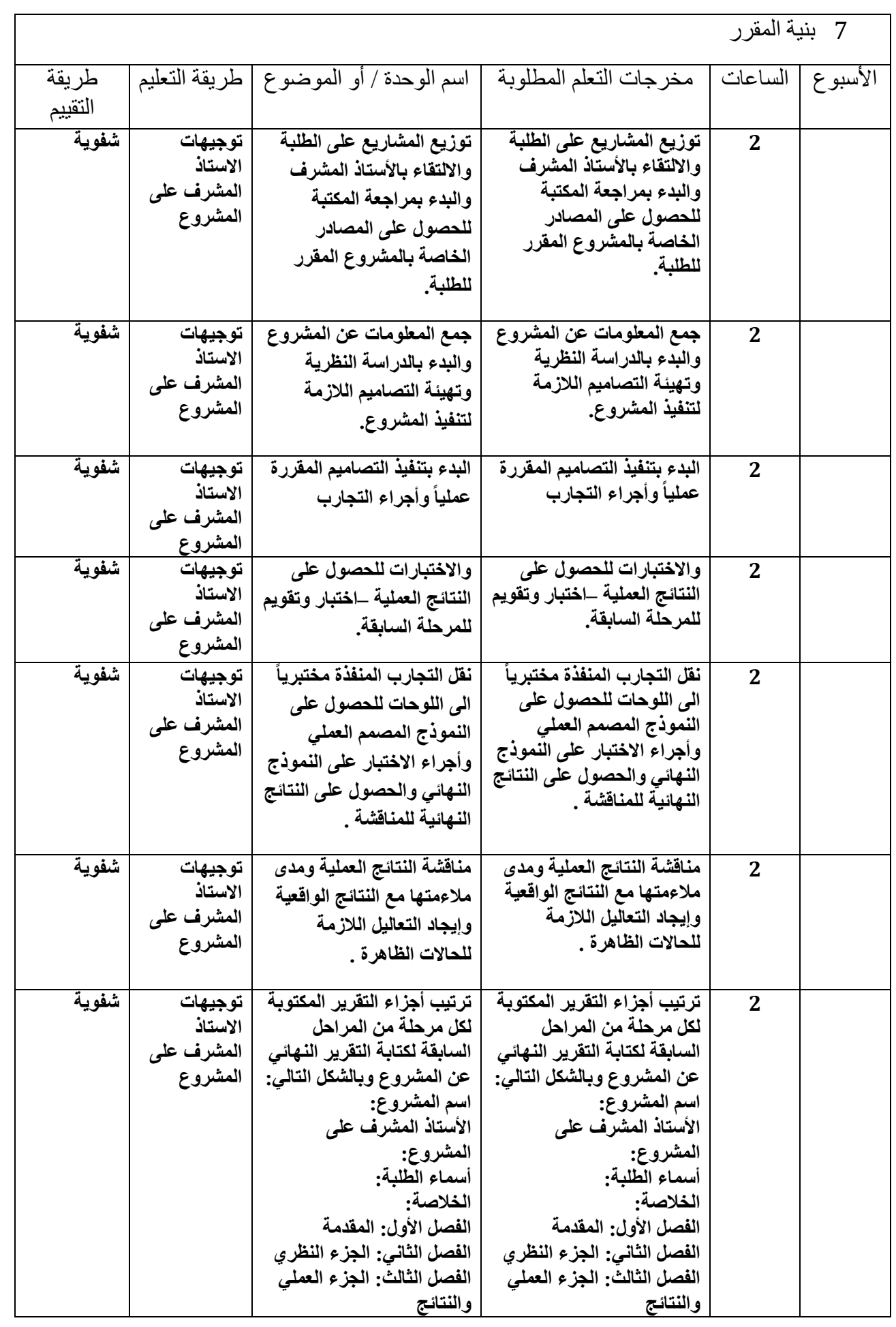

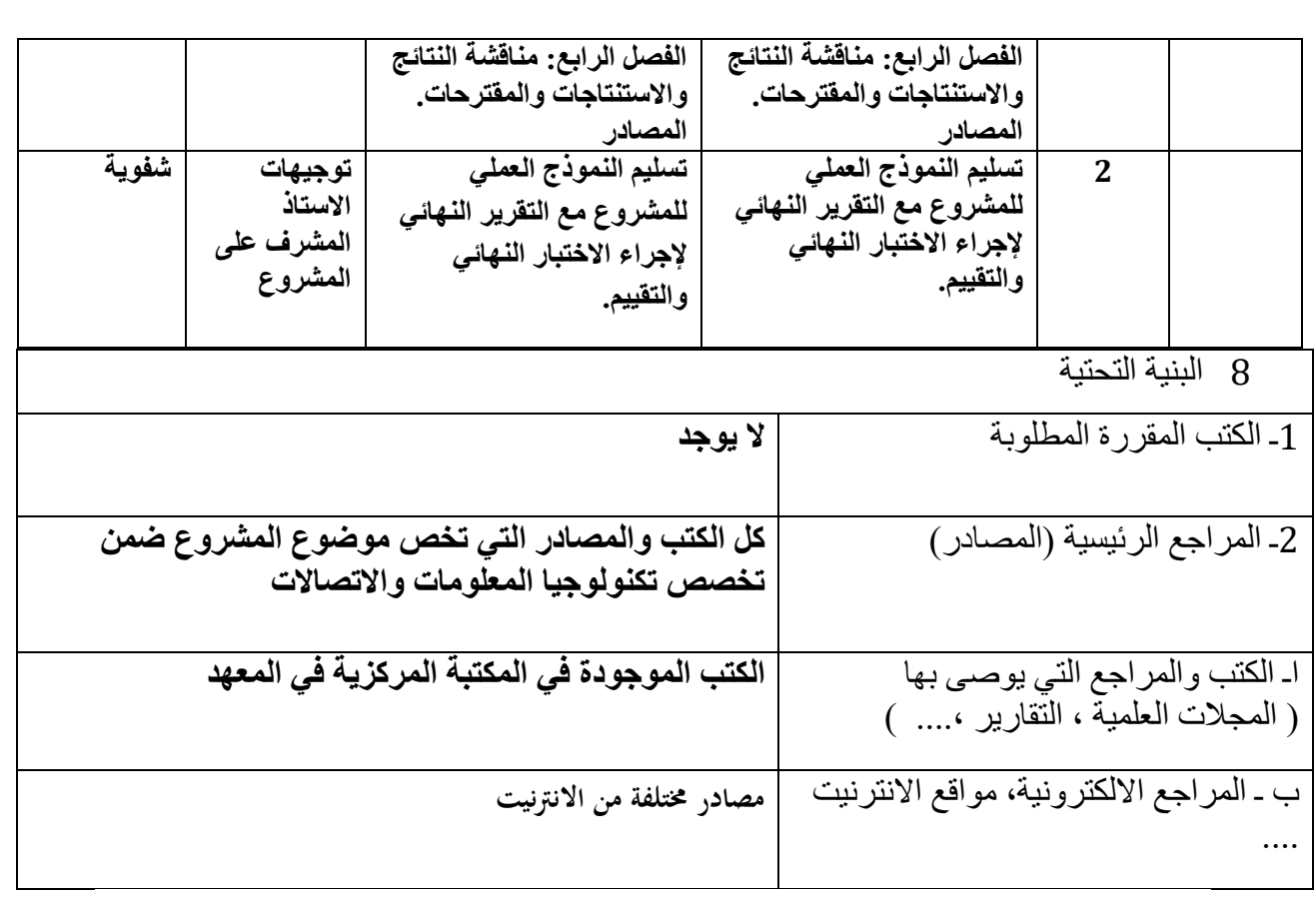

1 -المشاركة في الدورات المختلفة الخاصة بالمادة. -2االطالع على أخر ما توصلت له التكنولوجيا الحديثة في تطبيق البرامج. -3أعداد الدورات التي تنمي من قابلية المدربين في المختبر ليتمكنوا من تدريب الطلبة بصورة أكفأ. -4تزويد المختبرات بالبرامج الحديثة التي تواكب التطور العلمي في الدول المتقدمة

## الأنترنت وتكنولوجيا المعلومات information technology&Internet

#### **وصف المقرر**

يوفر وصف المقرر هذا إيجازاً مقتضياً لأهم خصائص المقرر ومخرجات التعلم المتوقعة من الطالب تحقيقها مبرهناً عما إذا كان قد حقق االستفادة القصوى من فرص التعلم المتاحة. والبد من الربط بينها وبين وصف البرنامج.**؛**

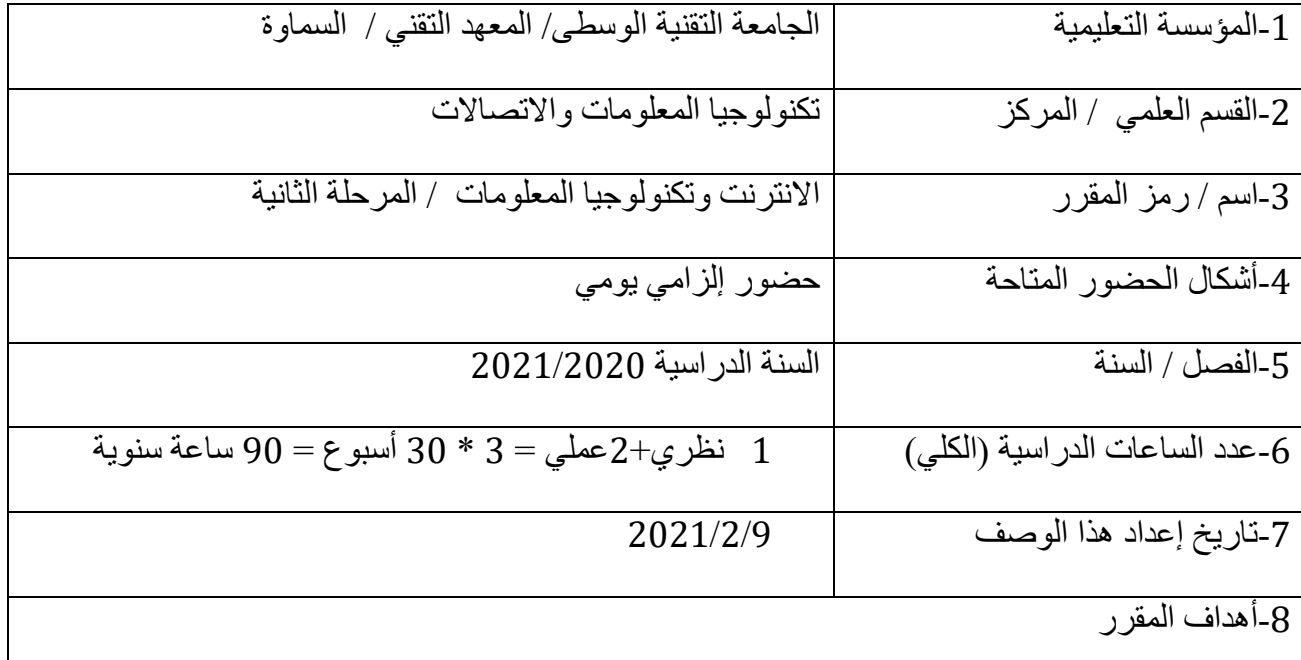

الهدف العام: التعرف على مفاهيم تكنولوجيا المعلومات والتعامل مع االنترنت وانشاء المواقع اإللكترونية.

12 مخرجات المقرر وطرائق التعليم والتعلم والتقييم

أ- الأهداف المعر فية أ1- يتمكن الطالب من كتابة صفحات الوب بمختلف لغات الانترنت وكيفية إدارة تلك الصفحات وتعديلها. أ2- ينشأ الطالب مواقع انترنت عملية واقعية مختلفة بالاستعانة بعدة تقنيات معروفة. أ3- يتعلم الطالب الطريقة المثلى للحصول على المعلومات من شبكة الانترنت او تحميل المعلومات المختلفة الى شبكة االنترنت

ب - الأهداف المهار اتية الخاصة بالمقرر . ب1 – **يستطيع الطالب إدارة مواقع االنترنت وصيانتها. ب-2 يتعلم الطالب انشاء مواقع وب مختلفة تخدم أغراض كثيرة. ب-3 يتعلم الطالب التقنيات الفعالة في الحصول على المعلومات والتشارك فيها في مختلف المجاالت عبر شبكة الوب العالمية.**

طرائق التعليم والتعلم

1- عرض المحاضرات بواسطة .data show -2 استخدام الصبورات الذكية. -3 المناقشات والسيمنارات التي يكلف الدارسين بأعدادها. -4 التقارير لمختلف الموضوعات والتي يكلف الدارسين بأعدادها. -9 اعداد مشاريع تطبيقية من قبل الدارسين

طرائق التقييم

-1 االمتحانات القبلية والبعدية لكل موضوع. -2 تقييم لنشاطات الطالب لمختلف الموضوعات بشكل دوري. -3 تقييم الطالب للمشروعات التي يكلفون بها. -4 االمتحانات النهائية لمجموعة من الوحدات النمطية الدراسية وبشكل دوري.

ج- األهداف الوجدانية والقيمية ج1- يؤهل الطالب كي يكون موجهاً ومعلماً في الموضوع الدراسي المشار اليه في هذا الوصف. ج2- تمكين الطالب لكي يكون عنصر أ منتجاً في مجال انشّاء وتصميم مواقع الوب. ج3- تمكين الطالب لكي يكون عنصراً فعالاً في مجال تبادل وتوزيع المعلومات. د - المهار ات العامة و التأهيلية المنقولة (المهار ات الأخرى المتعلقة بقابلية التوظيف و التطور الشخصبي). د-1 يتمكن الطالب بعد اتمامه دراسة موضوع الوصف من تطوير نفسه لدراسة موضوعات أوسع وأعمق. د-2 يؤهل الطالب من اتقان مهنة عملية في الحياة العامة متعلقة بمجال تصميم وانشاء مواقع الوب التي تستخدم في مختلف المجالات.
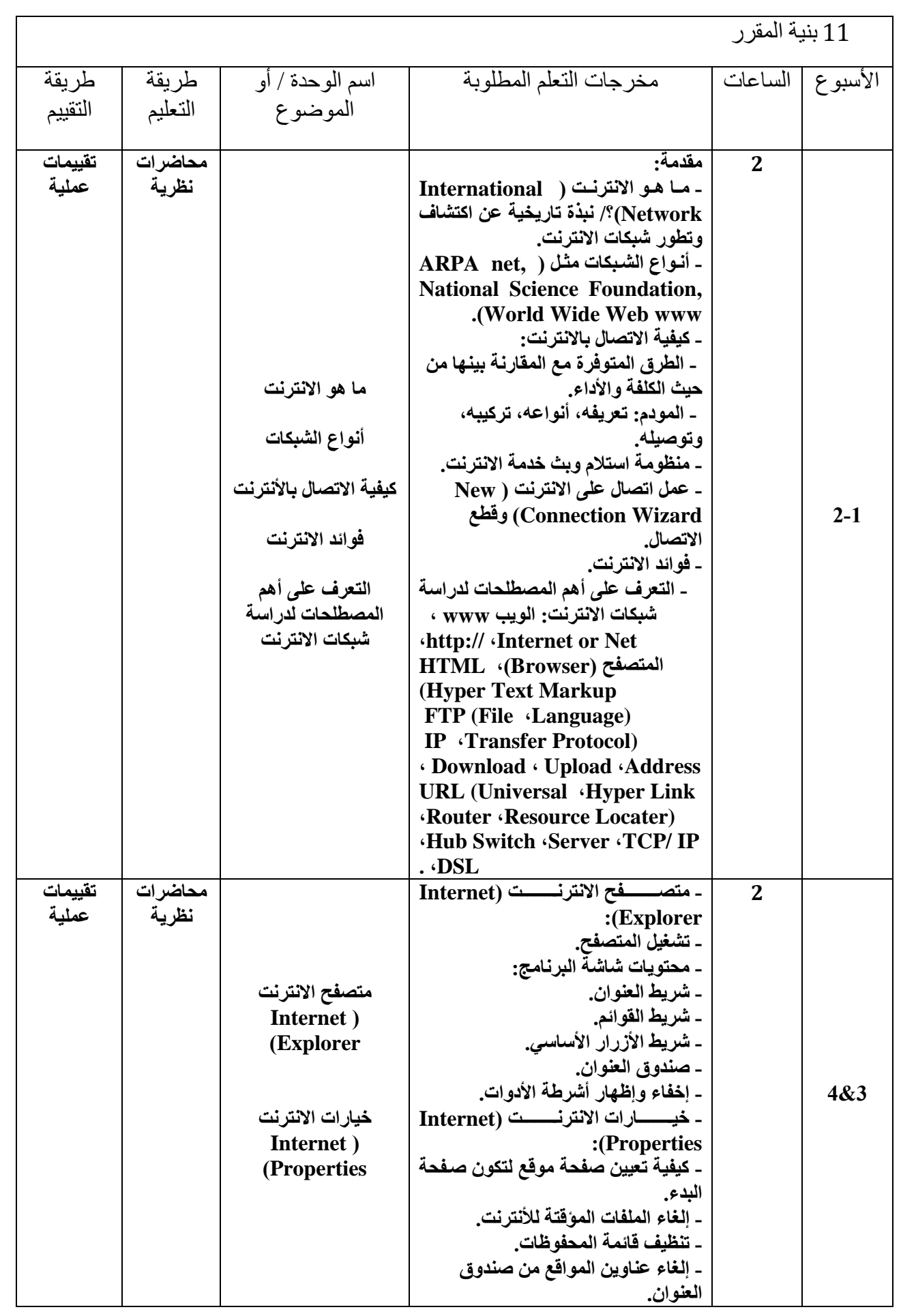

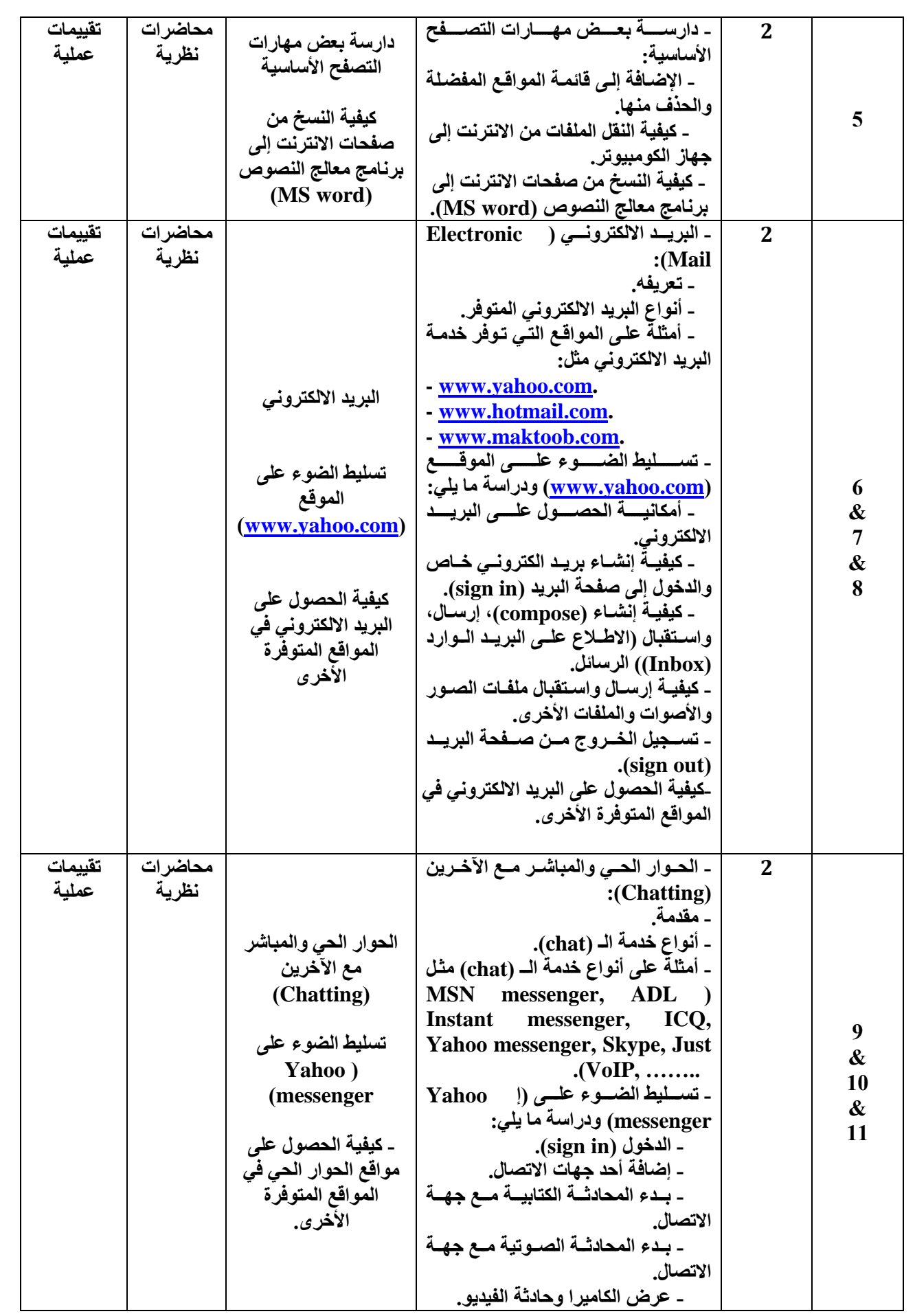

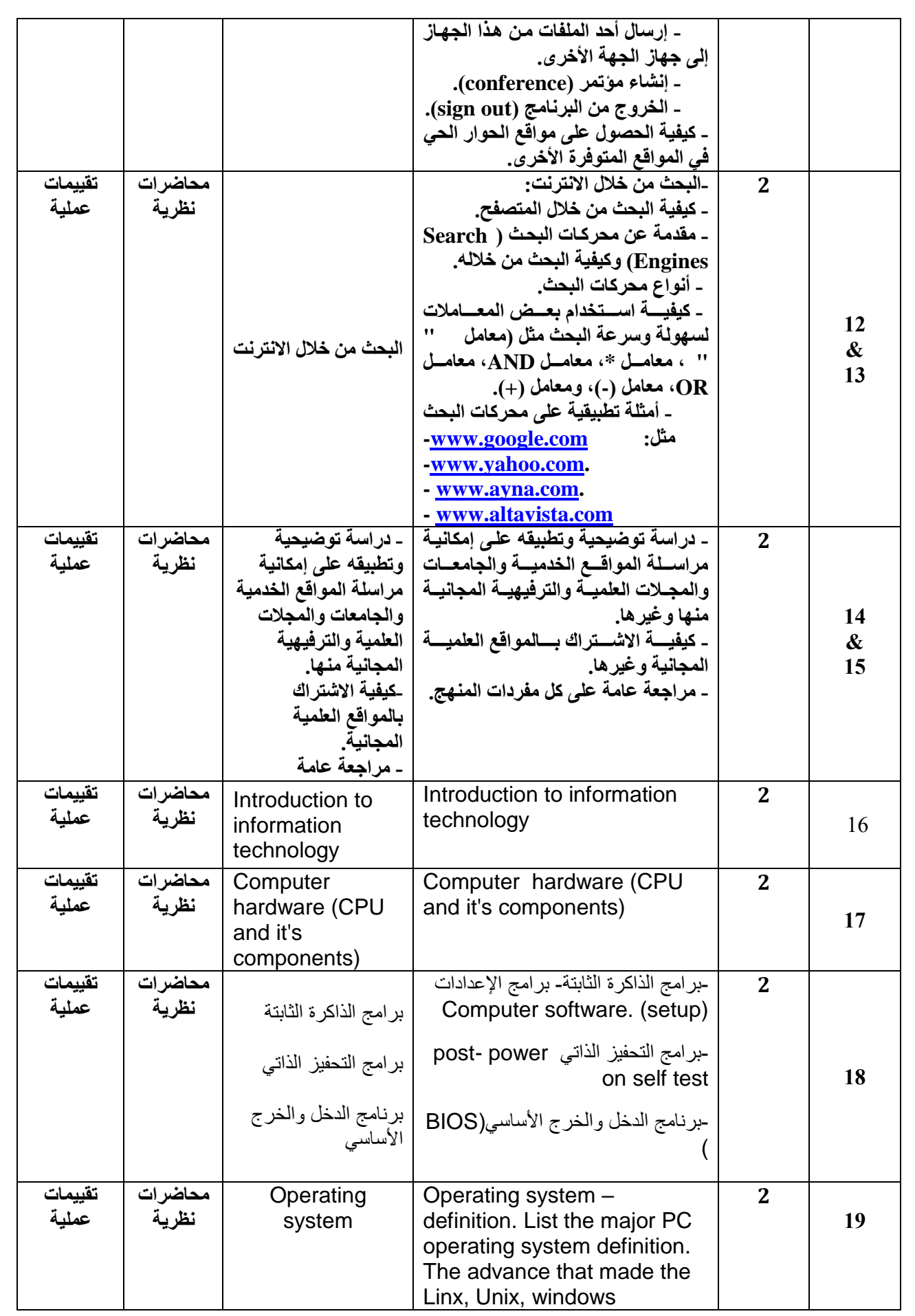

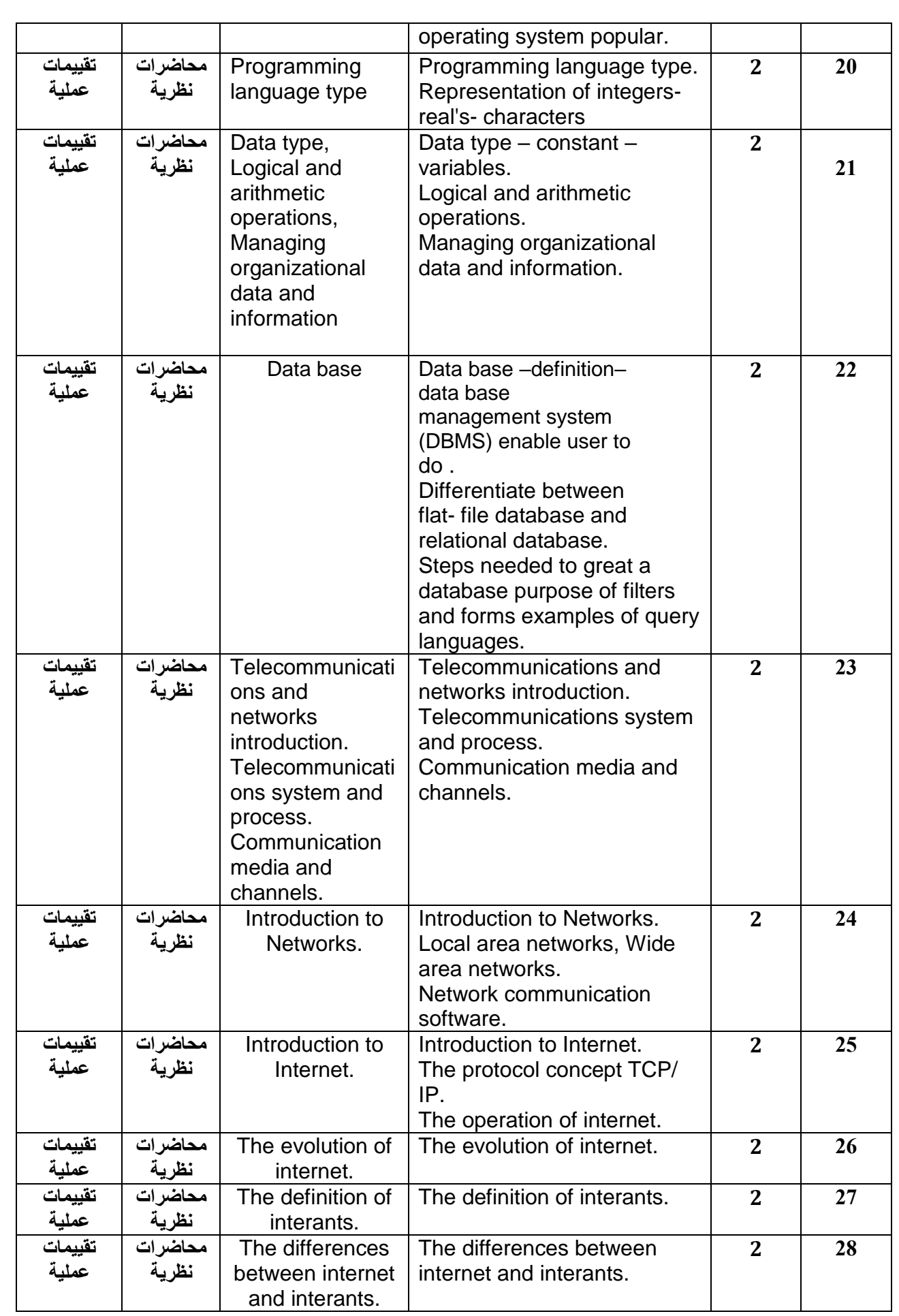

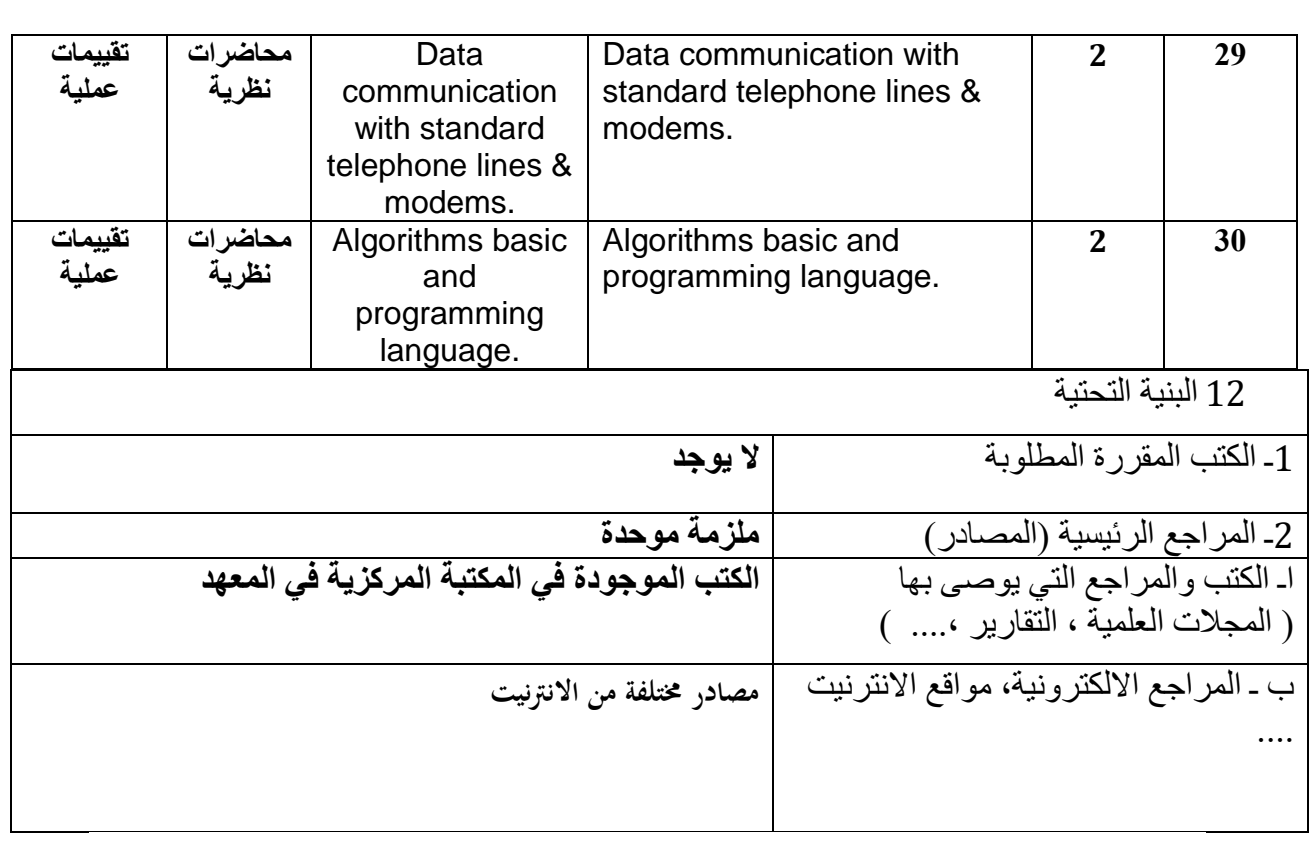

13 خطة تطوير المقرر الدراسي

-1المشاركة في الدورات المختلفة الخاصة بالمادة -2االطالع على اخر ما توصلت له التكنلوجيا الحديثة في تدرس هذه المادة